# Handleiding INTACT 1.0 INTERACTIEVE AGROFORESTRY KOSTEN-BATENANALYSE TOOL

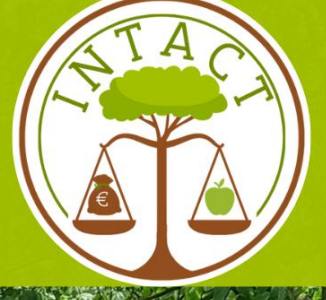

Sarah Carton, Bert Reubens, Julian Rahahleh Mei 2024

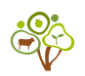

### **Auteurs**

Sarah Carton

Bert Reubens

Julian Rahahleh

### **Publicatiedatum**

Mei 2024

### **Foto's ©**

Consortium Agroforestry Vlaanderen, tenzij anders vermeld.

### **Aansprakelijkheidsbeperking**

De volledige inhoud van deze handleiding wordt beschermd door het auteursrecht. De partners van het Consortium Agroforestry Vlaanderen (zijnde ILVO, Inagro, Boerennatuur Vlaanderen, Bodemkundige Dienst van België, Bosplus vzw, Universiteit Gent en Praktijkpunt Landbouw Vlaams-Brabant) verlenen echter aan alle gebruikers een gratis, wereldwijd toegangsrecht tot de publicatie en de toelating om de inhoud ervan te reproduceren, gebruiken, verspreiden en te tonen voor elke nietcommerciële doelstelling. Deze toelating is echter gekoppeld aan het correct vermelden van het auteurschap en de bijhorende eigendomsrechten.

Deze publicatie werd door de auteurs met de grootste zorg en zorgvuldigheid voorbereid. Noch de projectpartners, noch de auteurs, noch enige andere personen die betrokken werden bij de creatie, productie of totstandkoming van deze publicatie of de informatie die erin vervat zit, kan op enige wijze verantwoordelijk of aansprakelijk gesteld worden voor de juistheid, volledigheid of bruikbaarheid van enige informatie vervat in deze publicatie, noch kunnen ze aansprakelijk gesteld worden voor enige directe of indirecte schade die voortvloeit uit het gebruik van de informatie die beschikbaar gesteld wordt door deze publicatie.

### **Meer info en contact:**

**[www.agroforestryvlaanderen.be](http://www.agroforestryvlaanderen.be/)**

**[info@agroforestryvlaanderen.be](mailto:info@agroforestryvlaanderen.be)**

### **Referentie:**

Carton, S., Rahahleh, J., & Reubens, B. (2024). Dataset of INTACT: INTeractive Agroforestry Cost-benefit analysis Tool [Data set]. Zenodo. <https://doi.org/10.5281/zenodo.11281617>

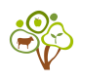

### <span id="page-2-0"></span>**VOORWOORD**

Deze handleiding is bedoeld als leidraad voor mensen die de INTeractive Agroforestry Cost-benefit Tool (INTACT) versie 1.0 willen gebruiken. In deze handleiding zoomen we in op elke stap van INTACT door het geven van het doel, de door de gebruiker gevraagde informatie, achtergrondinformatie en webtool tips.

INTACT is onderdeel van het kennisuitwisselingsplatform "Agroforestry Planner," dat bestaat uit verschillende beslissingsondersteunende tools. De informatie waarop deze tools zijn gebaseerd, wordt in de vorm van informatiefiches beschikbaar gesteld via het **[Kennisloket](https://www.agroforestryvlaanderen.be/nl/kennisloket)**. Vanuit INTACT wordt daarom vaak doorverwezen naar bijbehorende achtergrondinformatie zoals factsheets, rapporten of andere tools.

INTACT 1.0 is ontwikkeld binnen de projecten FarmLIFE en VLAIO Agroforestry 2025.

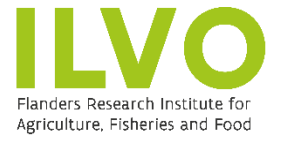

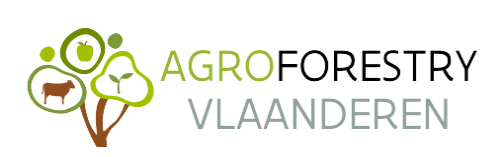

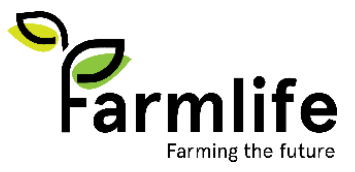

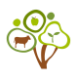

### <span id="page-3-0"></span>**INTRODUCTIE VAN INTACT**

#### <span id="page-3-1"></span>WAT IS INTACT?

INTACT (**INT**eractieve **A**groforestry **C**ost-benefit **T**ool) is een dynamische rekentool die je de kans biedt om op interactieve wijze de kosten en baten te begroten voor de bomen en struiken in jouw agroforestry project. Je kunt INTACT hier raadplegen: **[Agroforestry Planner](https://bdbnet.bdb.be/pls/apex/f?p=147:11)**.

#### <span id="page-3-2"></span>INTACT'S STRUCTUUR

INTACT bestaat uit vier modules (Afbeelding 1).

- De gebruiker begint met het invullen van informatie over het perceel en de uurlonen die nodig zijn voor het correct uitvoeren van de berekeningen. Nadat deze stap is gezet, zorgt INTACT ervoor dat de gebruiker doorstroomt naar de volgende module, namelijk Deel I Kosten.
- De module Kosten (Deel I) begeleidt de gebruiker bij het stap voor stap berekenen van de kosten. Deze stappen omvatten kosten met betrekking tot: 1) Aankoop van bomen en struiken, 2) Aanplant, 3) Bescherming tegen vee en wilde dieren, 4) Beheer en 5) Oogsten van noten en/of fruit. Samen vormen deze 5 stappen een indicatief overzicht van de totale verwachte kosten voor het planten en beheren van de bomen in een agroforestry systeem.
- De Baten module (Deel II) behandelt de verwachte fruit- en notenopbrengst van de bomen en struiken die werden gekozen in stap 'Plantaankoop'. Houtopbrengst\* wordt in een apart scherm behandeld.
- Nadat je beide keuzes voor kosten en baten hebt doorlopen, kom je bij deel III. Hier wordt een kosten-batenanalyse gemaakt, gebaseerd op je input voor je agroforestry perceel. In deze laatste stap wordt ook een samenvattend rapport gegenereerd met zowel het totale overzicht van de kosten als de kosten-batenanalyse voor een periode van 20 jaar.

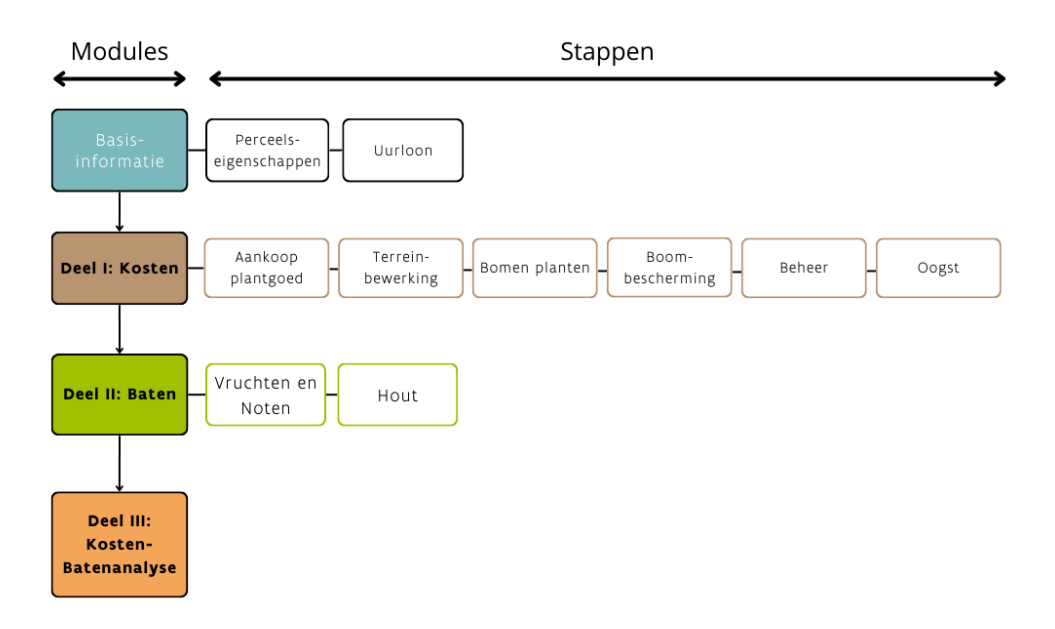

*Figuur 1. De structuur van INTACT wordt gevisualiseerd aan de hand van modules en stappen. De gebruiker wordt door vier verschillende modules geleid: 1) Basisinformatie, 2) Kosten, 3) Baten en 4) Kosten-batenanalyse. Binnen de eerste drie modules worden stappen toegevoegd waarvoor informatieinvoer van de gebruiker wordt gevraagd. Module 4 vormt het einde van INTACT.*

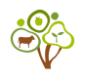

#### <span id="page-4-0"></span>ASSUMPTIES EN AANDACHTSPUNTEN VOOR INTACT 1.0

- Interacties tussen bomen en gewassen en tussen bomen en dieren die van invloed zijn op de opbrengst van bomen worden niet meegenomen. Er wordt ook geen rekening gehouden met positieve neveneffecten, zoals natuurlijke plaagbestrijding of recycling van voedingsstoffen.
- INTACT is in eerste instantie gebouwd om een kosten-batenanalyse uit te voeren van een rijenteeltsysteem. Daarom wordt de gebruiker gevraagd om het aantal bomenrijen in te vullen. Het is mogelijk om kosten en baten te berekenen voor andere ruimtelijke ordeningen van bomen (bijv. grensbeplanting, regelmatige verspreiding van bomen, bufferstroken). Het belangrijkste is dat het oppervlak onder de bomen goed wordt berekend, zodat INTACT de beplantingskosten dienovereenkomstig kan berekenen.
- De prijzen voor plantmateriaal zijn gebaseerd op boomkwekerijcatalogi uit 2023.
- De oppervlakte van het perceel wordt gebruikt om het aantal bomen per hectare te berekenen. Dit is nuttige informatie voor bv. subsidieaanvragen.
- De oppervlakte van de bomenrijen (d.w.z. boomstroken) wordt gebruikt voor berekeningen met betrekking tot terreinbewerkingen of andere plantwerkzaamheden, zoals diepploegen of het aanbrengen van mulch. Dit onderscheid werd gemaakt omdat bepaalde bewerkingen zoals diepploegen alleen toegepast moeten worden op het stuk grond waar de bomen worden geplant en niet op het hele veld.
- Arbeidstijd (de tijd die nodig is om een specifieke activiteit (bijv. mulchen) te voltooien) is gebaseerd op cijfers uit Normenboek KWIN NL\_2020 (WUR). Let wel: dit boek gaat uit van een standaard uurloon van 38 euro, maar dit tarief wordt niet gebruikt voor INTACT: de gebruiker kan namelijk zelf meerdere uurlonen selecteren in INTACT. De tijd die nodig is voor een activiteit wordt dus vermenigvuldigd met het uurloon door de gebruiker ingegeven in INTACT om zo finaal de arbeidskost te berekenen.
- Machinekosten zijn gebaseerd op de cijfers uit Normenboek KWIN NL\_2020 (WUR), maar een aanpassing van die cijfers was telkens nodig om de arbeidskosten hier uit te halen, aangezien deze afzonderlijk worden begroot in INTACT (zie voorgaand punt). Concreet: wanneer machines ingezet worden voor een bepaalde taak, bijvoorbeeld ploegen, werden de totale kosten (arbeid plus machinekosten om een taak te voltooien) gecorrigeerd door de arbeidskost hiervan af te trekken. Bijvoorbeeld: een activiteit heeft een totale kostprijs van €100 en het kost twee uur om deze te voltooien, waarbij het Normenboek KWIN NL\_2020 rekent met een uurloon van €38. Dan houdt INTACT rekening met: €100 - (2 u \* 38 €/u) = €24 voor netto machinekosten.
- INTACT berekent arbeid voor terreinaanpassingen op basis van een gemiddelde dat drie grondsoorten (zand, leem, klei) uit het Normenboek KWIN NL\_2020 (WUR) weergeeft. In INTACT 1.0 is het niet mogelijk om de gebruiker een bodemtype te laten kiezen om de berekeningen aan te passen.
- INTACT berekent de fruit- en notenopbrengst lineair op basis van 1) het jaar waarin de maximale productie van een bepaalde soort wordt bereikt, en 2) het toepassen van de ''40-60-80-100% regel''. Deze regel is een vereenvoudiging van de werkelijkheid en houdt in dat de opbrengst lineair toeneemt tot het jaar waarin de boom zijn maximale productie heeft bereikt (piekjaar) en dat de opbrengst daarna constant blijft. De andere drie percentages worden gebruikt om de opbrengst te berekenen in de drie voorgaande jaren voordat het piekjaar werd bereikt. Als een boomsoort bijvoorbeeld zijn maximale productie bereikt in jaar 10 (piekjaar), komt dit overeen met 100% van de productie (kg/j). De andere percentages - 40%, 60% en 80% - zijn gekoppeld aan respectievelijk 3, 2 en 1 jaar voor het piekjaar. Dit betekent dat in jaar 7 de opbrengst op 40% van de maximale productie ingeschat wordt, in jaar 8 op 60% van de maximale productie en in jaar 9 op 80% van de maximale productie (kg/j in jaar 10). De maximale

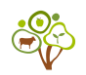

productie (100%) wordt toegepast vanaf het eerste piekjaar tot het einde van de tijdlijn (van jaar 10 tot jaar 20 in dit geval). Merk op dat het piekjaar afhankelijk is van de soort, wat kan leiden tot een onderschatting voor bepaalde bomen (bijv. suikeresdoorn) in een tijdlijn van 20 jaar. Een ander discussiepunt is dat de opbrengst voor langzaam groeiende bomen geleidelijker zou moeten toenemen dan de 40-60- 80-100% regel, terwijl dit het tegenovergestelde zou kunnen zijn voor snel groeiende bomen. Volgens het AFP-model (Marco Bijl) wordt aangenomen dat het berekenen van boomopbrengsten door deze regel toe te passen de werkelijkheid dicht benadert. Vandaar dat de 40-60-80-100% regel op alle soorten is toegepast om zo tot een gemiddelde te komen van snelgroeiende en traaggroeiende soorten.

- Baten die in aanmerking komen, zijn vers geoogste vruchten en noten (niet gekraakt of gedroogd). Verwerkte vruchten en noten zijn nog niet opgenomen in INTACT 1.0, maar zullen wel in INTACT 2.0 worden opgenomen.
- Om inzicht te krijgen in hoeveel hout er na 20 jaar geproduceerd kan worden, wordt de houtopbrengst in een aparte tabel getoond bij de laatste stap. De houtopbrengst wordt echter niet meegenomen in de berekening van de kosten-batenanalyse. De reden hiervoor is dat de financiële waarde van de houtopbrengst erg volatiel is en we hiervoor nog een meer betrouwbare methodiek moeten uitwerken. We gaan de stap voor het berekenen van de houtopbrengst verbeteren voor INTACT 2.0.
- We gaan ervan uit dat de gebruiker de stappen zo nauwkeurig mogelijk invult om een realistische inschatting te krijgen van de kosten en baten van zijn scenario. We adviseren de gebruiker om deze handleiding te raadplegen als meer achtergrondinformatie en webtooltips gewenst zijn.
- Naast de uitbouw van de interactieve tool INTACT 1.0, ontwikkelde ILVO een aantal kosten-baten factsheets voor specifieke agroforestry systemen en scenario's. Voor elke van dezes factsheets (o.a. **[Hazelnotenteelt](https://ilvo.vlaanderen.be/uploads/documents/Hazelnoten-kip-final.pdf) gecombineerd met leghennen; [Walnotenteelt](https://ilvo.vlaanderen.be/uploads/documents/Walnoten-rundvee-final.pdf) gecombineerd met melkvee; [Voedselbossen](https://ilvo.vlaanderen.be/uploads/documents/Agroforestry/Factsheet-kosten-baten-analyse-voedselbos.pdf)**) is een eigen rekenmodel ontwikkeld, op maat van de bestudeerde case. Hoewel hier en daar kengetallen uitgewisseld zijn, is er geen 1-op-1 connectie tussen de berekeningen in INTACT en die in de factsheets. De Factsheet Voedselbossen is grotendeels gebaseerd op input van voedselbosboeren, maar voor een klein deel ook op INTACT. Voor de andere twee factsheets zijn enkel kengetallen uitgewisseld tussen het rekenmodel van de factsheets en INTACT.

#### <span id="page-5-0"></span>DISCLAIMER

De cijfers die in INTACT worden gebruikt zijn variabel en inflatiegevoelig, afhankelijk van de gebruikte context en de beschikbaarheid van betrouwbare informatie. Als gebruiker van INTACT bent u daarom ook verantwoordelijk voor het invullen van realistische cijfers en wordt u aangemoedigd om de waarden (bijv. verkoopprijs voor fruit) in INTACT aan te passen als u recentere gegevens hebt gevonden of als u de waarden voor uw scenario al kent, zodat een logische uitvoer kan worden gegenereerd. Dat is net ook de sterkte van de interactiviteit in deze tool.

Houd er rekening mee dat uw invoer direct van invloed is op de uitvoer van INTACT: INTACT genereert een uitkomst die al uw keuzes samenvat en visualiseert. Daarom moet de uitkomst van INTACT worden geïnterpreteerd als richtinggevend, maar niet als bindend advies. De uitkomst is dus slechts een aanvulling op, maar geen vervanging van, advies en begeleiding op maat voor specifieke bedrijfs- en omgevingssituaties.

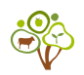

De partners van het Consortium Agroforestry Vlaanderen zijn niet verantwoordelijk voor eventuele gevolgen gerelateerd aan keuzes gemaakt via INTACT. Met reacties, vragen of bedenkingen met betrekking tot INTACT kun je steeds bij ons terecht via [info@agroforestryvlaanderen.be.](mailto:info@agroforestryvlaanderen.be)

#### <span id="page-6-0"></span>HULPKNOPPEN IN DE WEBTOOL

In de webtool zijn hulpknoppen toegevoegd. Klik op de volgende iconen voor hulp en/of extra informatie:

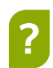

In de rechterhoek kun je op dit pictogram klikken om meer te lezen over de betekenis van deze pagina en welke invoer nodig is voor de stappen die je moet uitvoeren.

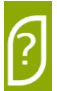

In de groene tekstvakken kun je op dit pictogram klikken om een pop-up te activeren met uitleg over de genoemde parameter. In de grijze tekstvakken kun je waarden invoeren. Gebruik een punt en geen komma voor decimalen.

Als je deze knop ziet, kun je erop klikken om een pop-up te activeren met handige **Klik hier!** afbeeldingen en/of tips.

Tip: maak een WORD-document aan waarin je screenshots verzameld van elke stap. Op die manier kun je verschillende scenario's met elkaar vergelijken.

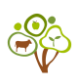

## **INHOUDSOPGAVE**

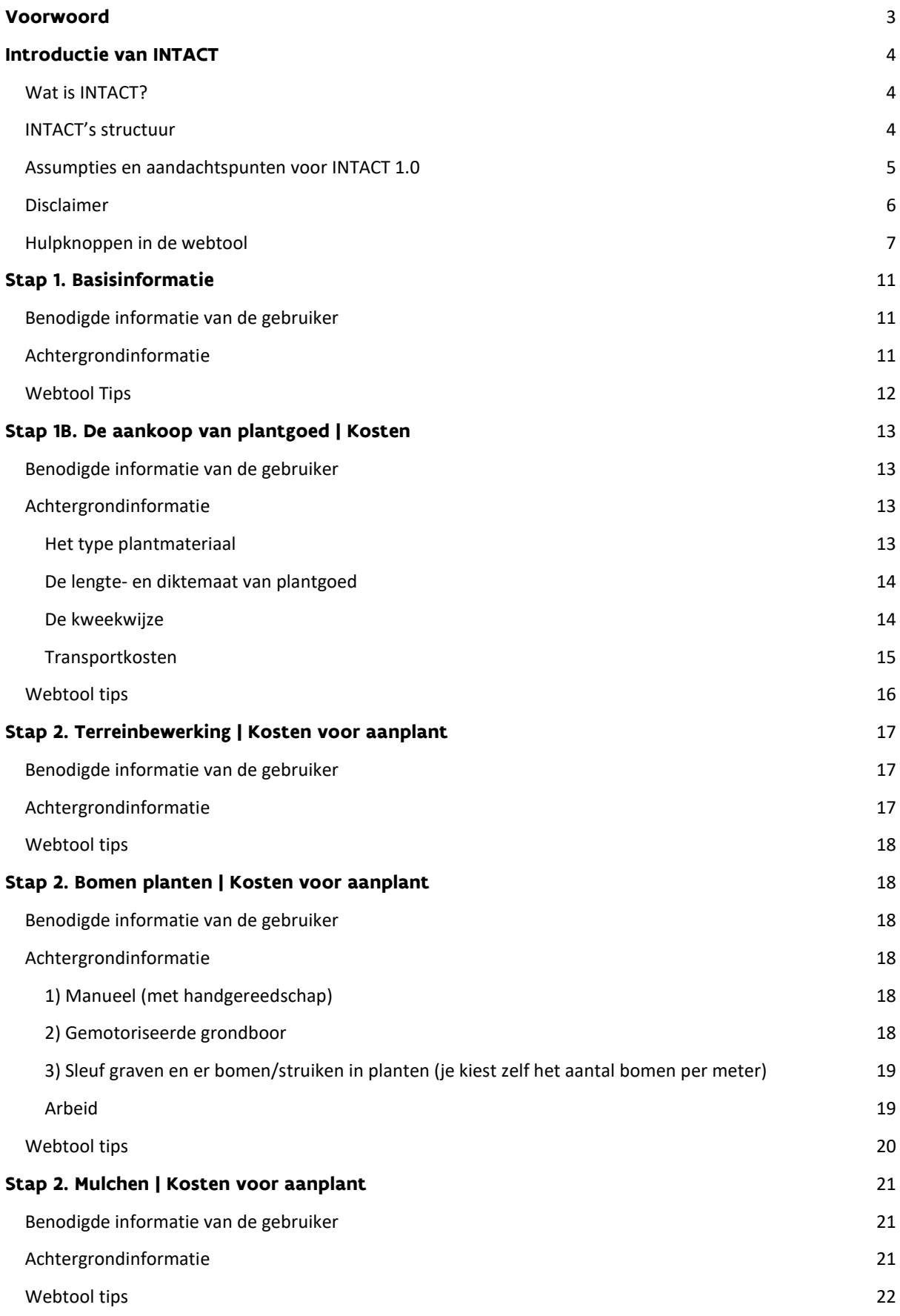

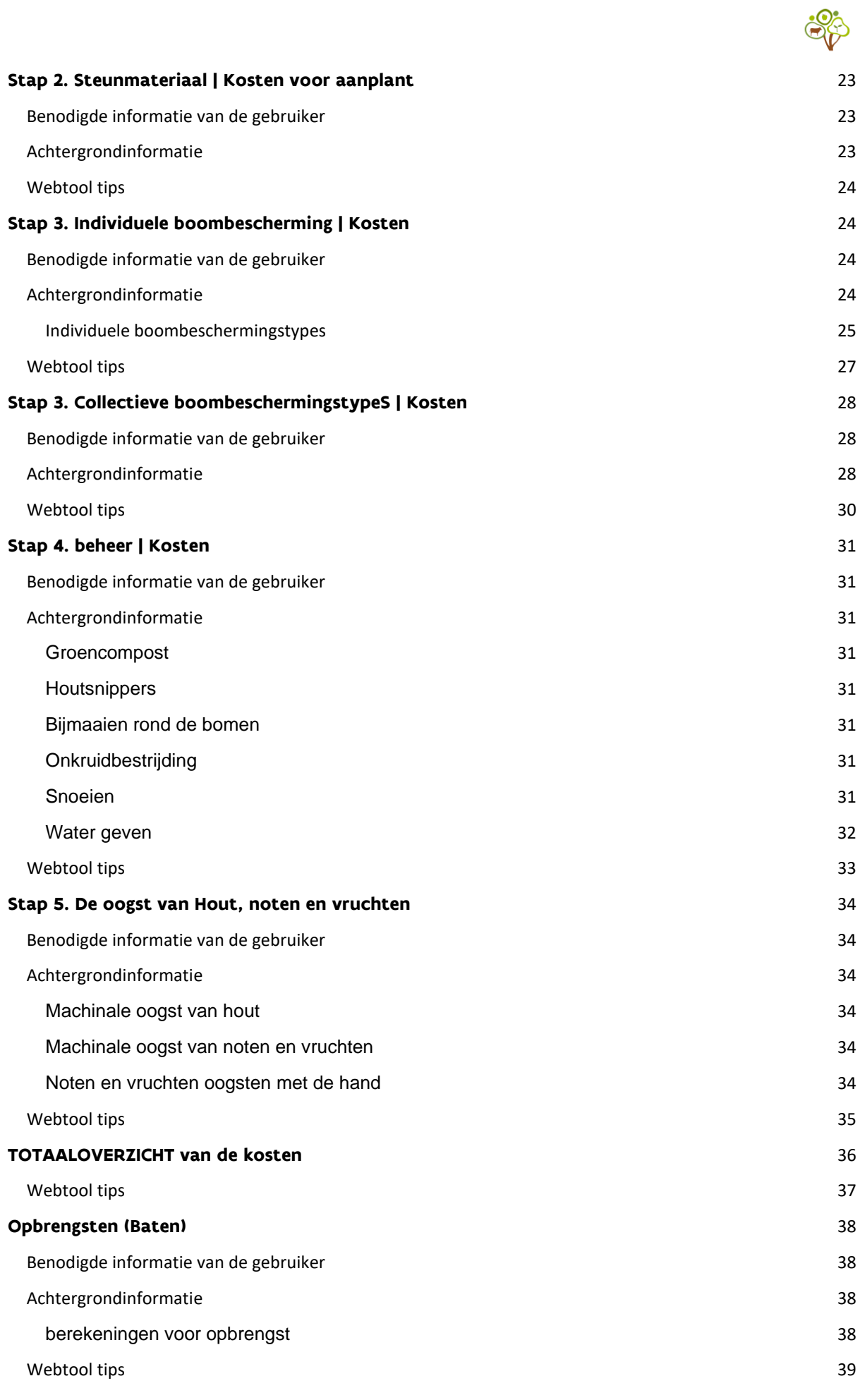

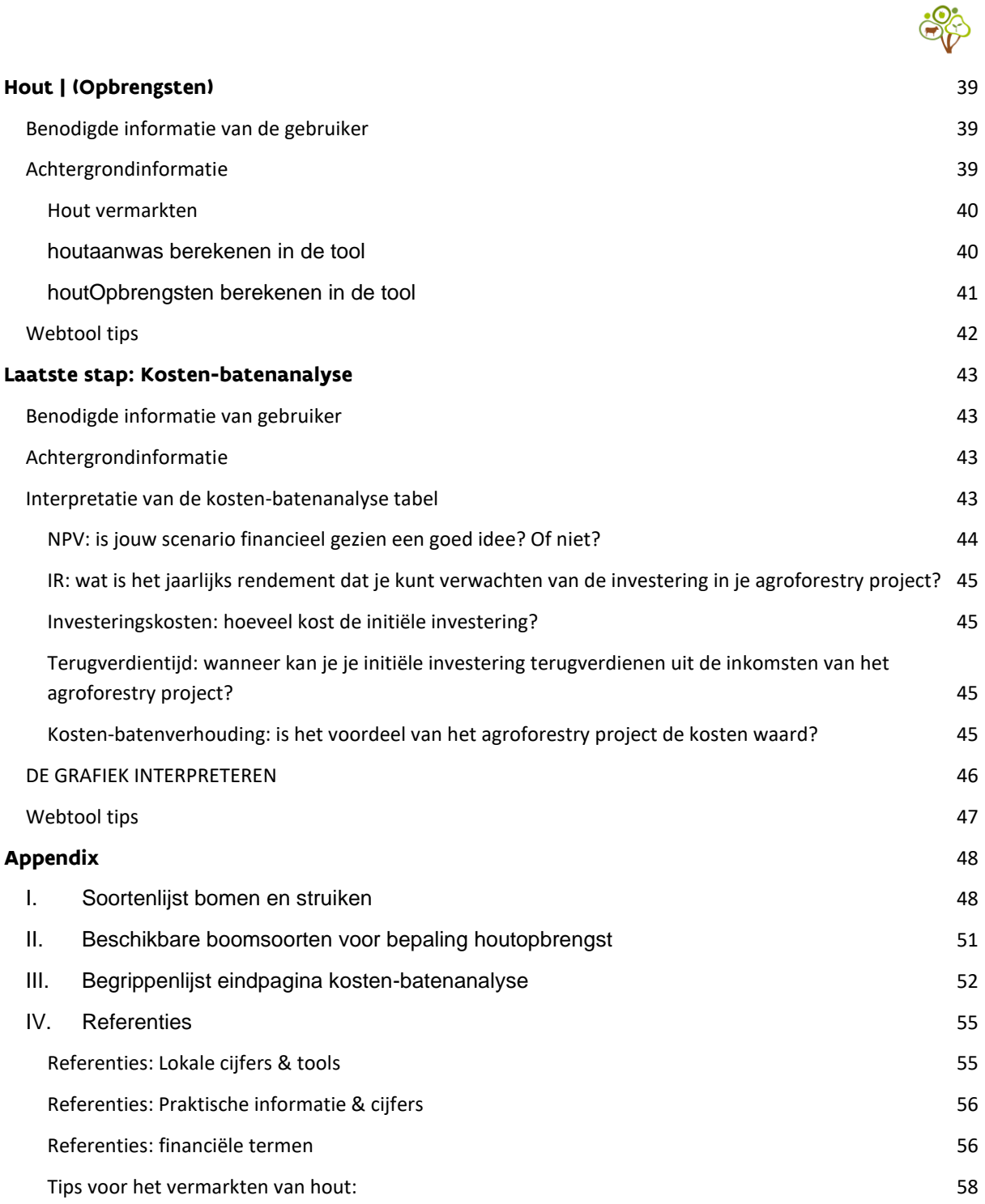

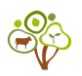

### <span id="page-10-0"></span>**STAP 1. BASISINFORMATIE**

Het doel van de stap *Basisinformatie* is om informatie te verzamelen over het plot waar je van plan bent om bomen te planten.

#### <span id="page-10-1"></span>BENODIGDE INFORMATIE VAN DE GEBRUIKER

- Oppervlakte (ha)
- Aantal aanwezige bomen
- Lengte en breedte van de bomenrijen of -stroken (m)
- Uurloon voor technisch personeel, seizoenarbeiders en eigen arbeidskrachten (€/u)

#### <span id="page-10-2"></span>ACHTERGRONDINFORMATIE

Het is belangrijk om onderscheid te maken tussen de oppervlakte van het perceel (veldniveau) en de oppervlakte van de bomenrijen. De eerste stap in INTACT is daarom het invoeren van algemene informatie over het perceel, waaronder 1) de oppervlakte van het perceel en 2) informatie over de bomenrijen (lengte, breedte en aantal bomenrijen). In Figuur 2 wordt het onderscheid tussen de oppervlakte van het perceel en de bomenrijen visueel weergegeven.

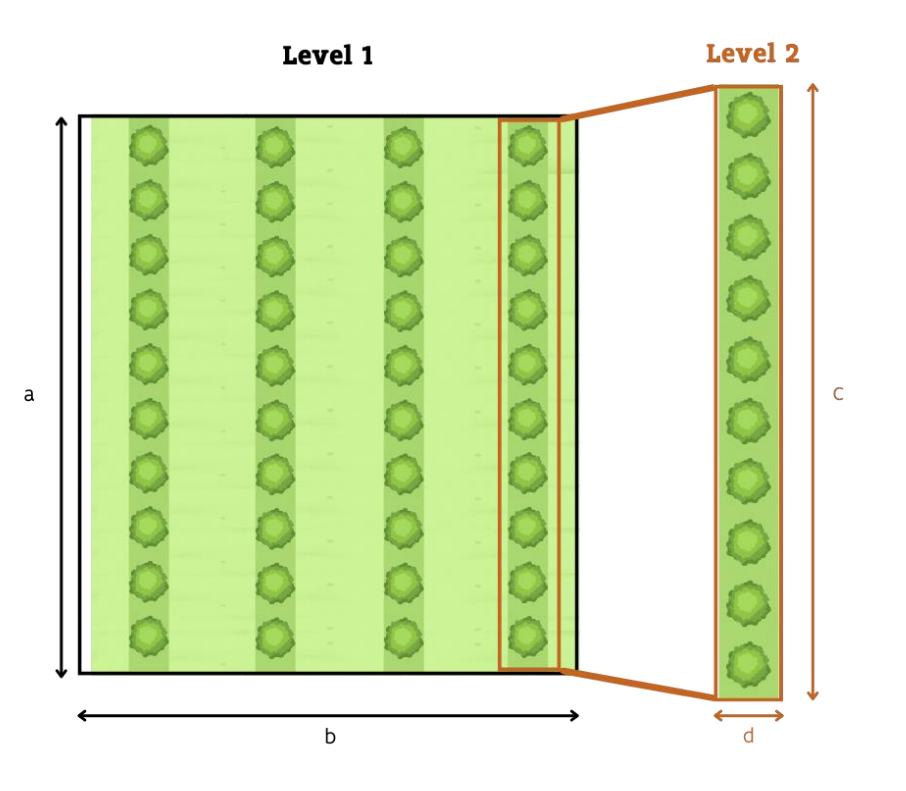

*Figuur 2. Deze illustratie werd gemaakt om een onderscheid te maken tussen het oppervlak van het veld en het oppervlak van de bomenrijen. Niveau 1: veld met vier bomenrijen, Niveau 2: één bomenrij, a: veldlengte (m), b: veldbreedte (m), c: bomenrijlengte (m), d: bomenrijbreedte (m).*

Door de informatie over de bomenrijen in te voeren, berekent INTACT automatisch de oppervlakte van de bomenrijen.

• De oppervlakte van het perceel wordt gebruikt om het aantal bomen per hectare te berekenen;

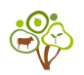

• De oppervlakte van de bomenrijen, of bomenstroken, wordt gebruikt voor berekeningen met betrekking tot terreinaanpassingen of andere plantwerkzaamheden, bijvoorbeeld diepploegen of het maaien van de boomstrook.

Op dit scherm vul je ook het uurloon in dat je toekent aan technisch personeel, seizoensarbeiders en eigen arbeid. Bij de volgende kostenschermen kun je kiezen om arbeid uit te besteden, ofwel je geeft aan of er sprake is van 'eigen arbeid' of 'externe arbeid'. INTACT koppelt dan automatisch het juiste uurloon aan jouw keuze. In geval van externe arbeid wordt er gerekend met een voorberekend uurtarief inclusief 20% overhead van 38 euro/u (afgerond) per technisch medewerker (Normenboek, 2020), 25 euro/u per seizoensmedewerker (expertbevraging, 2023) en 0 euro/u voor eigen arbeid, tenzij je in deze velden een ander bedrag invult.

#### <span id="page-11-0"></span>WEBTOOL TIPS

Vul waarden in in de grijze tekstblokken. Het is mogelijk om de getallen bij Loonwerker en Seizoensarbeider aan te passen.

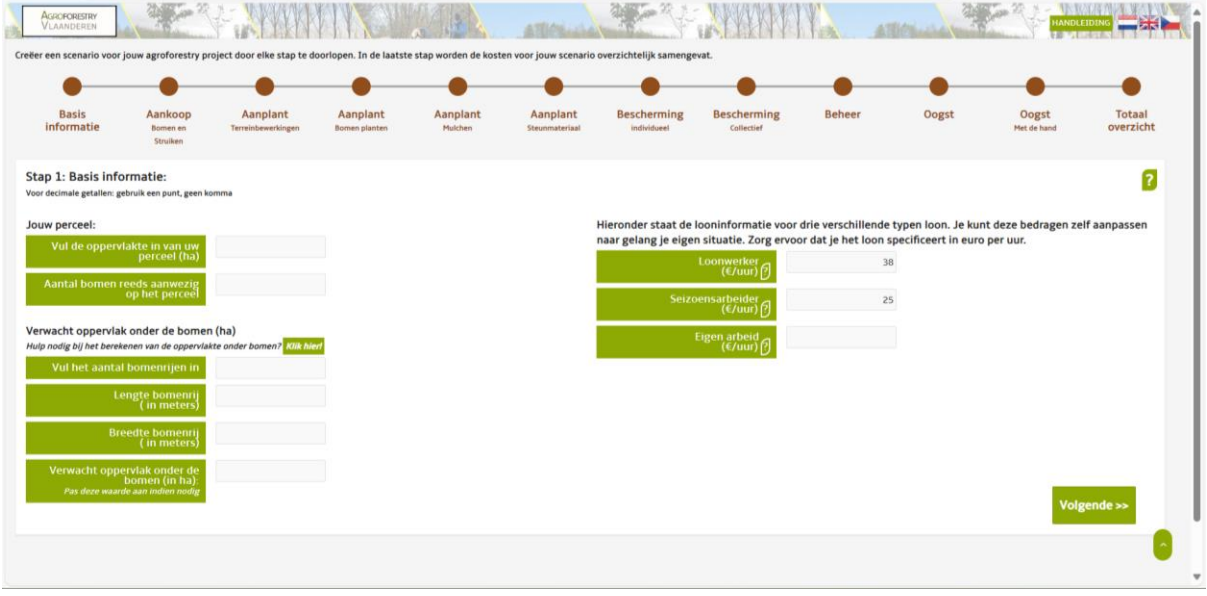

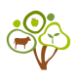

### <span id="page-12-0"></span>**STAP 1B. DE AANKOOP VAN PLANTGOED | KOSTEN**

Het doel van de stap *Aankoop Plantgoed* is om boomsoorten te selecteren, waarvan vervolgens de prijs van het plantgoed berekend kan worden.

<span id="page-12-1"></span>BENODIGDE INFORMATIE VAN DE GEBRUIKER

- Selecteer boomsoorten
- Bepaal voor elke boomsoort de volgende criteria:
	- o Het type plantmateriaal;
	- o De maat van het plantmateriaal;
	- o De kweekwijze van het plantmateriaal;
	- o Het aantal
- Lengte en breedte van de bomenrijen of -stroken (m)
- Uurloon voor technisch personeel, seizoenarbeiders en eigen arbeidskrachten (€/u)

#### <span id="page-12-2"></span>ACHTERGRONDINFORMATIE

INTACT heeft een soortenlijst van bomen en struiken (Appendix I), waarbij je zelf in de webtool aangeeft **welke soorten** bomen en/of struiken je meeneemt in je ontwerp. Voor de aankoop van bomen en struiken in INTACT kun je zelf soort, type, lengte- of diktemaat en kweekwijze aanklikken om de prijs te berekenen. Het maken van deze viertal keuzes zorgt ervoor dat een realistische prijs wordt berekend, omdat elk van deze parameters de prijs beïnvloedt. Als laatste kies je het aantal bomen en/of struiken per soort en type, en zal je de prijs zien verschijnen.

#### <span id="page-12-3"></span>HET TYPE PLANTMATERIAAL

Per gekozen soort geef je aan **welk type plantgoed** je wenst. Afhankelijk van de gekozen boomsoort kun je kiezen uit: bosplantsoen, poot, struik, laagstam, halfstam of hoogstam. Voor elk type plantgoed zijn verschillende maten en teeltmethoden beschikbaar (Tabel 1). De plantmaten en kweekwijze worden in de volgende twee paragrafen uitgelegd.

Tabel 1. Type plantmateriaal met specifieke lengte- en diktematen en de kweekwijze die mee zijn genomen in INTACT.

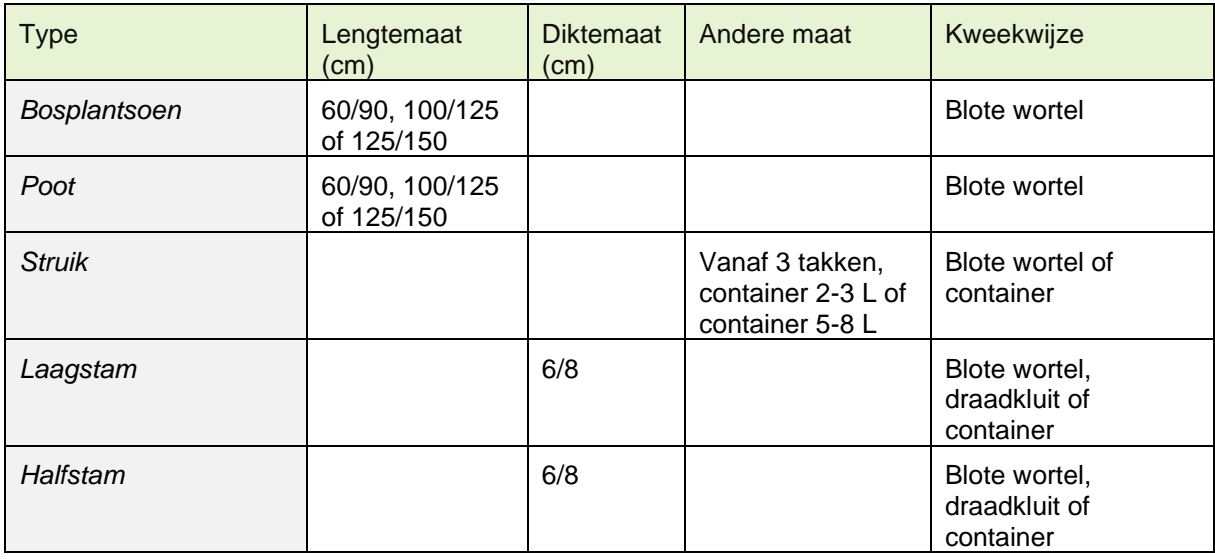

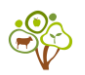

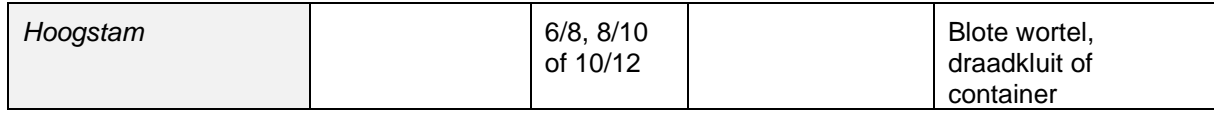

#### <span id="page-13-0"></span>DE LENGTE- EN DIKTEMAAT VAN PLANTGOED

Het verschil tussen deze typen plantmaten zit in de lengte- (of hoogte-) en diktemaat van het plantgoed (Figuur 3).

- De **lengtemaat** wordt vermeld in centimeter (cm); dit is bij bosplantsoen bijvoorbeeld 60/90 cm, 100/125 cm en 125/150 cm. Dit houdt in dat de plant respectievelijk 60 tot 90 cm, 100 tot 125 cm en 125 tot 150 cm hoog is.
- De **diktemaat** van de plant wordt bepaald door de omtrek van de stam te meten op 1 meter vanaf de grond (ronde pijltjes in Figuur 1). De diktematen 6/8, 8/10 en 10/12 betekenen respectievelijk dat de stamomtrek 6 tot 8, 8 tot 10 en 10 tot 12 cm is.

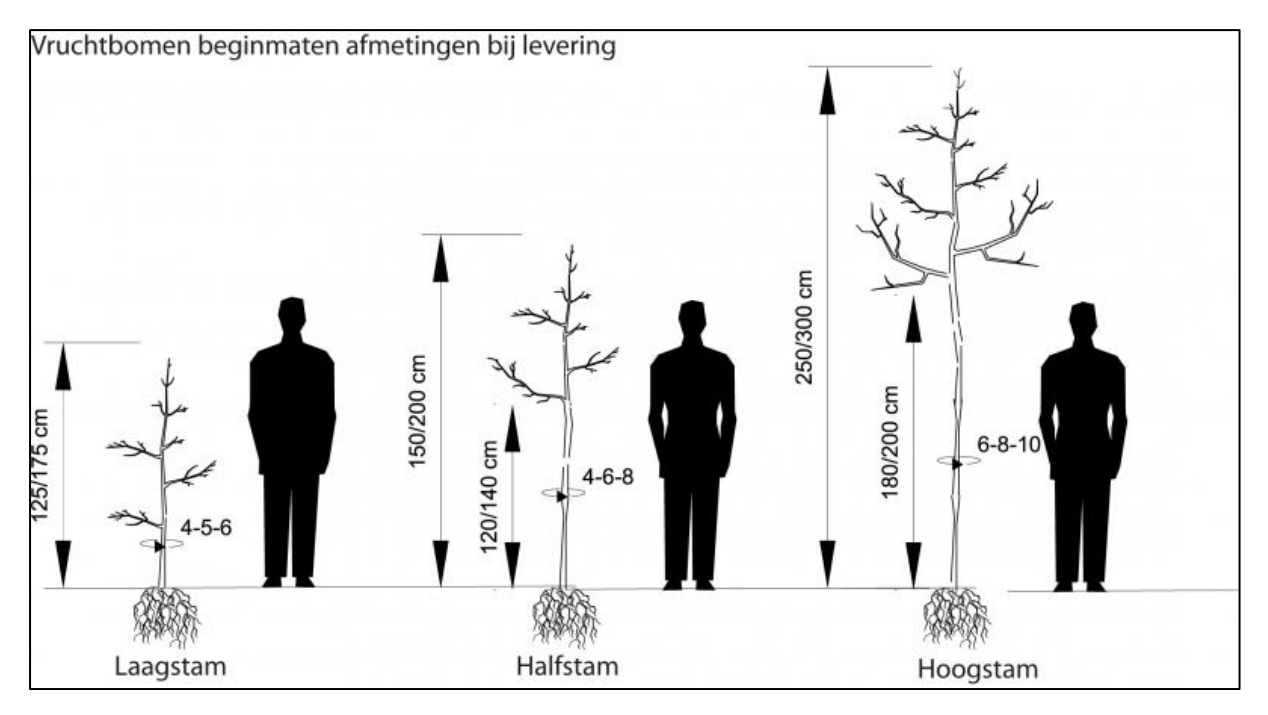

*Figuur 3. Boomkwekerijen kunnen voor vruchtbomen doorgaans een laagstam, halfstam en hoogstam aanbieden afhankelijk van de boomsoort. Hier wordt als voorbeeld het verschil in lengte- (verticale pijlen) en diktemaat (ronde pijl bij het midden van de stammen) aangeduid per boomtype van een abrikoos (Prunus armeniaca). © Boomkwekerij de Bruyn ([Advies \(boomkwekerij-debruyn.com\)\)](https://www.boomkwekerij-debruyn.com/advies/)*

#### <span id="page-13-1"></span>DE KWEEKWIJZE

De kweekwijze van het plantmateriaal wordt bepaald door de boomkweker. We onderscheiden vier verschillende types, namelijk blote wortel, kluit, draadkluit en container). Elke kweekwijze heeft zijn voor- en nadelen die verder worden toegelicht in tabel 2. Let op dat de kweekwijze een directe impact heeft op de prijs van het plantmateriaal.

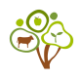

Tabel 2. Algemene soorten kweekwijzen die een boomkwekerij over het algemeen biedt met bijbehorende voordelen, nadelen en opmerkingen (Link 6, 7 en 11; Appendix IV).

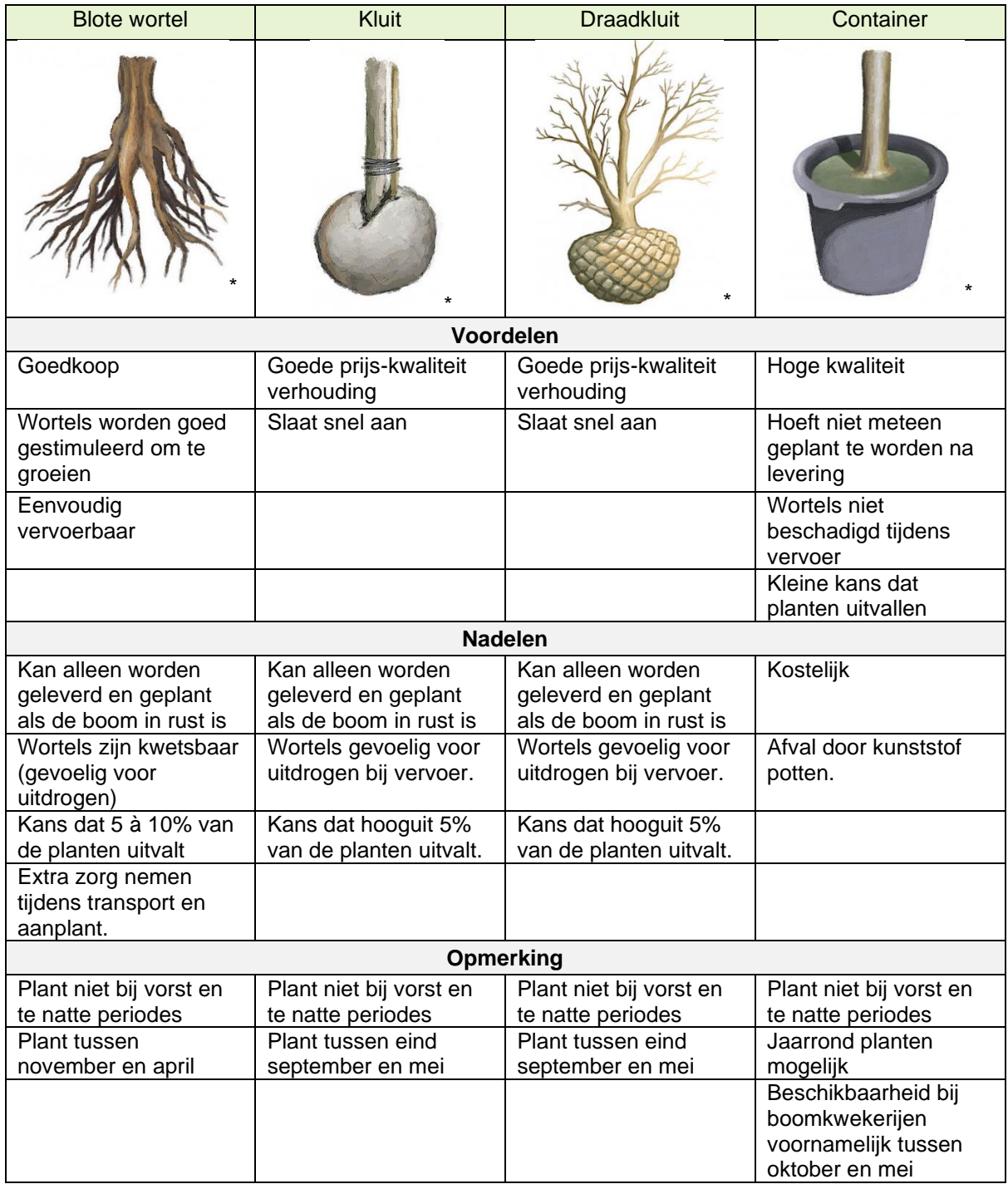

\* *Illustraties van © Boomkwekerij de Bruyn ([Advies \(boomkwekerij-debruyn.com\)\)](https://www.boomkwekerij-debruyn.com/advies/).*

#### <span id="page-14-0"></span>TRANSPORTKOSTEN

Voor de transportkost wordt een gemiddelde prijs gehanteerd van 100 euro per levering, maar deze prijs is slechts een indicatie. Transportkosten hangen namelijk onder andere af van de grootte van de bestelling, het aantal kilometers tussen jouw perceel en de boomkweker en of je een vaste klant bent. Je kan deze prijs zelf wijzigen in INTACT.

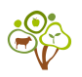

<span id="page-15-0"></span>Je kunt op het witte tekstvak klikken om de boomsoortenlijst te activeren. Scroll naar beneden en klik op de gewenste boomsoorten. Je kunt ook de naam van een soort, bijv. appel intypen om zo sneller je gewenste soorten op te zoeken.

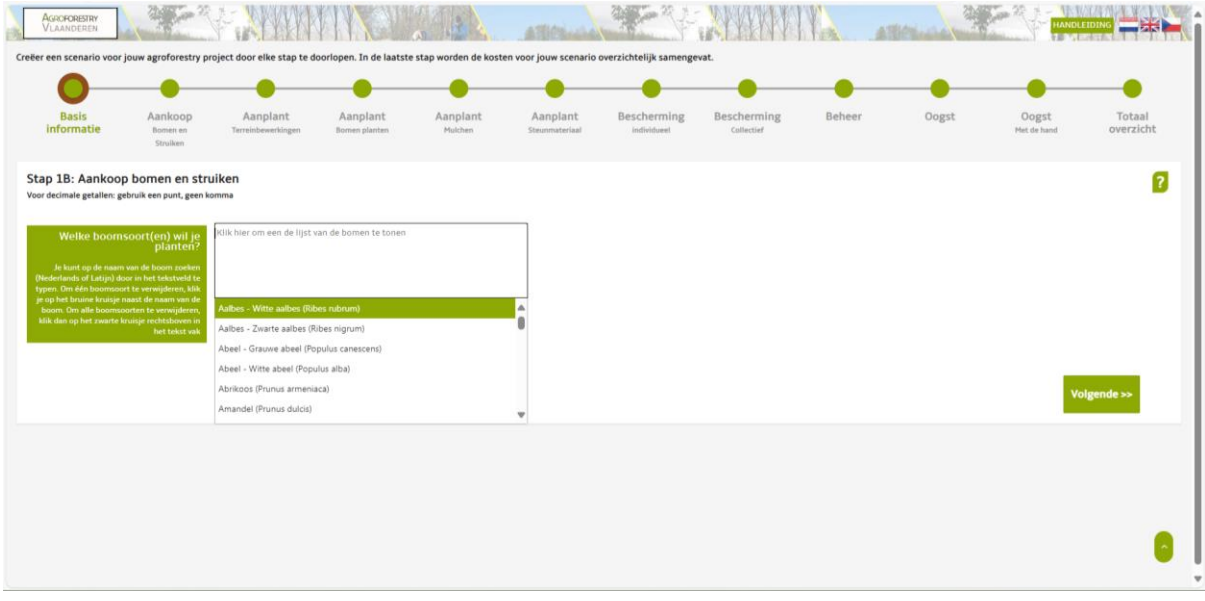

Vervolgens moet je voor elke soort de volgende informatie opgeven: het type, de boomgrootte, de kweekmethode en het aantal bomen dat je wilt planten. Klik op de uitklapmenu's in de witte cellen om het type, de grootte en de groeimethode te selecteren. Je moet een waarde invullen in de kolom ''aantal'' (bijv. 100 als je 100 appelbomen wilt planten). Klik op de groene knop

Berekenen om de prijs per boom te berekenen.

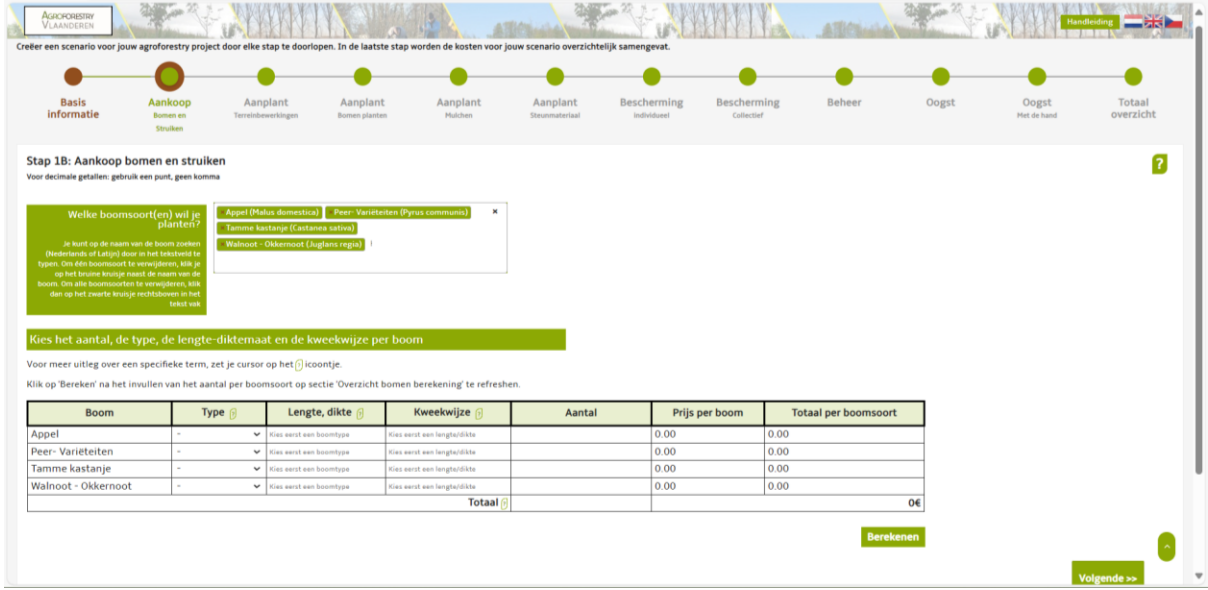

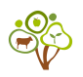

### <span id="page-16-0"></span>**STAP 2. TERREINBEWERKING | KOSTEN VOOR AANPLANT**

Stap 2 gaat over kosten die nodig zijn om de aanplant te realiseren. De aanplant is opgedeeld in 4 chronologische stappen: 1) Terreinbewerking, 2) Bomen en struiken planten, 3) Mulch aanbrengen en 4) Steunmateriaal plaatsen.

Het doel van de stap *Terreinbewerking* is om kosten te berekenen voor het bewerken van het terrein vóórdat bomen geplant worden.

#### <span id="page-16-1"></span>BENODIGDE INFORMATIE VAN DE GEBRUIKER

- Selecteer een of meerdere methoden
- Selecteer wie de arbeid uitvoert:
	- o Technisch personeel
	- o Eigen arbeid

#### <span id="page-16-2"></span>ACHTERGRONDINFORMATIE

Voordat de bomen daadwerkelijk geplant kunnen worden, is het vaak noodzakelijk om het terrein voor te bereiden. Je kunt kiezen tussen vijf typische terreinbewerkingen (Tabel 3). Vanzelfsprekend heeft jouw bodemtype invloed op het aantal benodigde arbeidsuren, maar deze tool houdt geen rekening met je bodemtype. In de berekening wordt gewerkt met een gemiddelde voor het aantal arbeidsuren bij terreinbewerkingen op zand-, klei- en leemgrond. Hierdoor kunnen de arbeidsuren en -kosten afwijken als je je perceel in werkelijkheid bewerkt. Voor terreinbewerking wordt gerekend met het uurloon voor technisch personeel (38 euro/u of een door jou gekozen bedrag) of het uurloon voor eigen arbeid. Kosten die niet arbeidgerelateerd zijn, bedragen de gehanteerde tarieven van materieel (80% van de draaikosten) en de materiaalkosten zijn exclusief BTW (Normenboek 2020).

Tabel 3. Vijf soorten terreinbewerkingen waarbij bij elk de activiteiten en benodigdheden beschreven staan. Ook staat hier een aanbeveling voor het aantal benodigde medewerkers (Normenboek 2020)

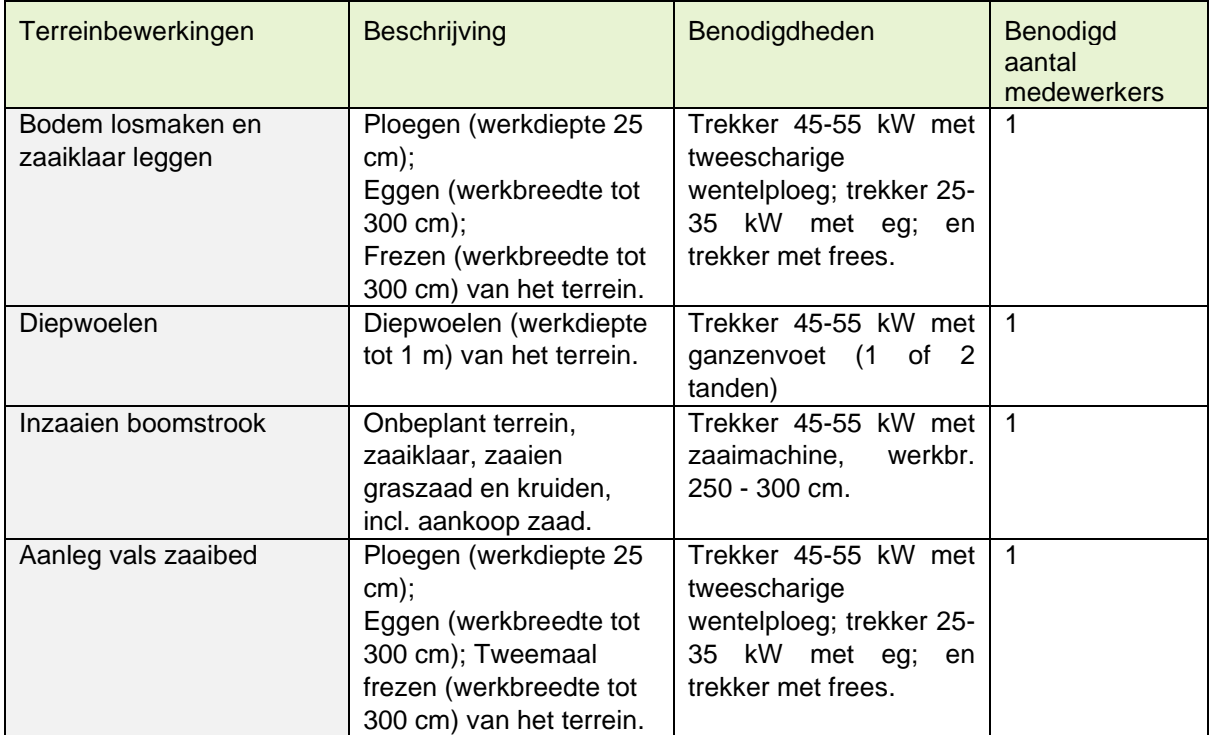

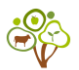

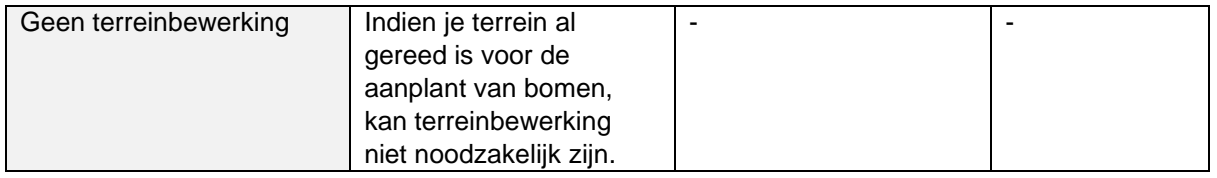

<span id="page-17-0"></span>Klik op 'ja' als je een specifieke terreinbewerking wilt toepassen. Vergeet niet om aan te geven of je de arbeid zelf wilt uitvoeren (ja) of dit laat uitbesteden (nee).

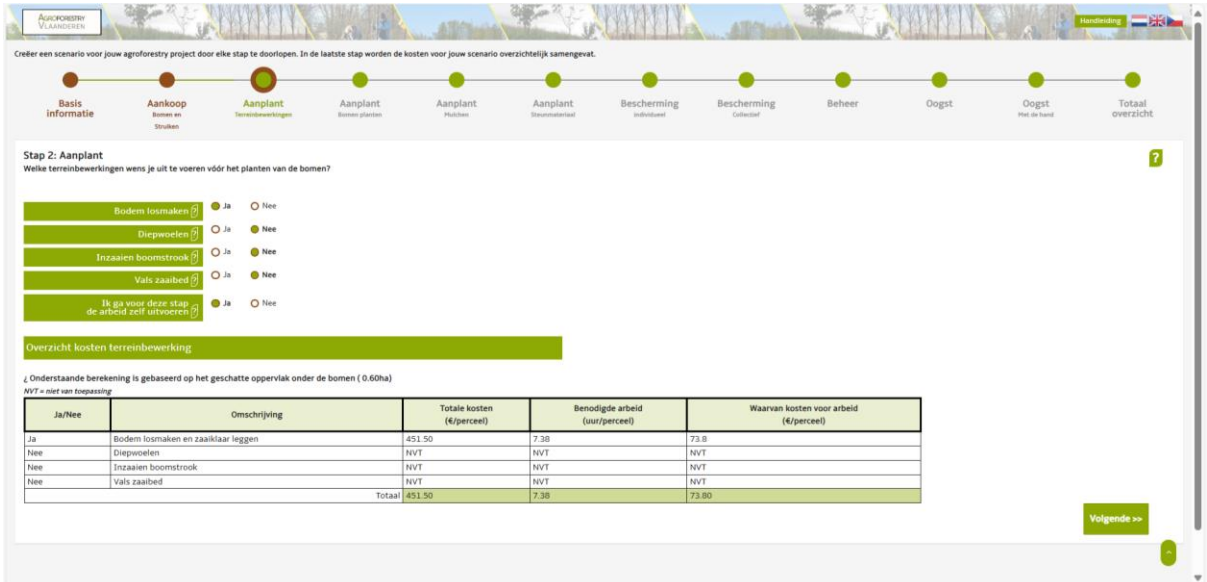

### <span id="page-17-1"></span>**STAP 2. BOMEN PLANTEN | KOSTEN VOOR AANPLANT**

Het doel van de stap *Bomen Planten* is om een plantmethode te kiezen, zodat kosten berekend kunnen worden.

<span id="page-17-2"></span>BENODIGDE INFORMATIE VAN DE GEBRUIKER

- Selecteer een plantmethode
- Selecteer wie de arbeid gaat uitvoeren:
	- o Technisch personeel
	- o Eigen arbeid

#### <span id="page-17-3"></span>ACHTERGRONDINFORMATIE

INTACT biedt 3 plantmethoden aan waaruit je kunt selecteren:

#### <span id="page-17-4"></span>1) MANUEEL (MET HANDGEREEDSCHAP)

Het manueel graven van de plantgaten wordt gedaan met handgereedschap. Deze optie resulteert in het algemeen in een aanzienlijk hoger aantal arbeidsuren dan bij de andere opties.

<span id="page-17-5"></span>2) GEMOTORISEERDE GRONDBOOR

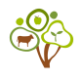

Een gemotoriseerde grondboor wordt over het algemeen vaak toegepast, mede vanwege het lager aantal arbeidsuren (Figuur 4a). Toch delen beide technieken (manueel en met gemotoriseerde grondboor) dezelfde handelingen (Tabel 4).

#### <span id="page-18-0"></span>3) SLEUF GRAVEN EN ER BOMEN/STRUIKEN IN PLANTEN (JE KIEST ZELF HET AANTAL BOMEN PER METER)

Voor de aanplant van lange bomenrijen en/of een groot perceel kan het graven van een sleuf (greppel) een aantrekkelijke optie zijn (Figuur 4b). Hiervoor wordt het graven van een sleuf gecombineerd met dezelfde handelingen in tabel 4 behalve voor 'uitzetten plantplekken' en 'maken van plantgaten'. De totale kosten worden berekend op basis van de totale lengte van de bomenrij(en) en het aantal te planten bomen.

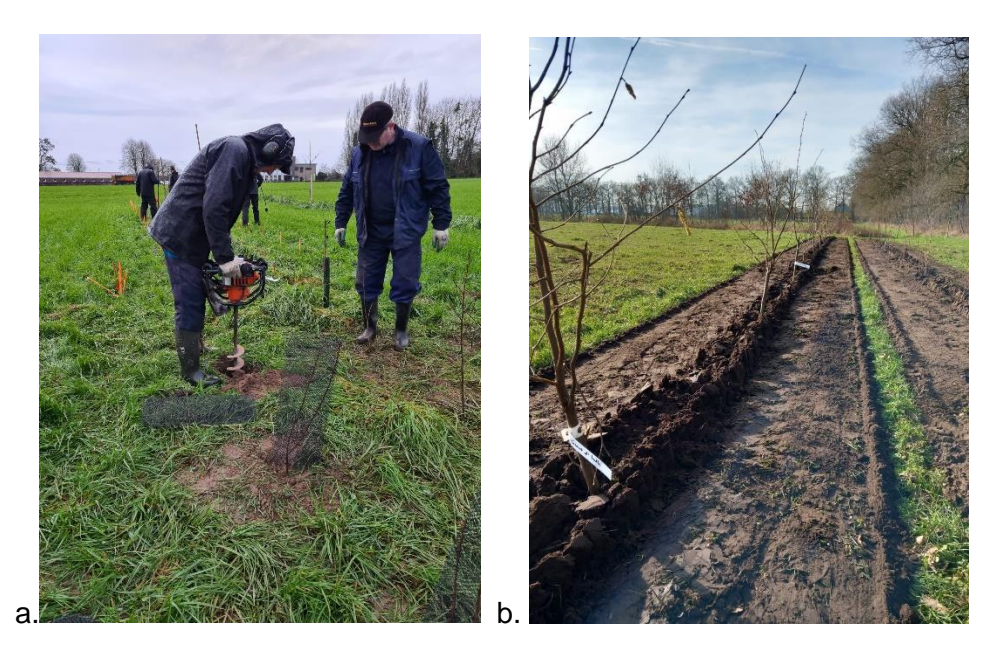

Figuur 4. Bomen geplant met een gemotoriseerde grondboor (a; agroforestry perceel bij ILVO) of door middel van het graven van een sleuf (b; Agroforestry perceel van Kees van Zelderen).

#### <span id="page-18-1"></span>ARBEID

De benodigde arbeidsuren zijn afhankelijk van de lengte- of diktemaat van bomen en struiken. De arbeidskosten zijn om die reden apart berekend voor: 1) bosplantsoen, stekken, poten en struiken, 2) diktemaat 6/8, 3) diktemaat 8/10 en 4) diktemaat 10/12 (Tabel 4). De kosten zullen automatisch worden berekend voor de bomen en/of struiken die je hebt gekozen in de vorige stap.

Tabel 4. Handelingen van het planten van bomen en struiken bij het manueel en het met een gemotoriseerde grondboor maken van plantgaten (Normenboek 2020).

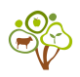

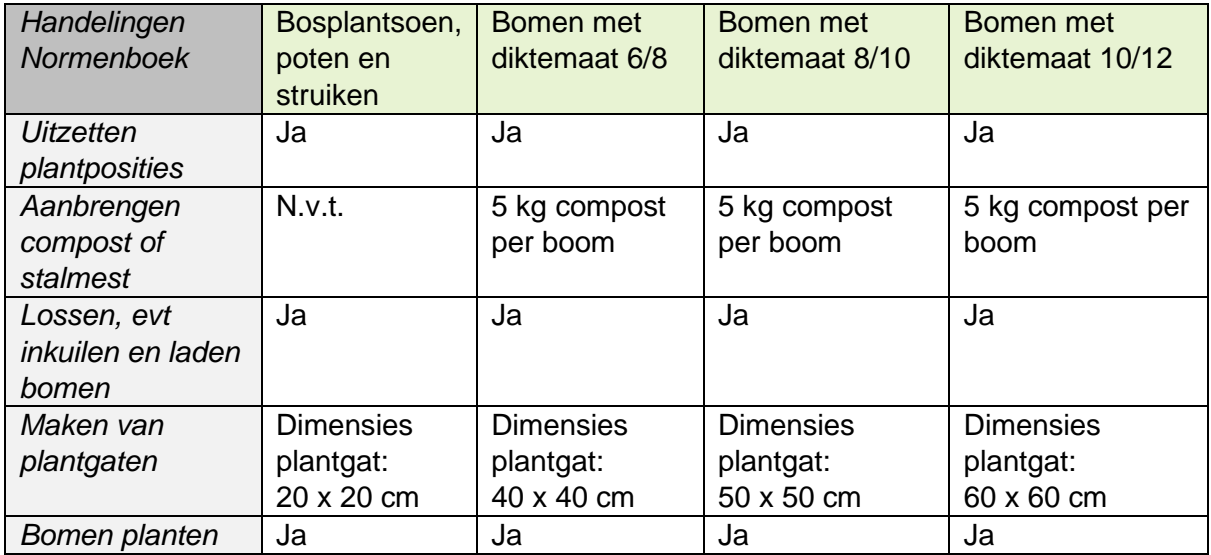

<span id="page-19-0"></span>Klik op de cellen in de tabel waar je een pijtlje naar beneden ziet staan om een dropdownmenu te activeren. De blauwe cellen bevatten getallen die overeenkomen met het aantal bomen/struiken van een specifieke soort die je in de vorige stap hebt ingevuld. Het is mogelijk om deze getallen aan te passen, bijv. op 0 als je iets niet wilt toepassen.

Klik hier!

Als je deze knop ziet, kun je erop klikken om een pop-up te activeren met handige afbeeldingen en/of tips.

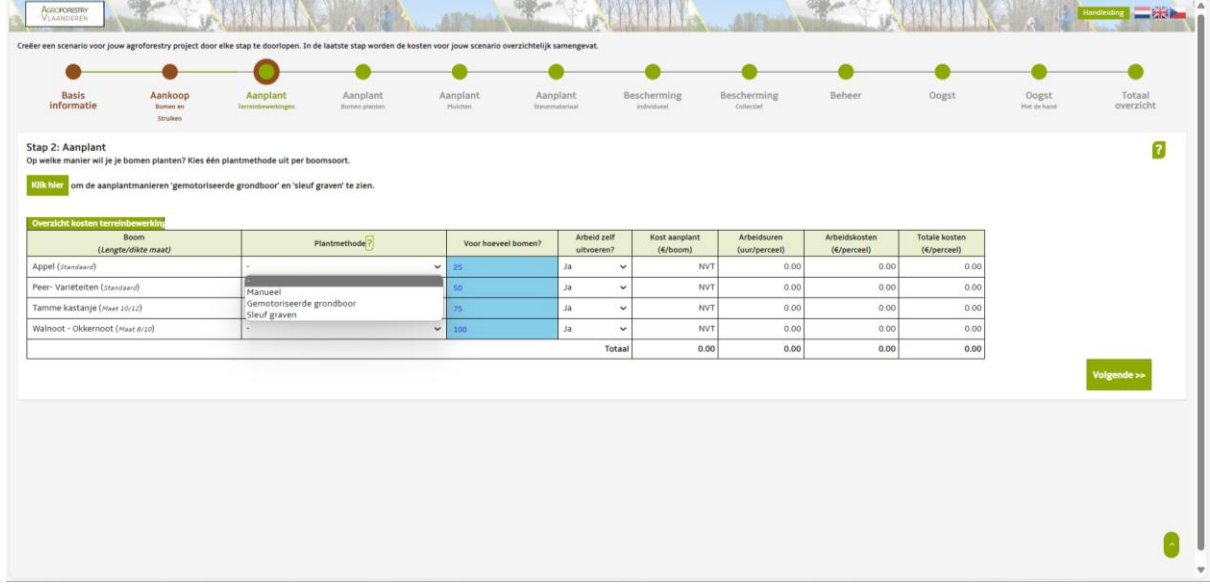

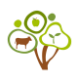

### <span id="page-20-0"></span>**STAP 2. MULCHEN | KOSTEN VOOR AANPLANT**

Het doel van de stap *Mulchen* is om een type mulch te selecteren waarna INTACT de kosten hiervoor kan berekenen.

#### <span id="page-20-1"></span>BENODIGDE INFORMATIE VAN DE GEBRUIKER

- Selecteer een type mulch.
- Vul het aantal bomen in die je van mulch wilt voorzien.
- Selecteer wie de arbeid gaat uitvoeren:
	- o Technisch personeel
	- o Eigen arbeid

#### <span id="page-20-2"></span>ACHTERGRONDINFORMATIE

Het bedekken van de bodem met een laag mulchmateriaal (bijv. groencompost of houtsnippers) gaat veronkruiding en uitdroging tegen. In deze tool heb je de mogelijkheid om te kiezen uit groencompost of houtsnippers. Elk type materiaal heeft zijn voor- en nadelen. Groencompost heeft een lagere aanschafprijs per kubieke meter, maar er zal jaarlijks een laag van minstens 1 cm moeten worden toegevoegd (Link 4; Appendix IV). Houtsnippers hebben daarentegen een hogere aanschafprijs per kubieke meter, maar er hoeft slechts om de 4 jaar een nieuwe laag worden toegevoegd. Een ander nadeel van houtsnippers is dat de toplaag deels kan wegwaaien bij stevige wind (Link 1; Appendix IV).

Als je voor groencompost of houtsnippers hebt gekozen, dan zal dit automatisch worden meegenomen in het beheer.

#### **Groencompost Houtsnippers**

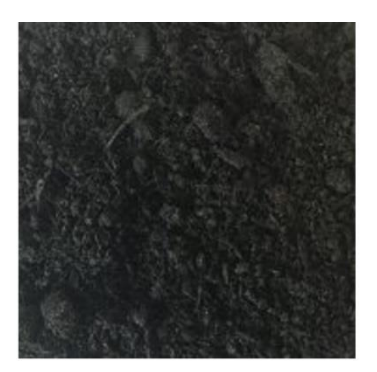

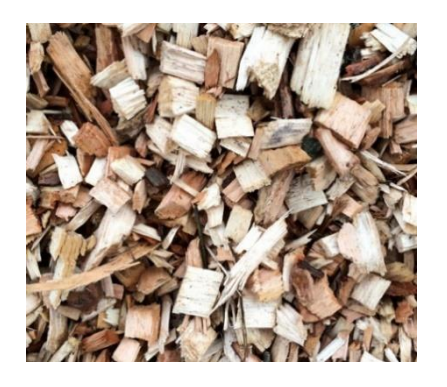

Veencompost in vrac  $(m^3)$  – CNSV Boschips 1° keuze 10/50  $(m^3)$  – CNSV

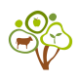

<span id="page-21-0"></span>Klik op Groencompost als je groencompost wilt toepassen en op Houtsnippers als je houtsnippers wilt toepassen. Het is mogelijk om geen, één of allebei de vakjes aan te klikken. Geef vervolgens aan of je de arbeid zelf wilt uitvoeren of dit wilt uitbesteden. In de tabel zie je weer het aantal bomen of struiken staan in blauwe cellen, waarvan je de waarden kunt aanpassen naar gelang je situatie.

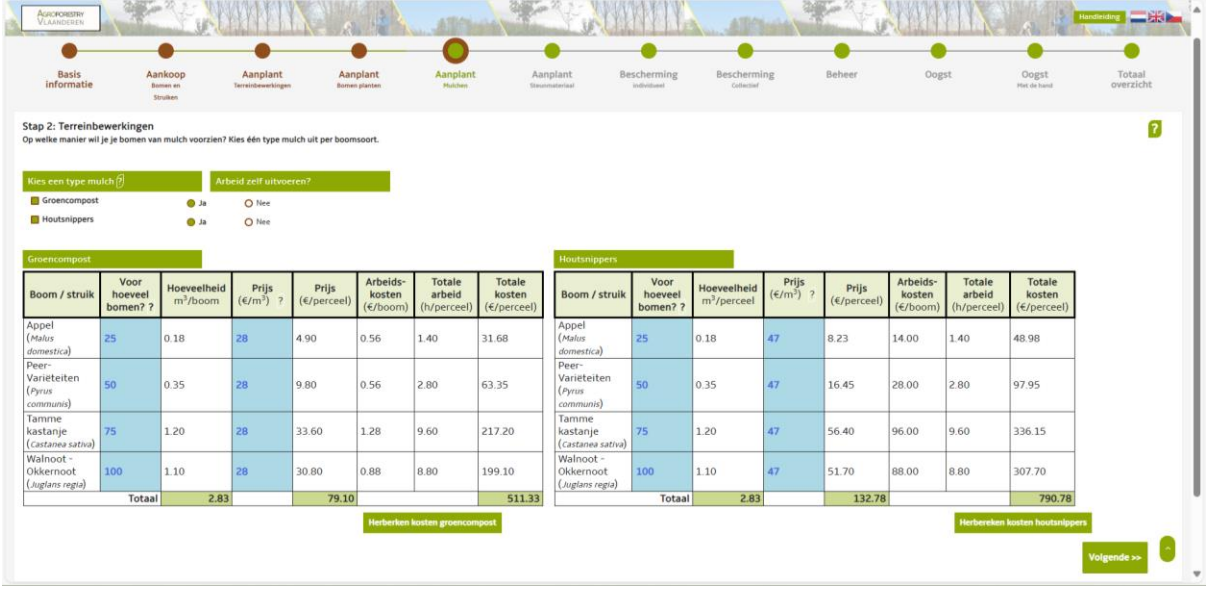

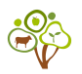

### <span id="page-22-0"></span>**STAP 2. STEUNMATERIAAL | KOSTEN VOOR AANPLANT**

Het doel van de stap *Steunmateriaal* is om geschikt steunmateriaal te kiezen voor je gekozen bomen.

#### <span id="page-22-1"></span>BENODIGDE INFORMATIE VAN DE GEBRUIKER

- Selecteer steunmateriaal.
- Vul het aantal bomen in die je van steunmateriaal wilt voorzien.
- Selecteer wie de arbeid gaat uitvoeren:
	- o Technisch personeel
	- o Eigen arbeid

#### <span id="page-22-2"></span>ACHTERGRONDINFORMATIE

Het wordt aanbevolen om bomen te ondersteunen met materialen zoals bamboestokken of steunpalen om te voorkomen dat de boom omvalt door sterke wind en om de boom te helpen een sterk wortelstelsel te ontwikkelen in de eerste jaren na het planten. Onderstaande tabel (Tabel 5) geeft je een aanbeveling per boomtype, maar je kunt het aantal boompalen (kolom 1) zelf aanpassen tot maximaal 4 per boom. Voor bosplantsoen wordt gerekend met een bamboestok. Voor de andere typen is er gerekend met een onbehandelde kastanje boompaal van 1 meter of van 2,5 meter hoog, dit staat aangegeven in de webtool.

Tabel 5. Geadviseerd steunmateriaal per type boom.

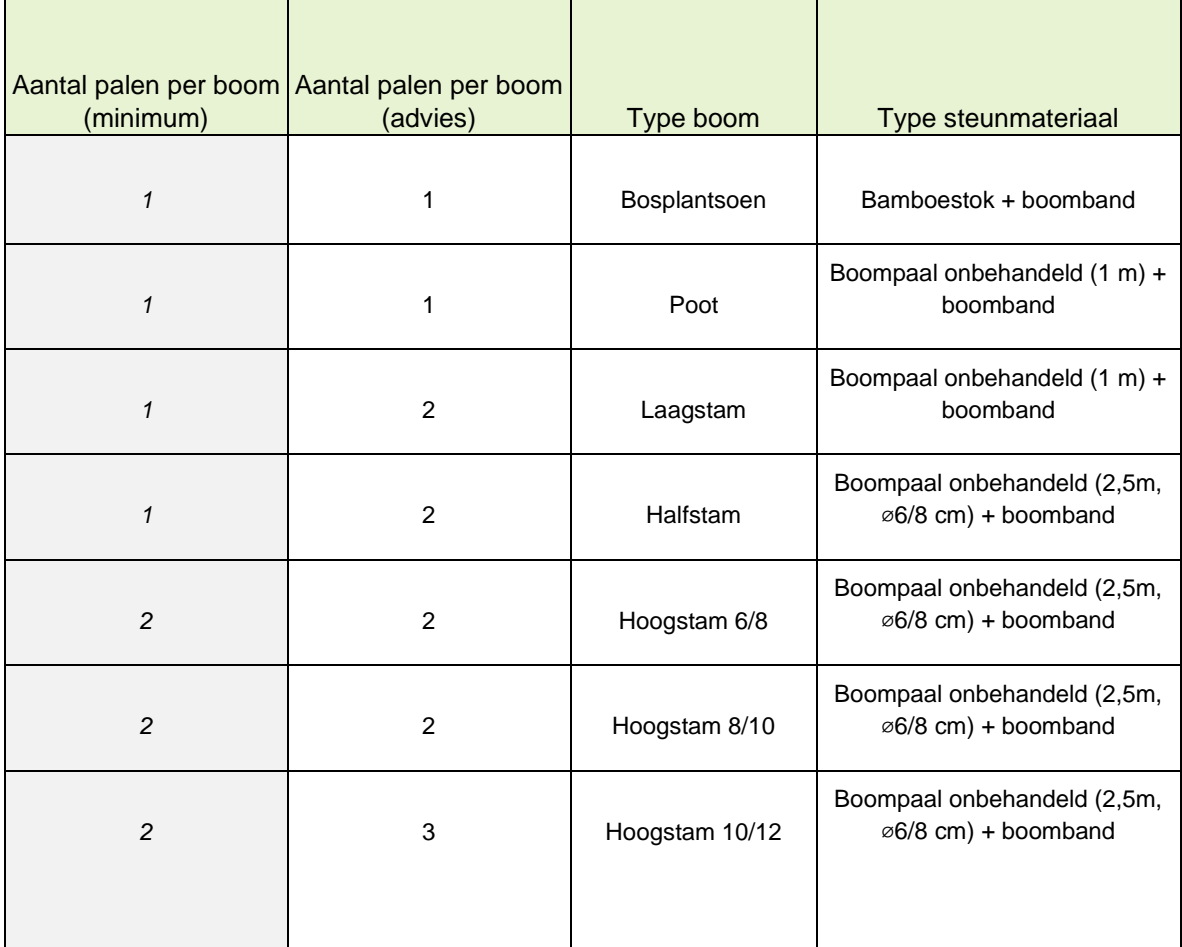

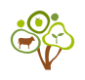

<span id="page-23-0"></span>Tijdens de stap *Aankoop bomen en struiken* kon je het type plantgoed selecteren. Op basis van de door jou geselecteerde typen plantgoed, wordt hier advies gegeven voor steunmateriaal. Bijvoorbeeld Laagstam 2, dit betekent dat 2 steunpalen worden geadviseerd voor laagstammen. Je kunt de getallen in de grijze tekstblokken aanpassen. In de tabel zie je weer het aantal bomen of struiken staan in blauwe cellen, waarvan je de waarden kunt aanpassen naar gelang je situatie.

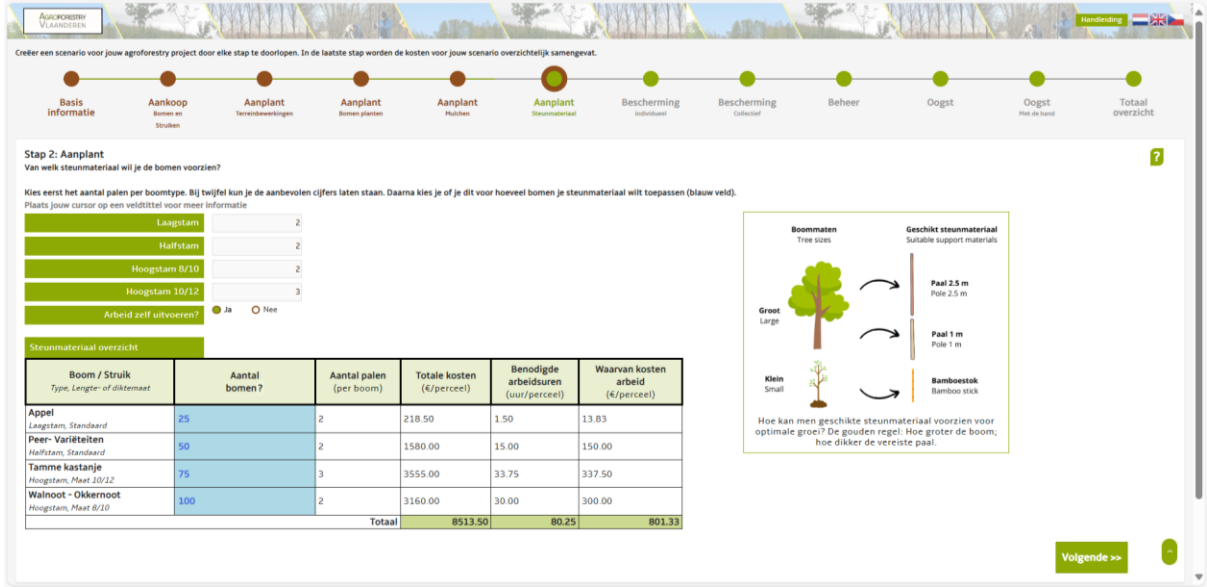

#### <span id="page-23-1"></span>**STAP 3. INDIVIDUELE BOOMBESCHERMING | KOSTEN**

Het doel van de stap *Individuele boombescherming* is om aan te geven welke dieren toegang hebben tot het agroforestry perceel, zodat de juiste typen individuele boombescherming kunnen worden gekozen.

#### <span id="page-23-2"></span>BENODIGDE INFORMATIE VAN DE GEBRUIKER

- Selecteer welke dieren toegang hebben tot het agroforestry perceel:
	- o Vee
	- o Wilde dieren
	- o Beide
- Voer het aantal bomen in waarvoor je boombeschermingsmateriaal wilt gebruiken.
- Selecteer wie verantwoordelijk is voor de arbeid:
	- o Technisch personeel
	- o Eigen personeel

#### <span id="page-23-3"></span>ACHTERGRONDINFORMATIE

Dieren kunnen de bomen beschadigen, vooral als de bomen jong en niet voldoende beschermd zijn. Het is van belang dat je boombescherming kiest die bescherming biedt tegen dieren die (ongewenst) toegang hebben tot je perceel.

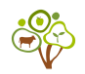

Aan de hand van Figuur 5 kun je zien hoe hoog (of hoe diep ondergronds) individuele boombescherming dient te zijn per diersoort, bijvoorbeeld voor herten, koeien en geiten moet bescherming 180 cm hoog zijn. Er bestaan twee methoden om bomen te beschermen: individueel of collectief. Individuele boombescherming wordt vlakbij en rondom de bast geplaatst, terwijl collectieve bescherming boomgroepen, bomenrijen of een heel perceel kan beschermen. Collectieve bescherming kan bijvoorbeeld schrikdraad zijn die een bomenrij beschermt, maar kan ook een wildomheining zijn rondom het perceel.

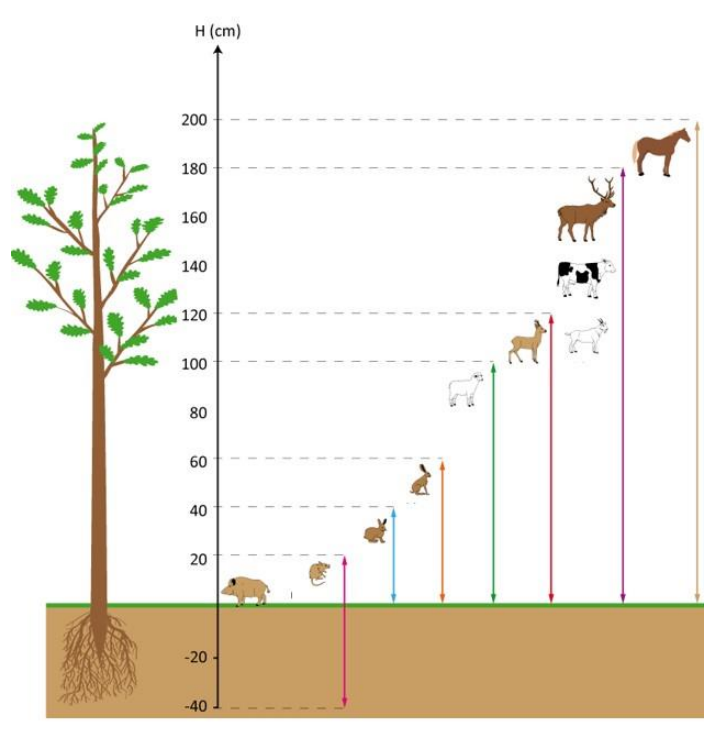

© Guide technique de l'agroforesterie | transagroforest.eu

*Figuur 5. Per diersoort wordt aangegeven tot welke hoogte (cm) er bescherming moet worden geplaatst opdat de boom beschermd blijft. Daarbij is het voor woelmuizen van belang dat er ook ondergronds bescherming (tot 40 cm diep) geplaatst wordt (Link 5; Appendix IV).*

#### <span id="page-24-0"></span>INDIVIDUELE BOOMBESCHERMINGSTYPES

INTACT heeft een lijst van individuele boombeschermingstypes waaruit je een selectie kunt maken. Selecteer de diersoorten waartegen je de bomen wilt beschermen. Daarna wordt een filter toegepast, waarbij de interessante boombeschermingstypes verschijnen. In geval van meerdere diersoorten, kies dan voor bescherming tegen de grootste diersoort. Een uitzondering hierop zijn muizen (ook woelratten en -muizen), hiervoor is een wortelkooi noodzakelijk. Onder 'Wild-Groot' worden herten, reeën en andere grote soorten wild bedoeld. 'Wild-klein' omvat knaagdieren, zoals hazen en konijnen, en andere kleinere soorten wild. Ook hier zijn muizen een uitzondering, omdat een boomkoker onvoldoende bescherming biedt tegen muizen. Meer informatie over typen bescherming is ontsloten via **[Boombescherming](https://www.agroforestryvlaanderen.be/nl/nieuws/boombescherming)  [\(Kennisloket\).](https://www.agroforestryvlaanderen.be/nl/nieuws/boombescherming)**

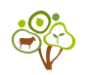

Let op! Je kunt per boomsoort bepalen welk type bescherming je wilt nemen. Dit is relevant, omdat je wellicht verschillende boomtypen en -maten hebt gekozen. In INTACT kun je verschillende soorten boombescherming selecteren voor de door jou gekozen bomen. Voor elk afzonderlijk type boombescherming kun je in Tabel 6 zien tegen welke dieren het bescherming biedt. Bijvoorbeeld, 100 jonge boompjes moeten worden beschermd tegen woelmuizen en konijnen. Kijkend naar Tabel 6 zou de beste keuze zijn om een fijnmazige metalen draad (onder de grond) en biologisch afbreekbare boombuizen (boven de grond) te gebruiken.

*Tabel 6. Overzicht van de mogelijke individuele boombeschermingstypen en tegen welke dieren deze afwering bieden.* 

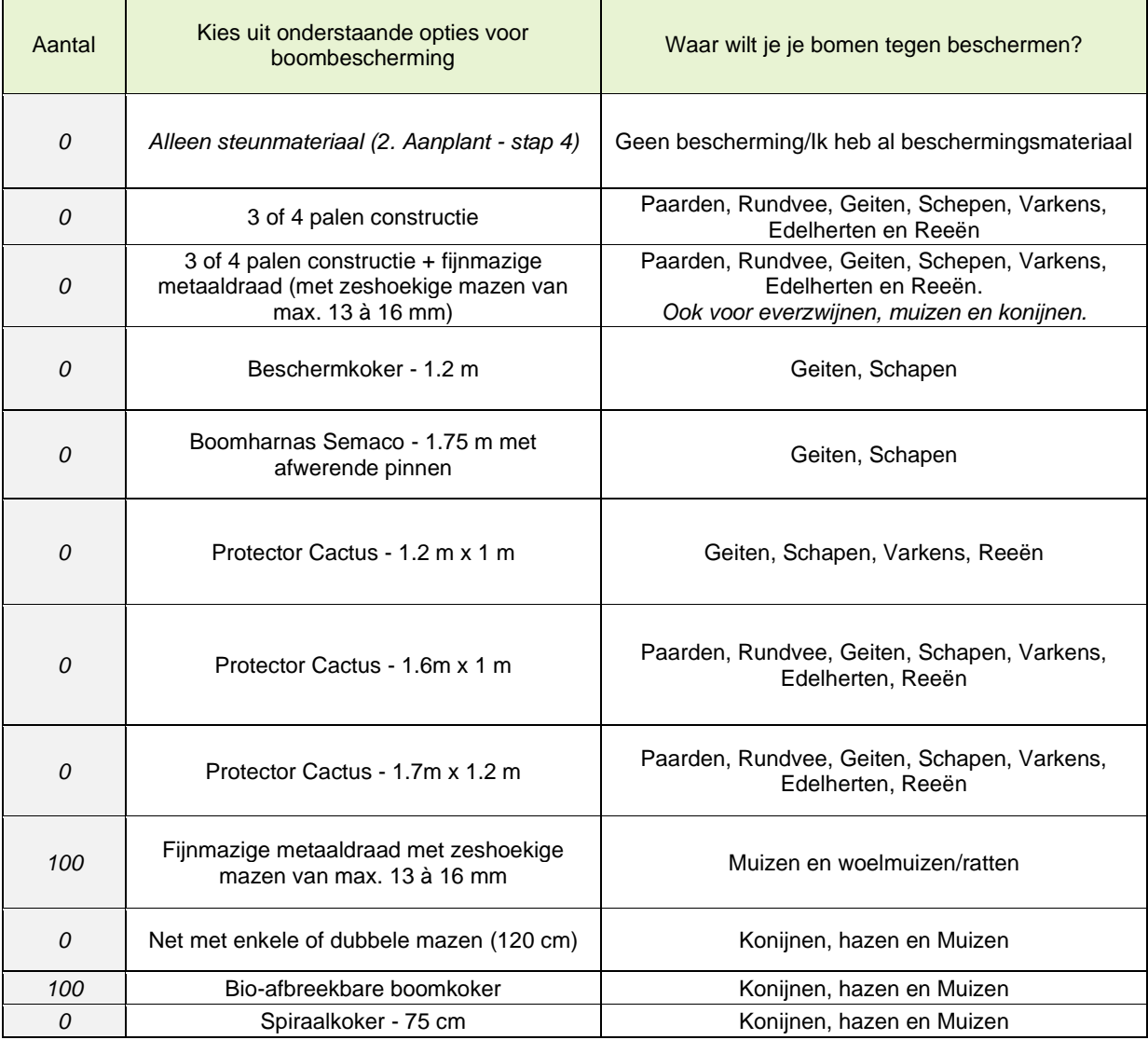

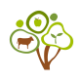

<span id="page-26-0"></span>In de tabel kun je op de cellen klikken waar een pijltje naar beneden wijst, zodat een dropdownmenu wordt geactiveerd. Op basis van je gekozen diersoort(en) verschijnen verschillende typen bescherming. Klik op het type bescherming dat past bij jouw situatie.

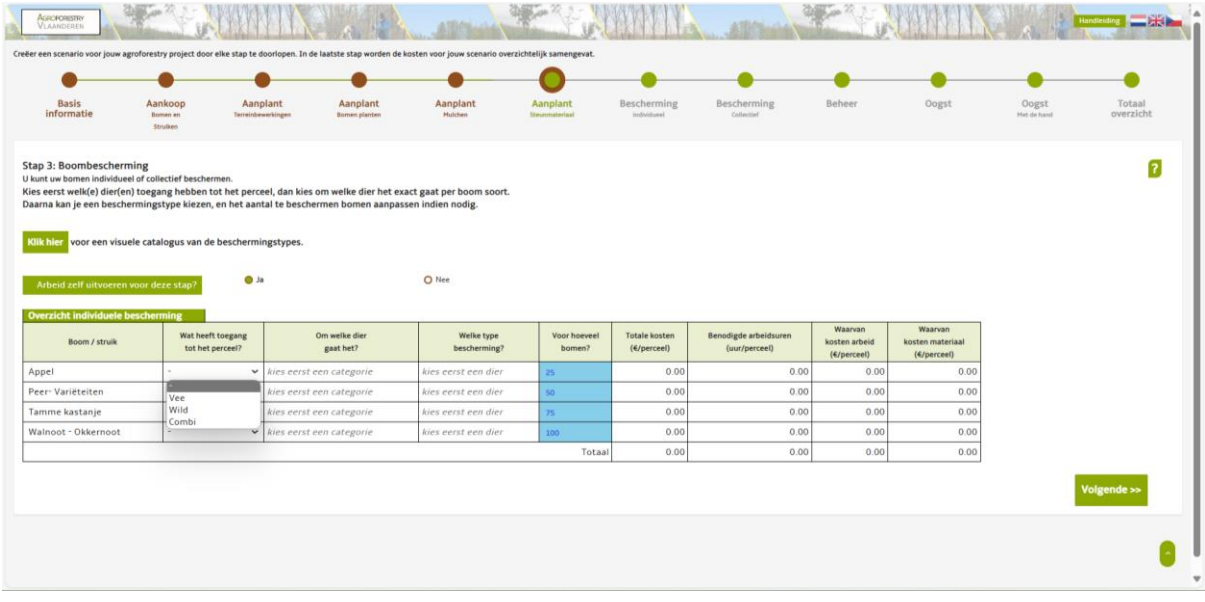

Door op de groene knop *Klik hier* te klikken, verschijnt een overzicht van relevante boombeschermingstypen.

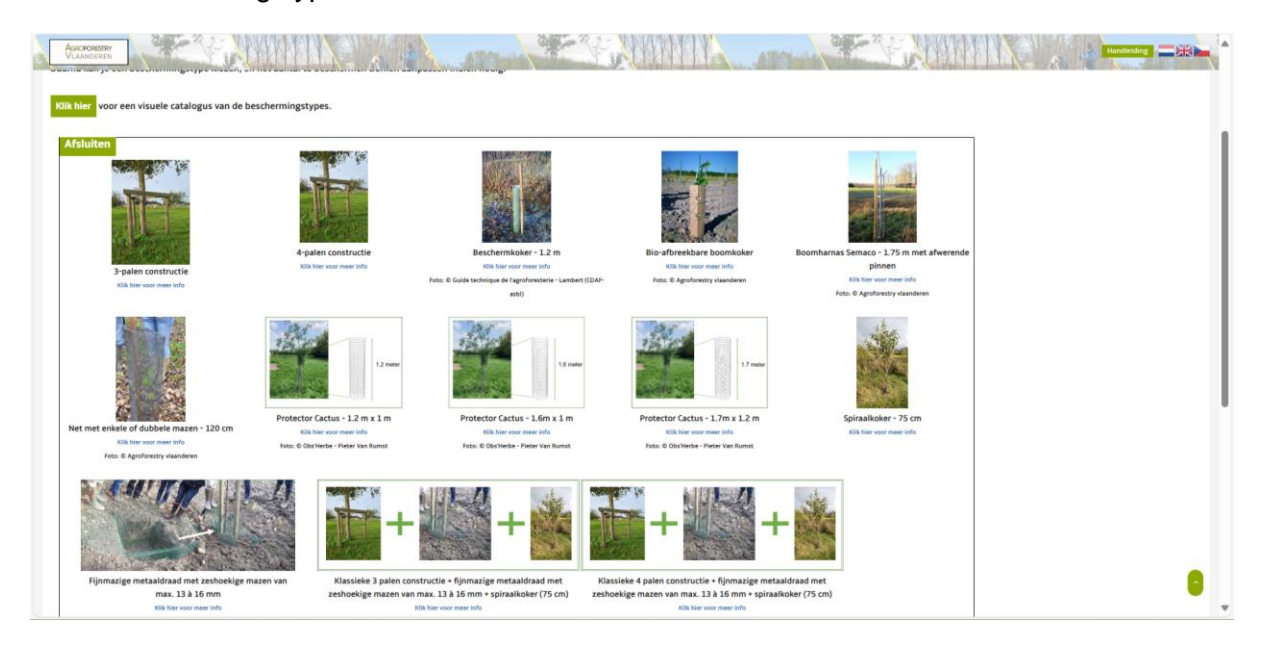

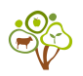

### <span id="page-27-0"></span>**STAP 3. COLLECTIEVE BOOMBESCHERMINGSTYPES | KOSTEN**

Het doel van de stap *Collectieve boombescherming* is om aan te geven welke diersoorten toegang hebben tot het agroforestry perceel om zo het geschikte beschermingsmateriaal te kiezen.

#### <span id="page-27-1"></span>BENODIGDE INFORMATIE VAN DE GEBRUIKER

- Selecteer het type collectieve bescherming
	- o Geen
	- o Prikkeldraad
	- o Schrikdraad
	- o Petruskruis
	- o Ursusomheining
	- o Wildomheining
- Vul het aantal bomen in waarvoor je collectieve bescherming wenst
- Vul de lengte en breedte in van de (fictieve\*) bomenrij
- Vul het aantal (fictieve\*) bomenrijen in waarvoor je boombescherming wilt toepassen.
- Selecteer wie verantwoordelijk is voor de arbeid:
	- o Technisch personeel
	- o Eigen personeel

\* Indien geen sprake van een rijenteeltsysteem.

#### <span id="page-27-2"></span>ACHTERGRONDINFORMATIE

Voor collectieve boombescherming bieden we vijf opties aan. De opties zijn: 1) Elektrische omheining, 2) Omheining met prikkeldraad, 3) Petruskruis (ook wel boomgroep genoemd), 4) Ursusomheining en 5) Wildomheining (Tabel 7 en Figuren 6a en 6b). Een petruskruis is een type boombescherming dat ideaal is voor op een weide, omdat dit begrazing in de bomenrij toelaat zonder dat de dieren te dicht bij de bomen kunnen komen (Figuur 7). Het verschil tussen een ursusomheining en een wildomheining zit hem in de hoogte en de dikte van het draad, waarbij wildomheining dikkere draad heeft dan de klassieke ursus- of schapendraad.

Kies collectieve boombescherming die past bij het design. Indien je bijvoorbeeld tien appelbomen hebt staan op een weide met koeien, dan zou een petruskruis (Figuur 6) een geschikte optie kunnen zijn. Bij twijfel kun je advies vragen aan de verkoper van de boombescherming of kun je op bezoek gaan bij een landbouwer met ervaring over bomen op het veld.

Tabel 7. De vijf typen collectieve boombeschermingstypen, waarbij je het type omheining kunt selecteren. Daarna kun je de soort collectieve boombescherming kiezen.

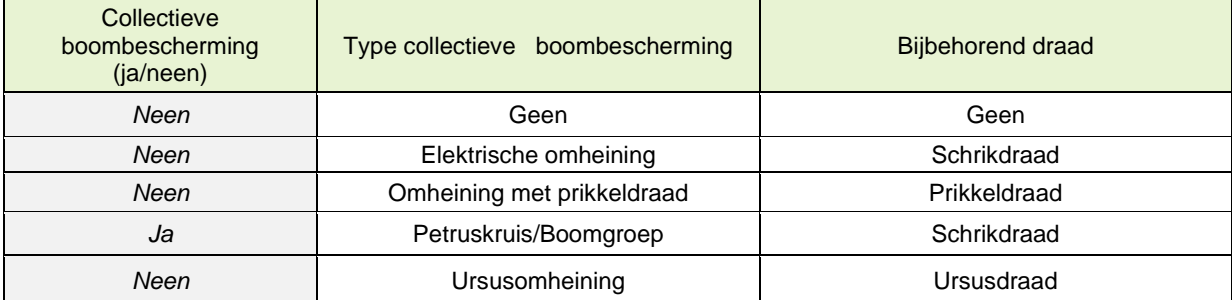

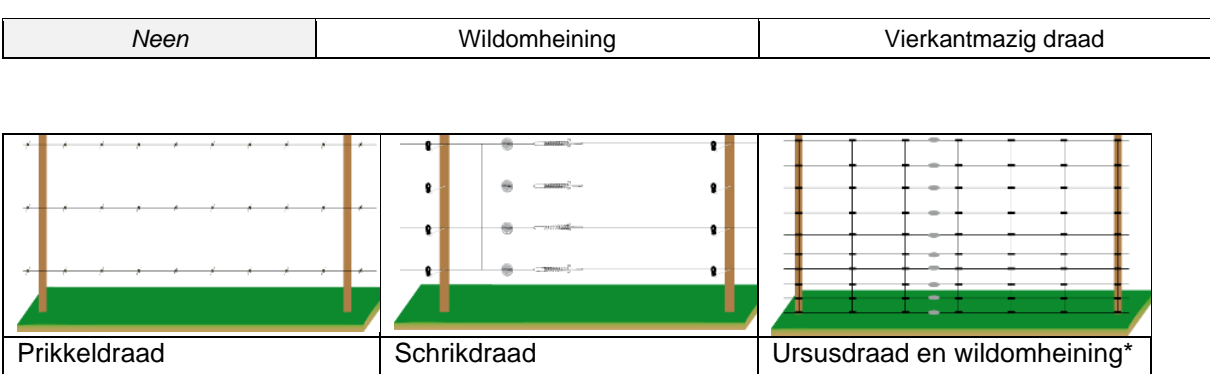

Figuur 6a. Voorbeelden van omheiningstypen (© Link 5; Appendix VI). Het verschil (\*) tussen ursusdraad en wildomheining zit in het dikte van het draad, maar op afstand ziet het er hetzelfde uit.

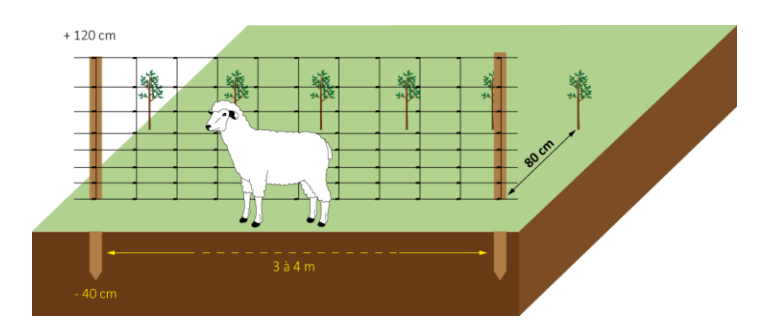

Figuur 6b. Voorbeeld van een ursusdraad of wilomheining met een schaap (© Link 5; Appendix VI).

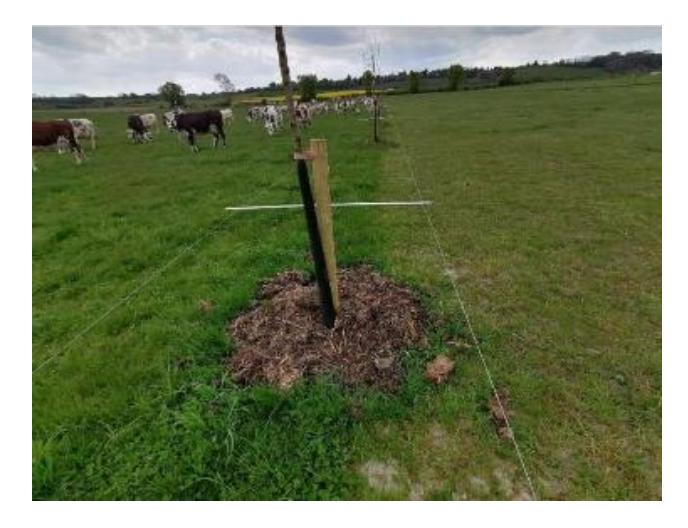

Figuur 7. Petruskruis voor boomgroep op weide (Link 3; Appendix VI)

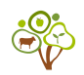

<span id="page-29-0"></span>Zodra je op een type collectieve boombescherming klikt, kun je de lengte (m) en de breedte (m) van de bomenrijen invullen. Zo wordt de omtrek bepaald. Indien je meerdere bomenrijen zou willen beschermen, kan je ook het aantal bomenrijen invullen. De prijzen verschijnen pas nadat je gegevens hebt ingevuld.

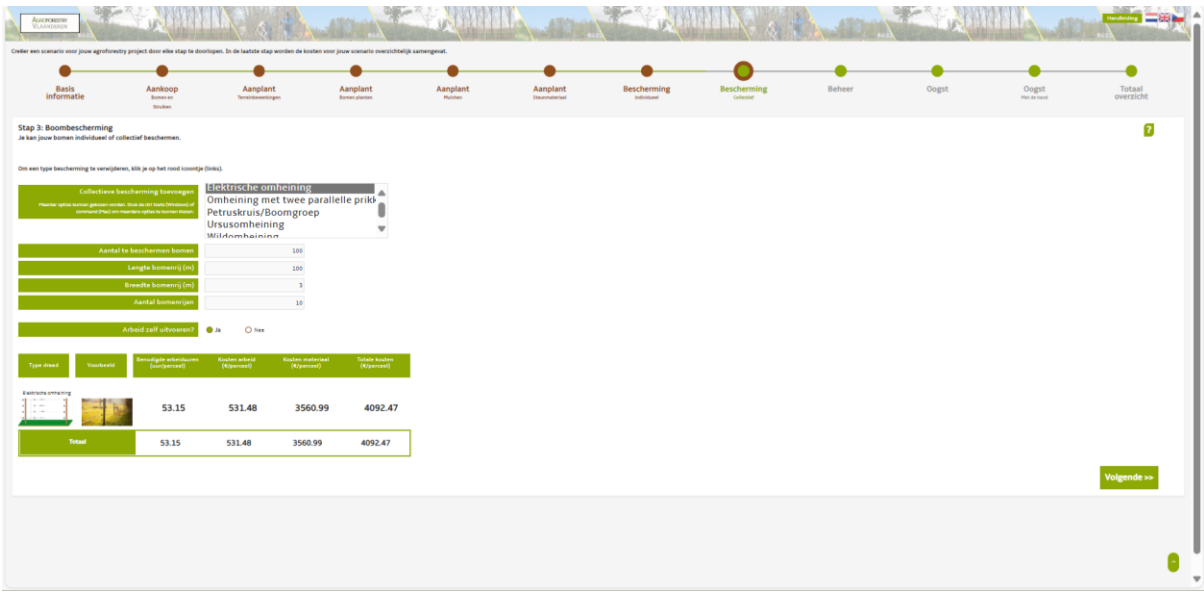

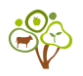

### <span id="page-30-0"></span>**STAP 4. BEHEER | KOSTEN**

Het doel van de stap *Beheer* is om activiteiten te selecteren en de jaren waarop je deze activiteiten wilt toepassen.

#### <span id="page-30-1"></span>BENODIGDE INFORMATIE VAN DE GEBRUIKER

- Selecteer welke activiteiten je wilt toepassen:
	- o Mulch toevoegen
	- o Maaien
	- o Onkruidbestrijding
	- $\circ$  Snoeien jaarlijks onderhoud
	- o Snoeien jonge hoogstamfruitboom
	- o Water geven
	- o Monitoring
	- Selecteer wie de arbeid gaat uitvoeren:
		- o Technisch personeel
		- o Seizoensmedewerkers
		- o Eigen arbeid

#### <span id="page-30-2"></span>ACHTERGRONDINFORMATIE

Voor het beheer van je agroforestry systeem gaat deze tool uit van de activiteiten die van belang zijn voor de ontwikkeling van vitale bomen en struiken, en het vermijden van ongewenste effecten op de andere componenten van je teeltsysteem. Denk hierbij aan competitie voor licht of water, veronkruiding, of hinder bij bepaalde handelingen. Het is van belang om activiteiten te kiezen die belangrijk zijn voor de vitaliteit van de bomen, die je helpen bij het halen van je productiedoelen en die passen bij de condities van het agroforestry perceel. De activiteiten worden stuk voor stuk uitgelegd:

#### <span id="page-30-3"></span>**GROENCOMPOST**

Zie ''Mulchen''.

#### <span id="page-30-4"></span>HOUTSNIPPERS

Zie ''Mulchen''.

#### <span id="page-30-5"></span>BIJMAAIEN ROND DE BOMEN

Voor het maaien van grassen en kruiden rond de bomen is de berekening gebaseerd op de inzet van een medewerker met een bosmaaier (3.0 kW) (Normenboek 2020).

#### <span id="page-30-6"></span>ONKRUIDBESTRIJDING

Voor het schoffelen en/of hakken van grassen en kruiden in de bomenrijen is de berekening gebaseerd op de inzet van een medewerker met handgereedschap (Normenboek 2020).

#### <span id="page-30-7"></span>SNOEIEN

INTACT onderscheidt twee types snoei: 1) snoeien voor jaarlijks onderhoud en 2) snoei van jonge hoogstamfruitbomen. Dat is bij uitstek een vereenvoudiging van de realiteit: het type snoei hangt af van de levensfase van de boom (Tabel 8), van de doelstelling van de snoei en

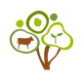

van de boomsoort. Houd er daarom rekening mee dat het gewenste type snoei (en de benodigde arbeid) door de jaren heen kan veranderen.

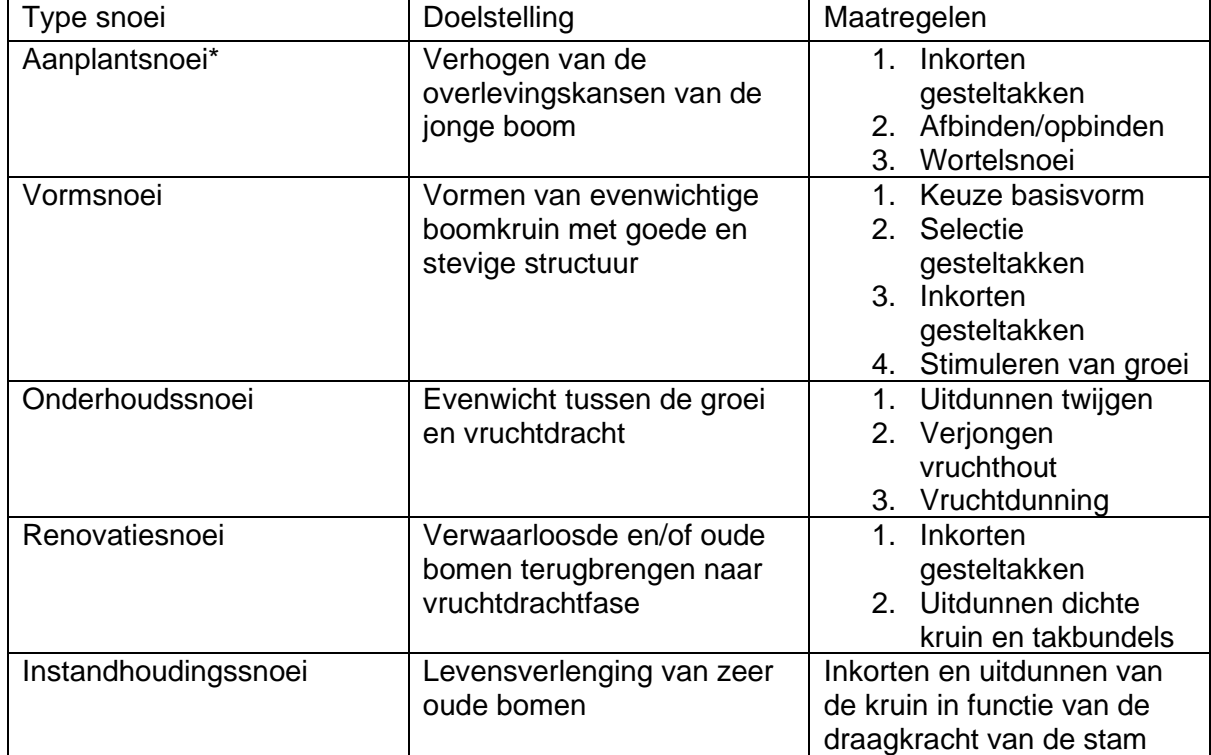

Tabel 8. Een vijftal typen snoei in functie van de levensfase van de boom (Link 8; Appendix III).

\*Bij plantgoed met een goede kwaliteit is er al op de kwekerij voor gezorgd dat de kroon en de wortelkluit in evenwicht zijn en dat er geen probleemtakken meer aanwezig zijn. Correctiesnoei bij de aanplanting is in principe dus niet nodig. Enkel takken die tijdens het transport, de opslag of het planten beschadigd zijn, kunnen gesnoeid worden. Dit wordt vermeden door het plantgoed met de nodige zorg te behandelen (Link 10; Appendix IV).

INTACT houdt geen rekening met de levensfase uit Tabel 8 en werkt met een weldoordacht gemiddelde voor het berekenen van de snoeitijd:

- Voor de snoei van jaarlijks onderhoud bedraagt de snoeitijd gemiddeld 6,5 minuten per boom. Hiervoor is 1 medewerker aangesteld en snoeit hij met een snoeischaar.
- Voor de snoei van jonge hoogstamfruitbomen bedraagt de snoeitijd gemiddeld 54 minuten per boom. Hiervoor is 1 medewerker aangesteld en snoeit hij met een snoeischaar.

Advies over het snoeiregime (hoe vaak je een boom snoeit, bijv. jaarlijks of om de drie jaar) kun je het best vragen aan de boomkweker bij wie je je plantmateriaal hebt gekocht.

#### <span id="page-31-0"></span>WATER GEVEN

Voor het toevoegen van water op de boomspiegels wordt gerekend met 100 liter water per boom, waarbij bomen op een afstand van 6 tot 8 m in de bomenrij staan. Hiervoor wordt een medewerker ingezet met een trekker (25-35 kW) met een watertank van 5000 liter (Normenboek 2020). Uiteraard zijn er nog andere manieren om je bomen en struiken te bewateren, maar INTACT gaat uit van deze vrij courant en efficiënt toegepaste praktijk.

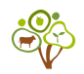

We hopen om meer irrigatietypen toe te voegen in INTACT 2.0.

#### <span id="page-32-0"></span>WEBTOOL TIPS

In de groene tekstblokken zie je allerlei activiteiten die met het beheer van de bomen te maken hebben. Zodra je op *ja* klikt, verschijnen 20 blokjes (deze representeren de jaren na de aanplant, bijv. 5 is jaar 5 na de aanplant) die je kunt aanklikken. Door op de vakjes te klikken, kun je aangeven in welke jaren je een specifieke activiteit wilt toepassen. De vooraf ingevulde waarden zijn richtlijnen, maar deze kun je aanpassen.

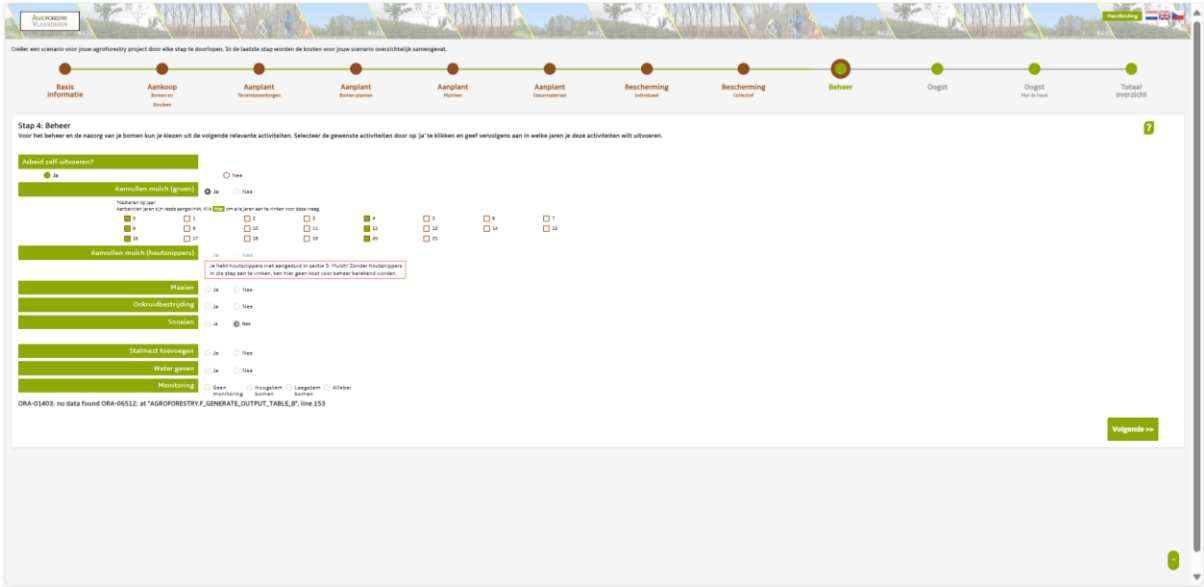

Bij *snoeien* is er een extra optie om snoeimaterialen toe te voegen.

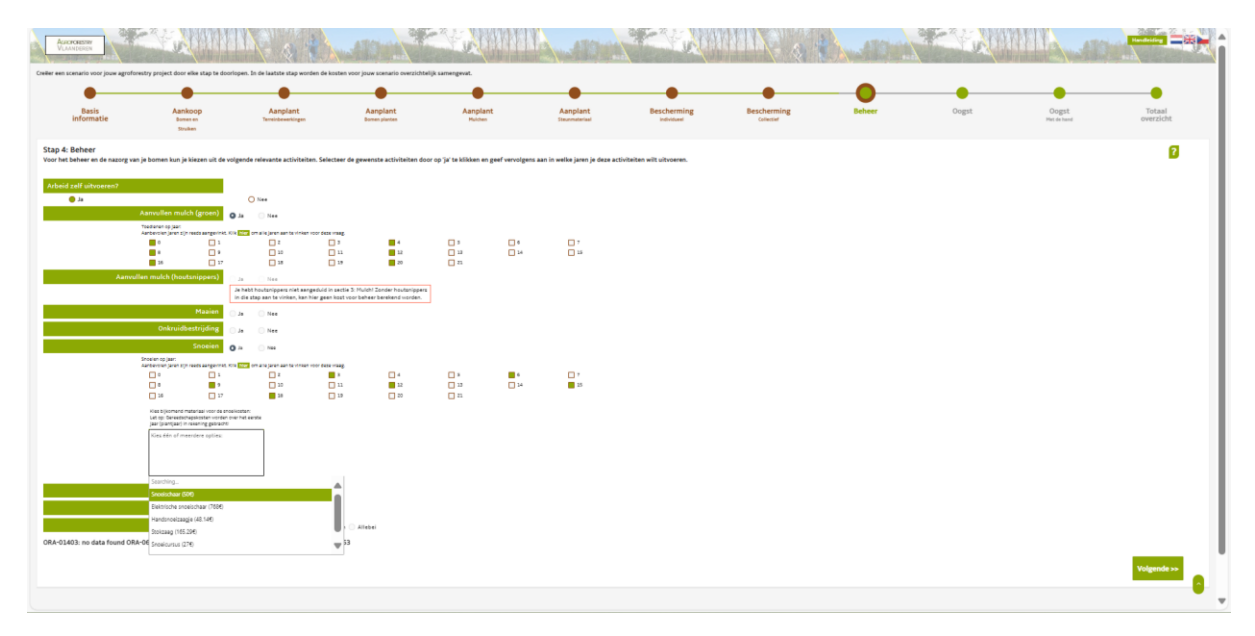

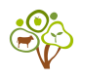

### <span id="page-33-0"></span>**STAP 5. DE OOGST VAN HOUT, NOTEN EN VRUCHTEN**

INTACT splitst oogstkosten op in: 1) Machinale oogst van noten en vruchten en 3) Noten en vruchten oogsten met de hand.

De stap *Oogsten* heeft als doel om kosten te berekenen op basis van de door jou geselecteerde oogstmethode.

<span id="page-33-1"></span>BENODIGDE INFORMATIE VAN DE GEBRUIKER

- Selecteer een oogstmethode.
- Selecteer wie de arbeid gaat uitvoeren:
	- o Technisch personeel
	- o Eigen arbeid

#### <span id="page-33-2"></span>ACHTERGRONDINFORMATIE

Aangezien verschillende producten (hout, fruit en noten) verkregen kunnen worden uit agroforestry systemen, worden de meest courante oogstmethoden verder toegelicht:

#### <span id="page-33-3"></span>MACHINALE OOGST VAN HOUT

Een houtzagerij kan diensten aanbieden om met speciale machines bomen om te hakken op locatie, waarbij gemaakte kosten worden afgetrokken van de houtopbrengst. Vandaar dat INTACT op gelijkerwijze de kosten benadert door ze op 0 te zetten. Op de opbrengstenpagina voor hout dien je een correcte houtprijs (€/m<sup>3</sup>) in te vullen waarin oogstkosten inbegrepen zitten. Als je niet van plan bent om de bomen om te hakken op jouw perceel, dan kun je een houtprijs van  $0 \in \mathbb{R}^3$  invullen.

#### <span id="page-33-4"></span>MACHINALE OOGST VAN NOTEN EN VRUCHTEN

Voor de machinale oogst van noten en vruchten wordt er verwezen naar het specifieke kennisfiche: **[Oogst van noten: welke mechanisatie is aan de orde?](https://www.agroforestryvlaanderen.be/nl/nieuws/oogst-van-noten-welke-methodes-en-machines)**. De tool MIMOSA (beschikbaar via **[Agroforestry Planner](https://bdbnet.bdb.be/pls/apex/f?p=147:10::::::)**) is gemaakt door een stagiair van ILVO en is ingebouwd in INTACT om de kosten voor machinale oogst te berekenen.

#### <span id="page-33-5"></span>NOTEN EN VRUCHTEN OOGSTEN MET DE HAND

Voor het manueel oogsten van noten en vruchten, wordt de opbrengst (kg/boom/jaar of kg/struik/jaar) gedeeld door de plukprestatie (kg/h) om zo de arbeidsuren per boom of struik te verkrijgen. De plukprestatie is verkregen uit o.a. de Berekentool, waarbij gemiddelde plukprestaties zijn gebruikt indien er geen soortspecifieke informatie was (Tabel 9). Daarbij wordt het aantal arbeidsuren per boom of struik vermenigvuldigd met het door jou ingevulde uurloon.

Tabel 9. Gemiddelde plukprestaties (kg/h) genomen indien niet beschikbaar voor een specifieke soort.

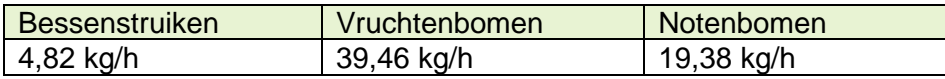

De kosten voor de oogst van vruchten en noten wordt per jaar bepaald in een periode van 20 jaar. Hierdoor kan er jaarlijks rekening gehouden worden met een toenemende opbrengst en

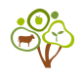

toenemende arbeidsuren zodra de bomen en struiken meer vrucht zetten als ze volwassen zijn.

<span id="page-34-0"></span>WEBTOOL TIPS

Deze stap is voor machinale oogst. Enkel als je notenbomen hebt geselecteerd, kun je op deze pagina naar MIMOSA surfen. Klik op de knop om naar MIMOSA te surfen. Nadat je klaar bent in MIMOSA keer je automatisch terug naar INTACT.

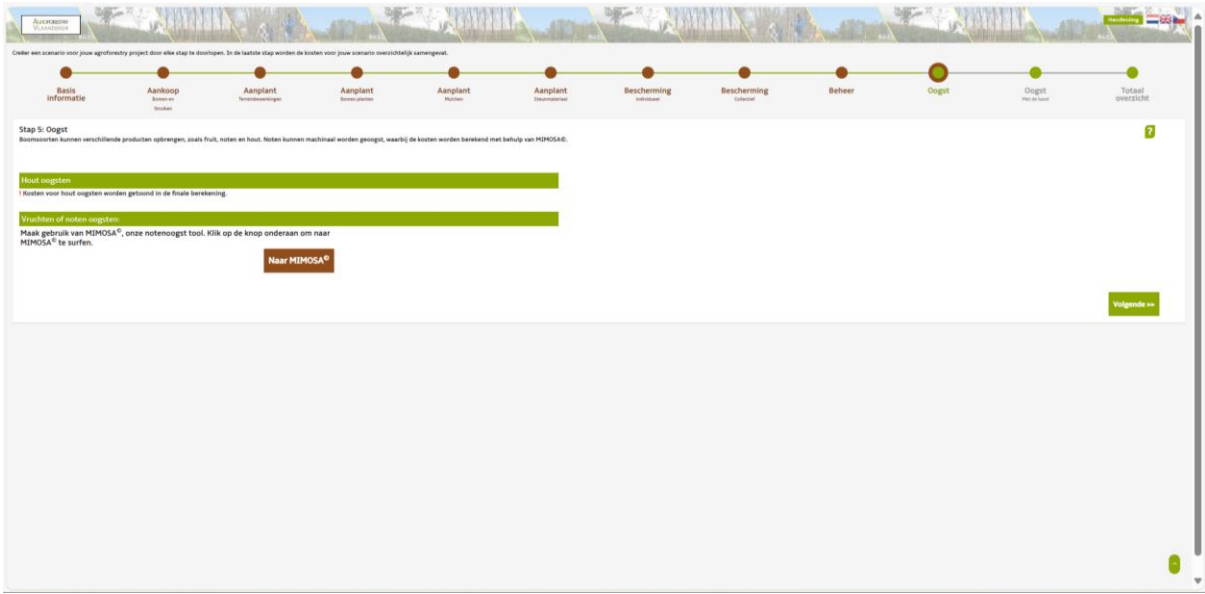

De volgende stap is voor de manuele oogst (plukken met de hand). Je kunt de blauwe getallen in de eerste kolom van de tabel aanpassen.

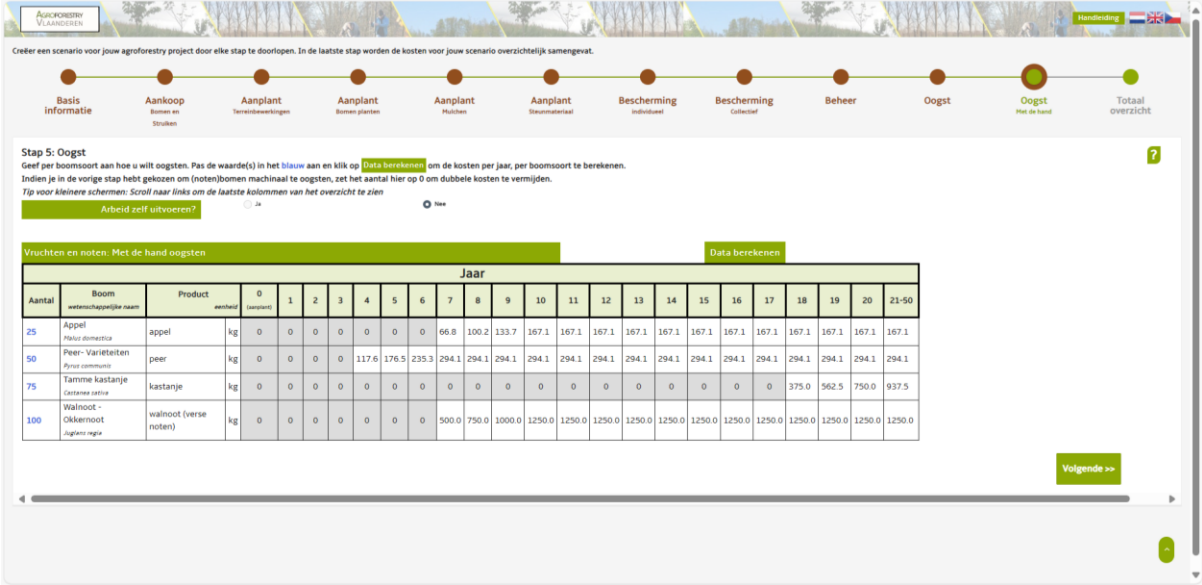

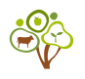

### <span id="page-35-0"></span>**TOTAALOVERZICHT VAN DE KOSTEN**

Het totaaloverzicht toont je enerzijds de investeringskosten op het jaar van de aanplant (jaar 0) en anderzijds de jaarlijkse operationele kosten na de aanplant. Je kunt een schermafbeelding maken van dit overzicht ter inspiratie en als richtlijn voor de kostenraming van je toekomstige agroforestry perceel. Houd er rekening mee dat de gebruikte prijzen in INTACT je slechts een indicatie geven. Je dient je te allen tijde goed te informeren bij je lokale boomkweker, bouwmarkt of bij andere bedrijven om de meest recente kostprijzen te ontvangen. In de werkelijkheid zijn kosten zeer variabel, waardoor (regionale) prijzen jaarlijks of soms maandelijks kunnen veranderen. Een geüpdatete en waarheidsgetrouwe kostenraming is ook van belang voor het indienen van een subsidieaanvraag. NB. Voor de Vlaamse gebruikers: een schermafbeelding van INTACT kun je gebruiken als kostenraming voor het indienen van de aanvraag voor de boslandbouwsubsidie, maar niet als bewijsmateriaal bij de definitieve opgave van de gemaakte kosten (in de verzamelaanvraag), omdat je hiervoor een factuur dient te kunnen voorleggen.

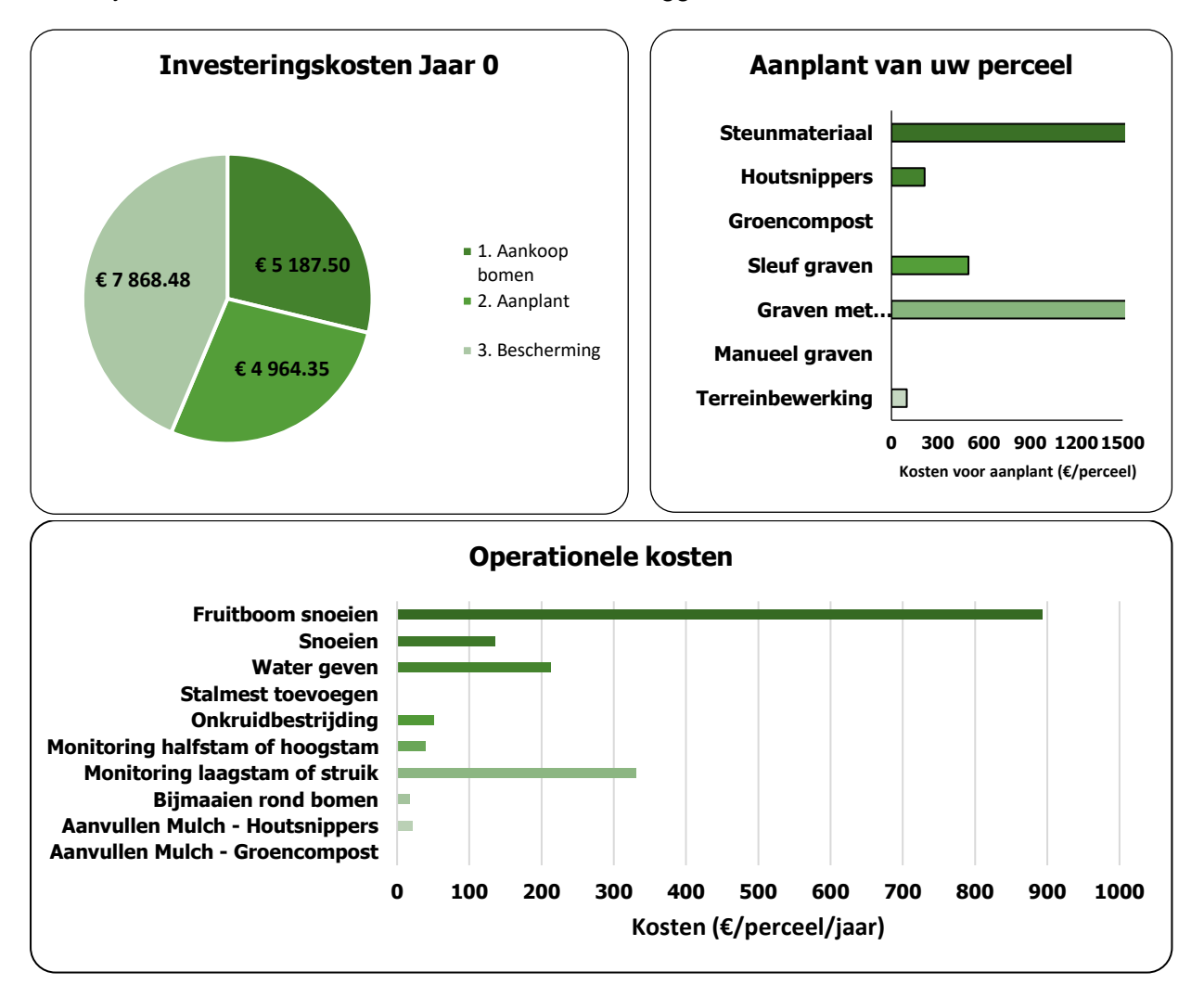

*Figuur 8. Samenvatting van a) investeringskosten voor hoofdkosten op jaar 0, b) kosten opgesplitst per activiteit die hebben bijgedragen aan de aanplant en c) de operationele kosten per activiteit. Let hierbij goed op de eenheden; a en b zijn uitgedrukt in euro per perceel, terwijl de operationele kosten zijn uitgedrukt in euro per perceel per jaar (gebaseerd op het aantal jaren dat je hebt aangeklikt).*

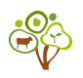

<span id="page-36-0"></span>Op deze pagina worden jouw keuzes samengevat voor de kosten. Ben je niet tevreden? Dan kun je nu nog terugkeren naar een specifieke stap om iets aan te passen. Ben je wel tevreden? Maak dan een schermafbeelding, zodat je dit overzicht kunt opslaan op je PC.

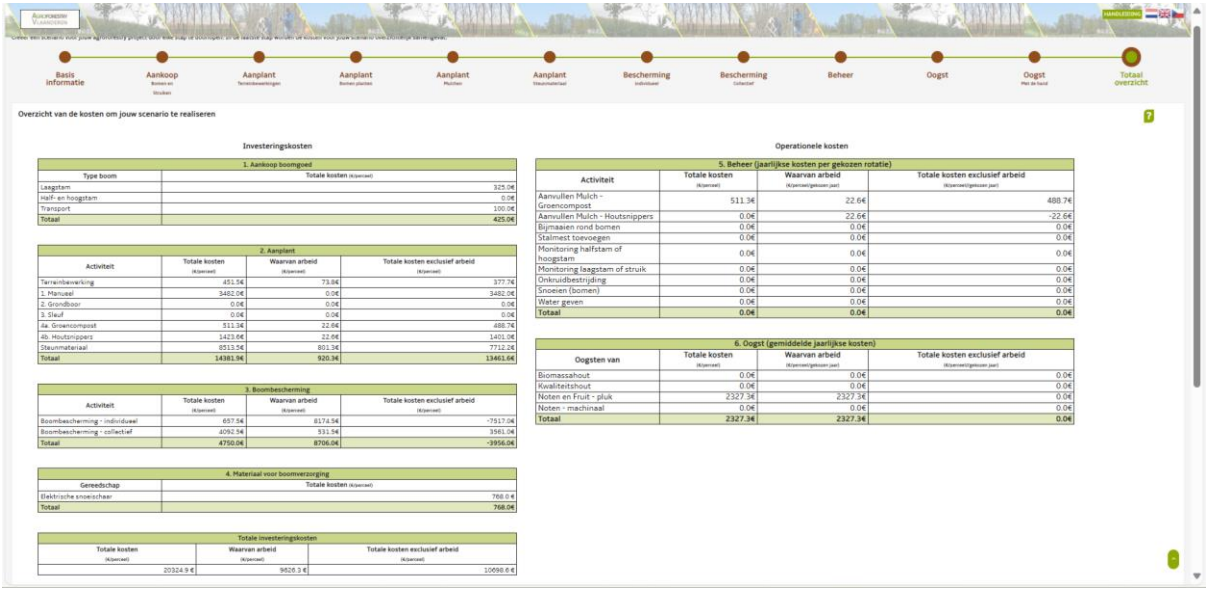

Zodra je naar beneden scrolt, zie je drie grafieken die de kosten visueel vormgeven.

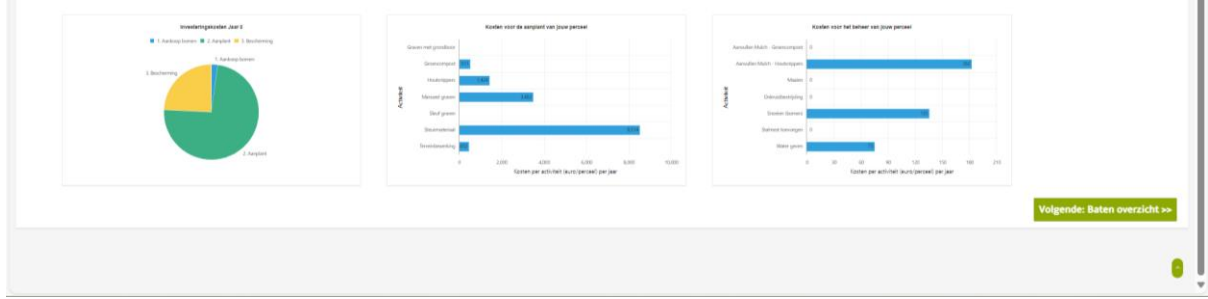

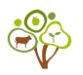

### <span id="page-37-0"></span>**OPBRENGSTEN (BATEN)**

Het doel van de stap *Opbrengsten Fruit en Noten* is om de verkoopprijs (€/kg) voor elke boomsoort te kiezen, zodat de opbrengsten van fruit en noten berekend kan worden voor jouw scenario.

<span id="page-37-1"></span>BENODIGDE INFORMATIE VAN DE GEBRUIKER

- Vul de verkoopprijs in voor vers fruit  $(\epsilon/kq)$
- Vul de verkoopprijs in voor verse noten  $(\epsilon/kq)$

#### <span id="page-37-2"></span>ACHTERGRONDINFORMATIE

De opbrengsten of baten voor vruchten en noten zijn gebaseerd op gegevens uit de modellen: het AFP model, Voedselbos Rekentool 3.0 en de Berekentool. Daarbij hebben expertbevraging en wetenschappelijke papers de data kunnen aanvullen, maar houd er rekening mee dat de gebruikte opbrengsten slechts indicatief zijn en kunnen veranderen in de realiteit.

Opbrengsten zijn berekend in kg/boom of kg/struik, waarna dit wordt vermenigvuldigd met de verkoopprijs. Daarbij is de verkoopprijs voor noten gebaseerd op de verkoopprijs van verse, onverwerkte noten. De verkoopprijs voor vruchten en noten is in het algemeen slechts een richtlijn en je kunt die aanpassen.

#### <span id="page-37-3"></span>BEREKENINGEN VOOR OPBRENGST

INTACT berekent de fruit- en notenopbrengst lineair op basis van 1) het jaar waarin de maximale productie van een bepaalde soort wordt bereikt, en 2) het toepassen van de ''40- 60-80-100% regel''. Deze regel is een vereenvoudiging van de werkelijkheid en gaat ervan uit dat de opbrengst lineair toeneemt tot het jaar waarin de boom zijn maximale productie heeft bereikt (piekjaar) en dat de opbrengst daarna constant blijft. De andere drie percentages worden gebruikt om de opbrengst te berekenen in de drie voorgaande jaren voordat het piekjaar werd bereikt. Als een boomsoort bijvoorbeeld zijn maximale productie bereikt in jaar 10 (piekjaar), komt dit overeen met 100% van de productie (kg/j). De andere percentages - 40%, 60% en 80% - zijn gekoppeld aan respectievelijk 3, 2 en 1 jaar voor het piekjaar. Dit betekent dat in jaar 7 de opbrengst op 40% van de maximale productie wordt ingeschat, in jaar 8 op 60% van de maximale productie en in jaar 9 op 80% van de maximale productie (kg/j in jaar 10). De maximale productie (100%) wordt toegepast vanaf het eerste piekjaar tot het einde van de tijdlijn (van jaar 10 tot jaar 20 in dit geval). Merk op dat het piekjaar afhankelijk is van de soort, wat nadelig kan zijn voor bepaalde bomen (bijv. suikeresdoorn) in een tijdlijn van 20 jaar. Een ander discussiepunt is dat de opbrengst voor langzaam groeiende bomen geleidelijker zou moeten toenemen dan de 40-60-80-100% regel, terwijl dit het tegenovergestelde zou kunnen zijn voor snel groeiende bomen. Volgens het AFP-model (Marco Bijl) wordt aangenomen dat het berekenen van boomopbrengsten door deze regel toe te passen de werkelijkheid dicht benadert. Vandaar dat de 40-60-80-100% regel op alle soorten is toegepast om zo tot een gemiddelde te komen van snelgroeiende en traaggroeiende soorten

Baten die in aanmerking komen, zijn vers geoogste vruchten en noten (niet gekraakt of gedroogd). Verwerkte vruchten en noten zijn nog niet opgenomen in INTACT 1.0, maar zullen wel in INTACT 2.0 worden opgenomen.

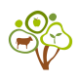

<span id="page-38-0"></span>Op deze pagina zie je je gekozen boom- en struiksoorten en de bijbehorende opbrengsten voor fruit en noten. In de tabel zie je blauwe cijfers, dit is de verkoopprijs (€/kg). Je kunt de vooraf ingevulde verkoopprijs laten staan of vervangen. Zorg er dan wel voor dat dit de prijs per kilogram is.

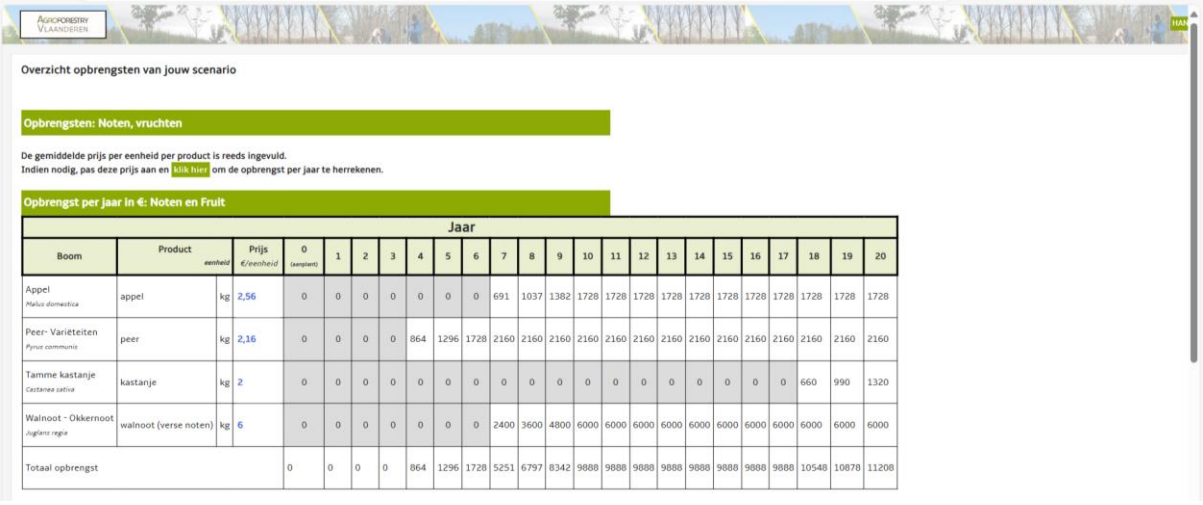

### <span id="page-38-1"></span>**HOUT | (OPBRENGSTEN)**

Het doel van de stap *Hout* is om twee houtprijzen te selecteren waarna een inschatting voor houtopbrengst gegeven kan worden.

#### <span id="page-38-2"></span>BENODIGDE INFORMATIE VAN DE GEBRUIKER

- Vul de houtprijs  $(\epsilon/m^3)$  in voor het hoofdvolume (stam; kwaliteit).
- Vul de houtprijs  $(\epsilon/m^3)$  in voor de extra biomassa (takken; biomassa).
- Wees je ervan bewust dat houtprijzen continue fluctueren.

#### <span id="page-38-3"></span>ACHTERGRONDINFORMATIE

Houtkwaliteit heeft een direct effect op de prijsbepaling. Voor INTACT 1.0 onderscheiden we oogstbaar hout in 2 categorieën: hoofdvolume en extra Biomassa (takken e.d.). Het hoofdvolume is, afhankelijk van de boomsoort, gecategoriseerd als kwaliteitshout of Biomassahout. Toch is dit wat kort door de bocht als we naar de praktijk kijken, want het vermarkten van hout is een zeer complex verhaal waarbij kwaliteitsklassen een grote invloed op de houtprijs (€/m3) uitoefenen. Zo zit een zeer groot verschil (factor 10 of meer) tussen de lage kwaliteitsklassen en de topklasse (A of F). In de praktijk bestaan er dus veel meer klassen dan kwaliteitshout en Biomassahout die in INTACT worden gebruikt. Kwaliteitshout wordt ingedeeld in 4 (5) klassen. Bij Biomassa heb je een groot deel dat als brandhout zal dienen (zeker kleine volumes) maar zijn er ook een paar fabrieken die hout kopen om er plaatmateriaal van te maken (West Fraser Genk en Unilin in WVL). En dan heb je dus nog nichemarkten voor alle speciale zaken. Voor sommige soorten zijn er wel degelijk toepassingen beter dan Biomassa, maar dat is wel een nichemarkt. In Appendix I staat een overzicht van elke boomsoort en hoe die verhouding is van Biomassa en kwaliteitshout. Meer specifiek: berk, els en populier kan wel degelijk als kwaliteitshout verkocht worden. Berk en

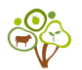

els zit ook eerder in nichemarkten. Voor populier is er meer dan een nichemarkt voor zowel zaaghout als fineer (voor de hoogste kwaliteit).

#### <span id="page-39-0"></span>HOUT VERMARKTEN

.

In België wordt circa 99% van de stammen staand verkocht, dat wil zeggen dat de koper de stammen in het bos moet gaan afzagen, verzagen, uitsorteren in homogene pakketten wat allen geschikt is voor een bepaalde verwerker. Op het houtpark is dit reeds gebeurd en worden daar alleen de beste bomen stam per stam verkocht via een veiling. INTACT heeft houtprijzen van slechts enkele boomsoorten kunnen verkrijgen uit een houtpark dat door Agentschap Bos en Natuur is gecoördineerd (**[Vierde houtpark zorgt voor lokale verwerking van Vlaams](https://www.natuurenbos.be/pers-nieuws/nieuws/vierde-houtpark-zorgt-voor-lokale-verwerking-van-vlaams-hout)  [hout | Agentschap voor Natuur en Bos](https://www.natuurenbos.be/pers-nieuws/nieuws/vierde-houtpark-zorgt-voor-lokale-verwerking-van-vlaams-hout)**). Hierbij moet een disclaimer noodzakelijk vermeld worden:

- De houtkwaliteit van bomen afkomstig van een agroforestry perceel is niet bij uitstek hetzelfde als dat van bomen die op een houtpark groeien, waardoor de uiteindelijke houtprijs kan verschillen. Ook hier wordt dan weer gekeken naar de kwaliteitsklassen.
- Wees je ervan bewust dat de gebruikte houtprijzen in INTACT gebaseerd zijn op de gemiddelde houtprijs verkregen uit vier jaarlijkse houtparken (2019 tot en met 2022).
- Wees je ervan bewust dat houtprijzen zelfs maandelijks kunnen fluctueren.

#### <span id="page-39-1"></span>HOUTAANWAS BEREKENEN IN DE TOOL

De dynamische houtopbrengst (m<sup>3</sup>/jaar) is samen met een expert berekend en houtdensiteiten zijn verkregen uit wetenschappelijke papers. De dynamische opbrengst is berekend op basis van de diametergroei (cm/jaar) van bomen. Diametergroei wordt in de wetenschap DBH groei genoemd, waarbij DBH inhoudt dat de boom**d**iameter op **b**orst**h**oogte wordt opgemeten. Op deze manier is er consistentie in het meten van de boomdiameter. DBH groei is boomsoortspecifiek en dit kon voor 18 boomsoorten berekend worden aan de hand van allometrische formules uit de literatuur.

Aangezien dit ingewikkelde berekeningen zijn en INTACT meer dan 18 boomsoorten biedt, kan er uitsluitend met deze curves worden gerekend. Er is daarom in overleg met een expert gekeken naar de groeisnelheid van alle overige boomsoorten uit de soortenlijst van INTACT. Zo stond de ruwe berk (*Betulus pendula*) niet in de lijst van 18 boomsoorten, maar weten we wel dat dit een snelgroeiende boomsoort is. Samen met een expert is er daarom gekozen om voor de ruwe berk dezelfde DBH groeicurve te gebruiken als die van populier, omdat dit ook een snelgroeiende boomsoort is. Als de expert een bepaalde boomsoort niet kende qua groeisnelheid, dan is er geen DBH groeicurve beschikbaar. Voor struiken is er ook geen DBH groeicurve beschikbaar, omdat struiken over het algemeen een andere Biomassagroei hebben dan bomen en dat zou tot foutieve uitkomsten kunnen leiden.

Nadat voor mogelijke boomsoorten een geschikte DBH groeicurve was uitgekozen, werden deze curves geconverteerd naar Biomassagroeicurves (kg/jaar). Om houtvolumegroei te berekenen, werden de Biomassagroeicurves gedeeld door de boomsoortspecifieke houtdensiteit (kg/m<sup>3</sup>). Hierdoor verkregen we de houtaanwas per jaar (m<sup>3</sup>/jaar). Ondanks dat niet voor elke boomsoort een DBH groeicurve beschikbaar was, is er wel van bijna elke boomsoort een specifieke houtdensiteit gevonden en toegepast. Vervolgens worden de boomsoorten in INTACT onderverdeeld in traaggroeiende soorten en snelgroeiende soorten, waarna het vermarktbare volume van het hout kan worden berekend:

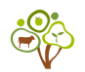

- 1. **Traaggroeiende soorten**: over het algemeen bestaat 40% van het totale houtvolume uit de takvrije stam (hoofdvolume) en 40% bestaat uit extra Biomassa, zoals takken. 80% van het houtvolume kan dus worden geoogst/vermarkt.
- 2. **Snelgroeiende soorten (enkel Biomassahout)**: voor soorten als populier, els, berk en wilg wordt ervan uitgegaan dat 80% van het totale houtvolume bestaat uit Biomassahout.

In INTACT zijn de boomsoorten gecategoriseerd op hoofdvolume (kwaliteitshout of Biomassahout) en extra Biomassa, omdat er een groot prijsverschil is tussen deze twee soorten hout. De cumulatieve houtvolumegroei wordt dus gesplitst in kwaliteitshout en/of Biomassahout. Het juiste houtvolume moet worden vermenigvuldigd met de juiste houtprijs (€/m<sup>3</sup> ). Om de opbrengst te bepalen van kwaliteitshout en Biomassahout is dus uitgegaan van de volgende berekeningen:

- a. Opbrengst traaggroeiende soort =  $[0,4^*$ totale houtvolume op jaar 50  $*$ prijs\_kwaliteitshout] + [0,4 \* totale houtvolume op jaar 50 \* prijs Biomassahout]
- b. Opbrengst snelgroeiende soort =  $[0,8$  \* totale houtvolume op jaar 20 \* prijs Biomassahout]

Uiteindelijk is aan de hand van bovenstaande berekeningen de houtopbrengst berekend voor een periode van 20 jaar (snelgroeiende soorten) en/of voor 50 jaar (traaggroeiende soorten).

#### <span id="page-40-0"></span>HOUTOPBRENGSTEN BEREKENEN IN DE TOOL

Voordat de houtopbrengsten worden toegelicht, is het van belang om nogmaals stil te staan bij het feit dat er geen standaard marktprijs is voor hout. INTACT rekent met een gemiddelde kwaliteitshoutprijs van €278,48/m<sup>3</sup> en Biomassahoutprijs van €17,50/m<sup>3</sup> die je als referentie kunt gebruiken indien je zelf niet de mogelijkheid hebt gehad om de houtprijs op te zoeken. Hierin zitten de kosten voor oogst inbegrepen. Je ziet je gekozen boomsoorten verschijnen en je kunt voor elke boomsoort de houtprijs aanpassen, dit wordt immers sterk aangeraden.

Aangezien de houtopbrengst zeer onzeker is, is besloten om deze niet op te nemen binnen de kostenbatenanalyse. Wel kun je de houtopbrengst op het eindscherm terugvinden in een aparte tabel voor op jaar 20 en jaar 50, zodat je een indicatie krijgt van hoeveel het hout van je bomen zou kunnen opbrengen na 20 of 50 jaar.

Voor INTACT 2.0 zal meer tijd worden besteed aan dit hoofdstuk. Zodra meer prijzen gekend zijn, zullen snelgroeiende bomen bijv. voor Biomassahout geoogst kunnen worden en zal de opbrengst hiervan wel meegerekend worden in de kosten-batenanalyse. We hopen op je geduld en bij vragen kun je altijd bij ons terecht via: [info@agroforestry.vlaanderen.be.](mailto:info@agroforestry.vlaanderen.be) Mocht je zelf veel kennis hebben op het gebied van houtprijsbepalingen (voor agroforestry systemen), dan wordt het zeker gewaardeerd om kengetallen met ons te delen via mail.

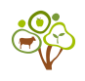

<span id="page-41-0"></span>Onder de opbrengsten van noten en fruit staat een tabel voor de houtopbrengst. Per boomsoort dien je de prijs voor biomassahout en het hoofdvolume (vaak kwaliteit) in te vullen. Als je niet van plan bent om hout te verkopen, vul je een 0 in. Let op: houtopbrengsten worden niet meegenomen in de kosten-batenanalyse van INTACT 1.0.

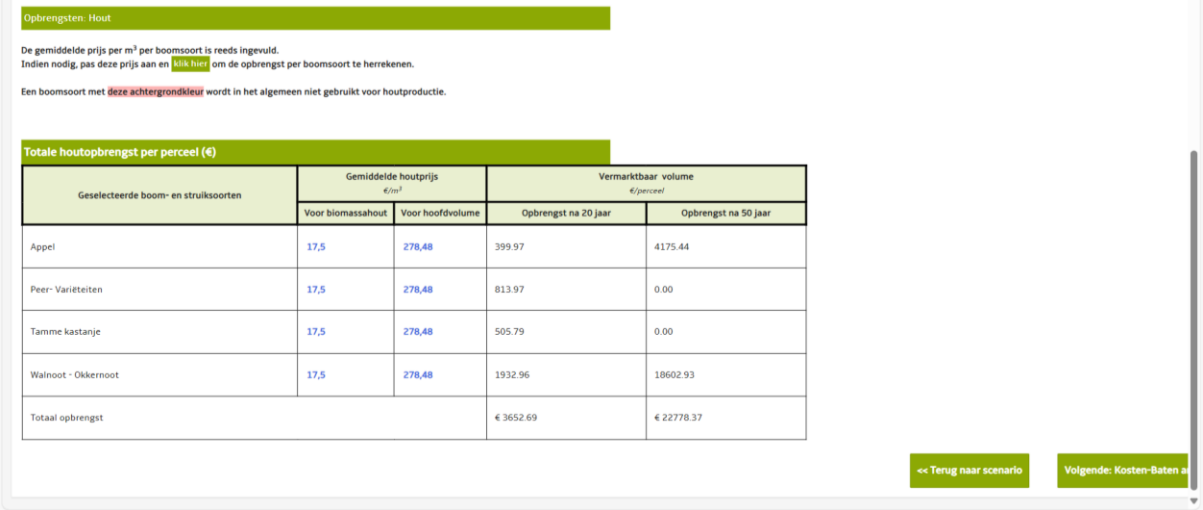

Het wordt sterk aangeraden om zelf een bepaalde verwerker, zoals een lokale houtzagerij te contacteren voor de meest geüpdatet houtprijs. Deze prijs kun je dan vervolgens invullen in INTACT. Als je dit niet wilt opzoeken, dan kun je de houtprijzen gebruiken uit tabel 10. Let op dat dit slechts prijzen zijn van enkele, courante boomsoorten.

*Tabel 10. Gemiddelde opbrengsten voor mooie stammen die zijn verkocht via een houtveiling (€/m<sup>3</sup> ). In deze tabel worden houtopbrengsten van verschillende boomsoorten getoond voor 4 opeenvolgende jaren in de periode 2019-2022. Geef aandacht aan hoe sterk de houtprijzen fluctueren door de jaren heen.* 

| Boomsoort (LA)          | Boomsoort (NL)                        | 2019                 | 2020         | 2021         | 2022     | Gemiddelde   |
|-------------------------|---------------------------------------|----------------------|--------------|--------------|----------|--------------|
| Quercus robur           | Inlandse eik                          | 416.00<br>€.         | € 520.00     | 438.00<br>€. | € 667.00 | € 510.25     |
| Quercus robur           | <b>Bovenstammen</b><br>inlandse eik   | 206.00<br>$\epsilon$ | € 206.00     | € 110.00     | € 382.58 | € 226.15     |
| Quercus rubra           | Amerikaanse eik                       | € 236.00             | € 245.00     | 171.00<br>€. | € 342.76 | € 248.69     |
| Quercus rubra           | <b>Bovenstammen</b><br>Amerkaanse eik | € 206.00             | € 206.00     | € 110.00     | € 99.43  | € 155.36     |
| Castanea sativa         | Tamme kastanje                        |                      |              |              | € 305.58 | € 305.58     |
| Robinia<br>pseudoacacia | Acacia                                |                      |              |              | € 321.81 | € 321.81     |
| Fagus sylvatica         | Beuk                                  |                      | 230.00<br>€. | € 133.00     |          | €<br>181.50  |
| Gemiddelde              |                                       | 266.00<br>€.         | 281.40<br>€. | 192.40<br>€. | € 353.19 | 278.48<br>€. |

© Agentschap Natuur en Bos (G. Bruynseels)

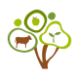

### <span id="page-42-0"></span>**LAATSTE STAP: KOSTEN-BATENANALYSE**

Het doel van de laatste stap is om een kosten-batenanalyse op basis van je input te tonen voor jouw agroforestry scenario.

#### <span id="page-42-1"></span>BENODIGDE INFORMATIE VAN GEBRUIKER

Niet van toepassing

#### <span id="page-42-2"></span>ACHTERGRONDINFORMATIE

De kosten-baten analyse zal verschijnen nadat je alle stappen hebt doorlopen van de kostenen batenmodules. Voor deze handleiding hebben we een kosten-batenanalyse uitgevoerd als voorbeeld om uit te leggen hoe je de uitvoer van je eigen scenario moet interpreteren. Er zijn twee soorten output. Ten eerste geeft een tabel inzicht in de jaarlijkse kosten en de jaarlijkse baten gedurende 20 jaar. Dit geeft een gedetailleerd resultaat van de cijfers. Ten tweede geeft een grafiek visuele ondersteuning waarvan de cijfers gebaseerd zijn op de cijfers uit de tabel.

Op deze pagina is een aantal *begrippen* van tel, deze worden nader toegelicht in Appendix III.

#### <span id="page-42-3"></span>INTERPRETATIE VAN DE KOSTEN-BATENANALYSE TABEL

De bovenste rij van de tabel toont de tijdlijn, d.w.z. het aantal jaren na de aanplant. De eerste kolom toont termen als *baten* (donkergroen), *kosten* (oranje) en *vrije kasstroom* (lichtblauw). De *vrije kasstroom* wordt berekend door de kosten van een bepaald jaar (bijv. jaar 1) af te trekken van de opbrengsten van datzelfde jaar. Voor investeringsbeslissingen zijn de *contante waarde* van de kasstroom met een *verdisconteringsvoet* van 4% (grijs) en de *cumulatieve kasstroom* belangrijk. De vrije kasstroom wordt vermenigvuldigd met een *verdisconteringsvoet* omdat dit inzicht geeft in de evaluatie van de *contante waarde* van toekomstige kasstromen. Met andere woorden, de *verdisconteringsvoet* geeft aan hoeveel je geld nu waard is in vergelijking met de toekomst. Dit is cruciaal voor risicobeoordeling en om te beslissen of je investering wenselijk is of niet. Voor bosbouwprojecten is de *verdisconteringsvoet* vastgesteld op 4%, wat gelijk is aan het minimaal aanvaardbare rendement van vergelijkbare projecten. In INTACT werd een *verdisconteringsvoet* van 4% gebruikt om de *verdisconteerde kasstroom* te verkrijgen.

In een tabel worden de jaarlijks gemaakte kosten en verkregen opbrengsten weergeven. Hieronder wordt een voorbeeld gegeven van een kosten-batenanalyse van 20 jaar. Uit de tabel kun je gedetailleerde uitkomsten zien, waarbij de grafiek (Figuur 8) visuele ondersteuning biedt van deze cijfers.

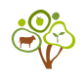

*Tabel 12. Een voorbeeld van de kosten en baten voor de eerste 5 jaar na de aanplant van het agroforestry perceel. De kleur van de cel en de tekst geeft aan of dit om een negatief (rood) of positief (groen) bedrag gaat.*

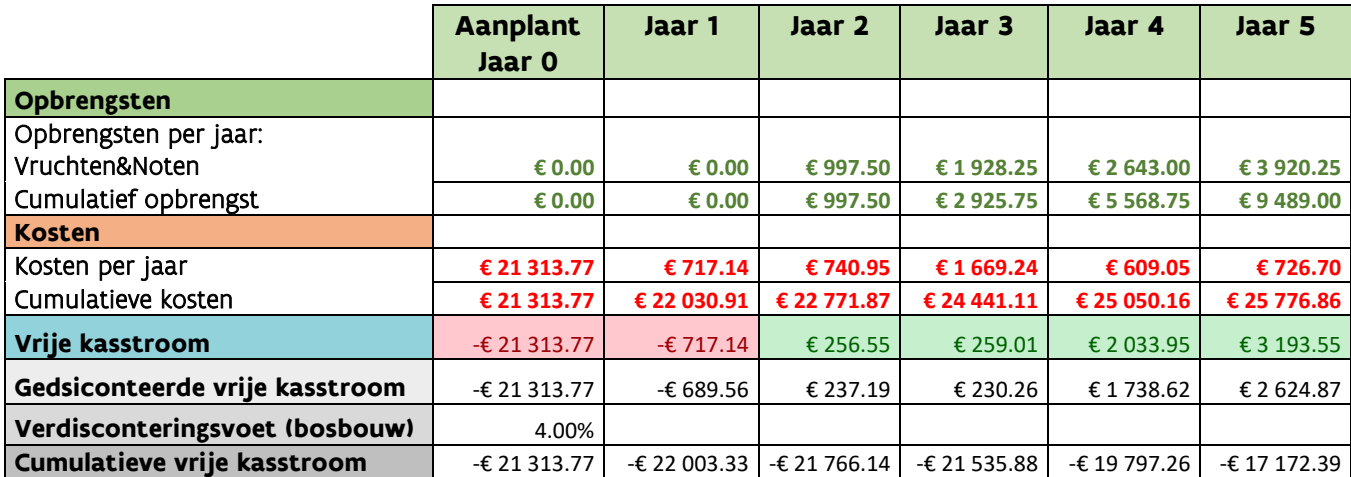

Andere financiële maatstaven zijn nodig om de winstgevendheid van je agrobosbouwproject te evalueren. Op basis van de cijfers uit Tabel 12 worden de netto contante waarde (NHW of NCW), interne opbrengstvoet (IRR), initiële investeringskosten, terugbetalingsjaar en kostenbatenverhouding berekend voor je scenario (Tabel 13).

*Tabel 13. Een voorbeeld van financiële maatstaven die het voorbeeldscenario (gemaakt voor deze handleiding) evalueert.*

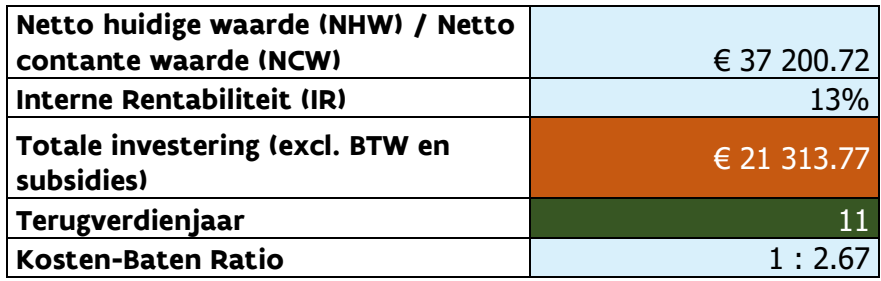

#### <span id="page-43-0"></span>NPV: IS JOUW SCENARIO FINANCIEEL GEZIEN EEN GOED IDEE? OF NIET?

De eerste metriek die we bespreken is de netto contante waarde of NCW, die de vraag beantwoordt: "Is jouw scenario financieel gezien een goed idee?". Aangezien de NCW de contante waarde van de verwachte inkomende kasstromen vergelijkt met de contante waarde van de verwachte uitgaande kasstromen, bepaalt deze metriek of je investering een rendement zal genereren dat hoger is dan de initiële investering, rekening houdend met de tijdswaarde van geld (Vipond, 2023). Met andere woorden, de NCW lijkt op hoeveel toekomstig geld de investering vandaag waard is in vergelijking met de initiële kosten. Voor een winstgevend bedrijf zou de NCW positief moeten zijn. Als de NCW van je scenario positief blijkt te zijn, geeft dit aan dat het rendement van je agrobosbouwproject boven de discontovoet zal liggen. Een negatieve NCW geeft echter aan dat je agroforestry project mogelijk niet economisch levensvatbaar is; je zult geld verliezen wanneer je het aanpast aan de waarde van vandaag (Fernando, 2024b). Wanneer je scenario een negatieve NCW heeft, raden we je aan om de keuzes die je in het begin hebt gemaakt te heroverwegen. Wees je er echter van bewust dat alleen verse producten worden aangenomen als voordelen in INTACT, wat

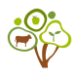

van invloed kan zijn op je uitkomst als je andere producten wilt verkopen, zoals verwerkte goederen en/of andere verdienmodellen wenst, zoals sociale diensten.

#### <span id="page-44-0"></span>IR: WAT IS HET JAARLIJKS RENDEMENT DAT JE KUNT VERWACHTEN VAN DE INVESTERING IN JE AGROFORESTRY PROJECT?

De IR beantwoordt de vraag: 'Wat is het jaarlijkse procentuele rendement dat je kunt verwachten van de investering in dit agrobosbouwscenario? Hoewel we dezelfde berekeningen gebruiken voor de NCW, ligt het verschil in het gelijkstellen van de NCW aan nul voor de IR-berekeningen. Door dit te doen, kunnen we het groeipercentage vinden dat de investering break-even maakt. Bovendien identificeert de IRR het jaarlijkse groeipercentage dat je investering naar verwachting zal genereren (Vipond, 2023).

De IR laat dus zien hoe snel je geld naar verwachting elk jaar zal groeien vanaf de initiële investering en daarom gaat de voorkeur uit naar de investering met de hoogste IR (Fernando, 2024c).

#### <span id="page-44-1"></span>INVESTERINGSKOSTEN: HOEVEEL KOST DE INITIËLE INVESTERING?

De investeringskosten zijn simpelweg de initiële investering in jaar 0. Het is belangrijk om te vermelden dat de investeringskosten berekend zijn zonder BTW en zonder gebruik te maken van subsidies. Idealiter zijn je investeringskosten zo laag mogelijk.

#### <span id="page-44-2"></span>TERUGVERDIENTIJD: WANNEER KAN JE JE INITIËLE INVESTERING TERUGVERDIENEN UIT DE INKOMSTEN VAN HET AGROFORESTRY PROJECT?

De terugverdientijd geeft aan wanneer je de initiële investering terug kunt verwachten van de opbrengsten van je scenario. In INTACT wordt dit weergegeven als jaar X na aanplant. Aangezien jaar 0 het jaar van aanplant is, merk op dat een terugverdientijd van bijvoorbeeld 11 (Tabel 13) lijkt op een terugverdientijd van 12 jaar. In Figuur 9 wordt de terugverdientijd gevisualiseerd met een zwarte pijl, die het moment aangeeft waarop de cumulatieve kasstroom voor het eerst sinds de start van het project groter is dan de kosten (Figuur 9).

#### <span id="page-44-3"></span>KOSTEN-BATENVERHOUDING: IS HET VOORDEEL VAN HET AGROFORESTRY PROJECT DE KOSTEN WAARD?

De kosten-batenratio is een indicator die gebruikt wordt om de levensvatbaarheid te bepalen van de kasstromen die gegenereerd worden door je agroforestry project. Het lijkt op de verhouding tussen hoeveel kosten je in je investering steekt en hoeveel er proportioneel uitrolt als opbrengst. Een verhouding van "1:2" betekent dat je twee keer zoveel terugverdient als je hebt geïnvesteerd. Een verhouding van ''1:0.5'' betekent echter dat het plan niet winstgevend is omdat je de helft van je investering terugverdient.

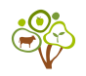

#### <span id="page-45-0"></span>DE GRAFIEK INTERPRETEREN

De grafiek op je scherm toont de cumulatieve kosten, baten en vrije kasstroom versus tijd (d.w.z. jaren na aanplant). Uit deze drie lijnen kunnen we twee dingen aflezen: 1) het breakeven punt en 2) het terugverdienjaar (en -periode).

Het break-even point is het moment waarop er geen verlies maar ook geen winst wordt gemaakt. Figuur 9 laat duidelijk zien wanneer het break-evenpoint ligt, namelijk op het punt dat de blauwe lijn de rode lijn snijdt. Het break-evenpoint wordt aangegeven met een blauwe pijl. In dit scenario wordt het break-even punt ongeveer 9 jaar na het planten van de bomen bereikt.

Het terugverdienjaar wordt aangegeven met een zwarte pijl, die het punt aangeeft waarop de cumulatieve kasstroom voor het eerst 0 overschrijdt. Het terugverdienjaar wordt ongeveer 11 jaar na het planten van de bomen bereikt.

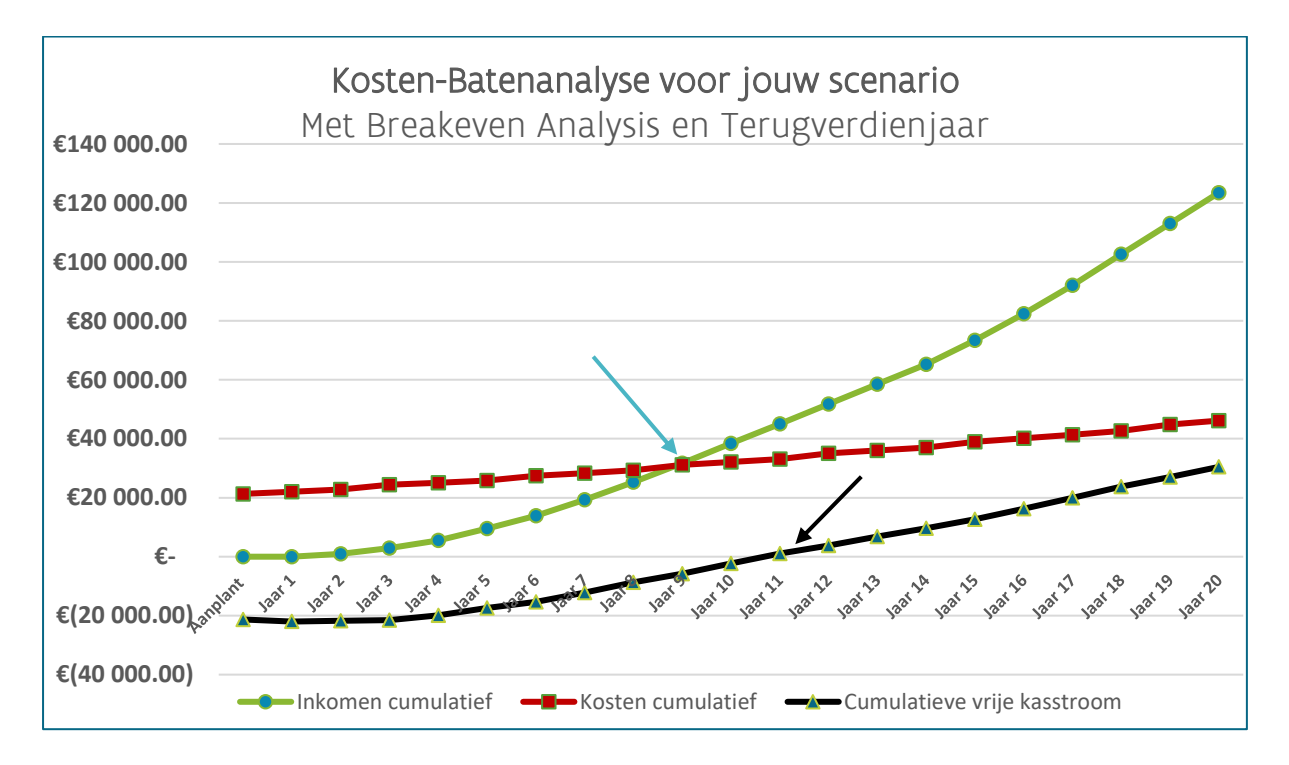

*Figuur 9. Een voorbeeld van de kosten-batenanalyse voor de eerste 20 jaar na het planten van bomen op een agroforestry perceel. De blauwe pijl geeft het break-even point aan, terwijl de zwarte pijl het terugverdienjaar aangeeft.*

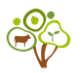

<span id="page-46-0"></span>In de tabel vind je de jaarlijkse kosten en baten terug. Tip: maak een screenshot van deze pagina.

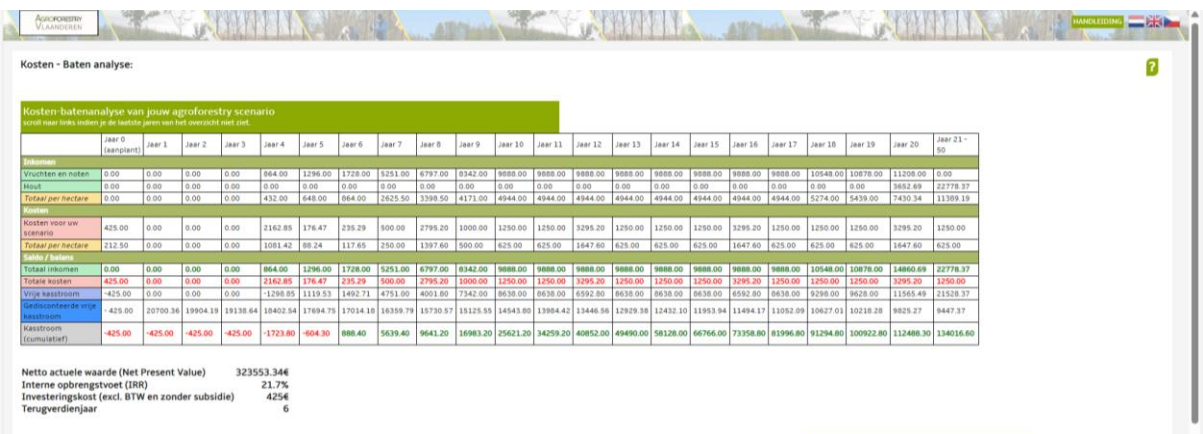

Zodra je naar beneden scrolt, zie je een grafiek die de getallen uit de tabel visualiseert. Je kunt op de groene knop klikken om van *plotniveau* naar *per hectare* te wisselen.

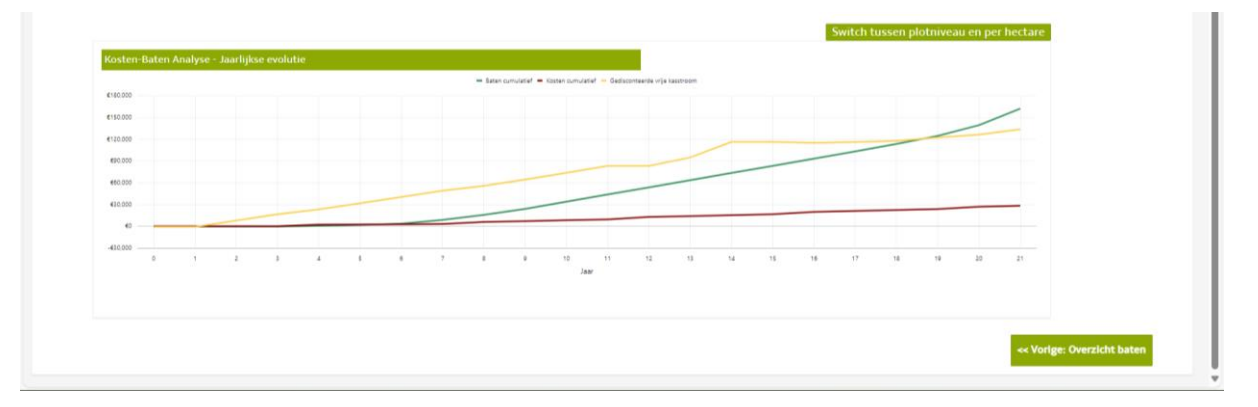

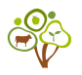

### <span id="page-47-1"></span><span id="page-47-0"></span>I. SOORTENLIJST BOMEN EN STRUIKEN

Soortenlijst op alfabetische volgorde van de Latijnse naam. Per soort is aangegeven welk oogstbare product of welke oogstbare producten er zijn. Er zijn 3 hoofdcategorieën: hout, noten en vruchten. Aangezien esdoornsiroop een interessant bijproduct is, is ervoor gekozen om die ook toe te voegen.

Meer oogstbare producten zullen worden voorzien in de nieuwere versie van INTACT (INTACT 2.0).

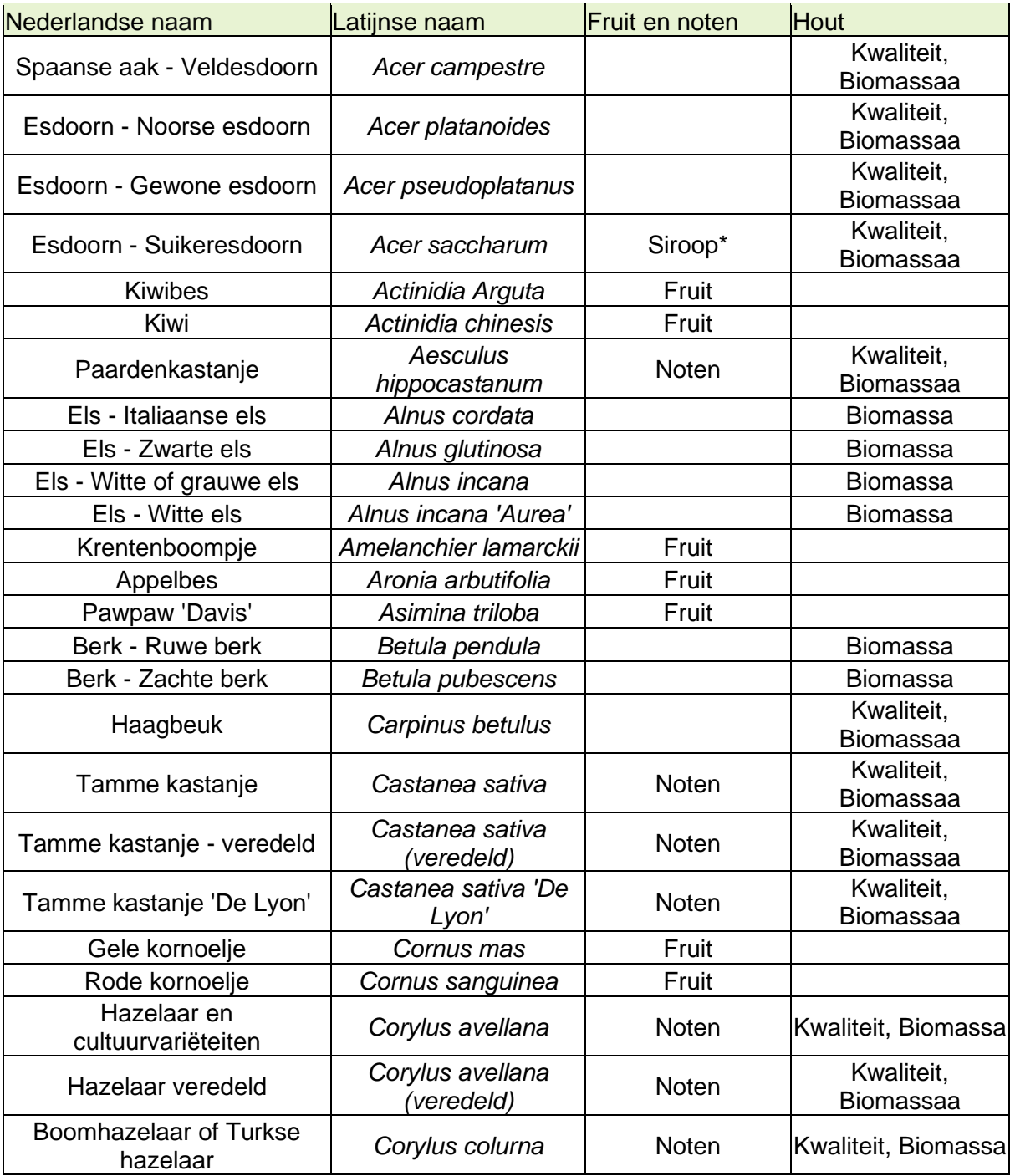

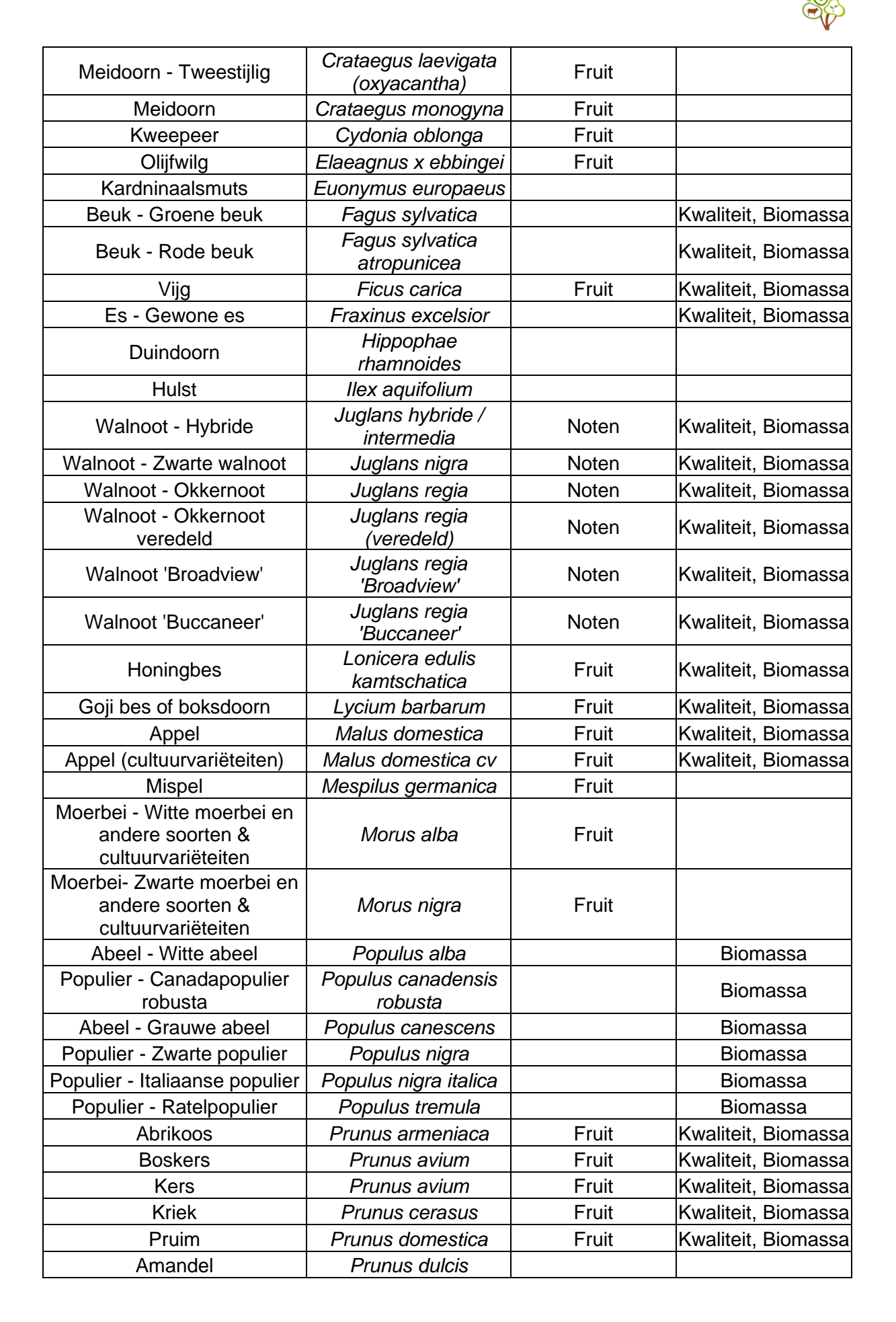

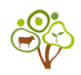

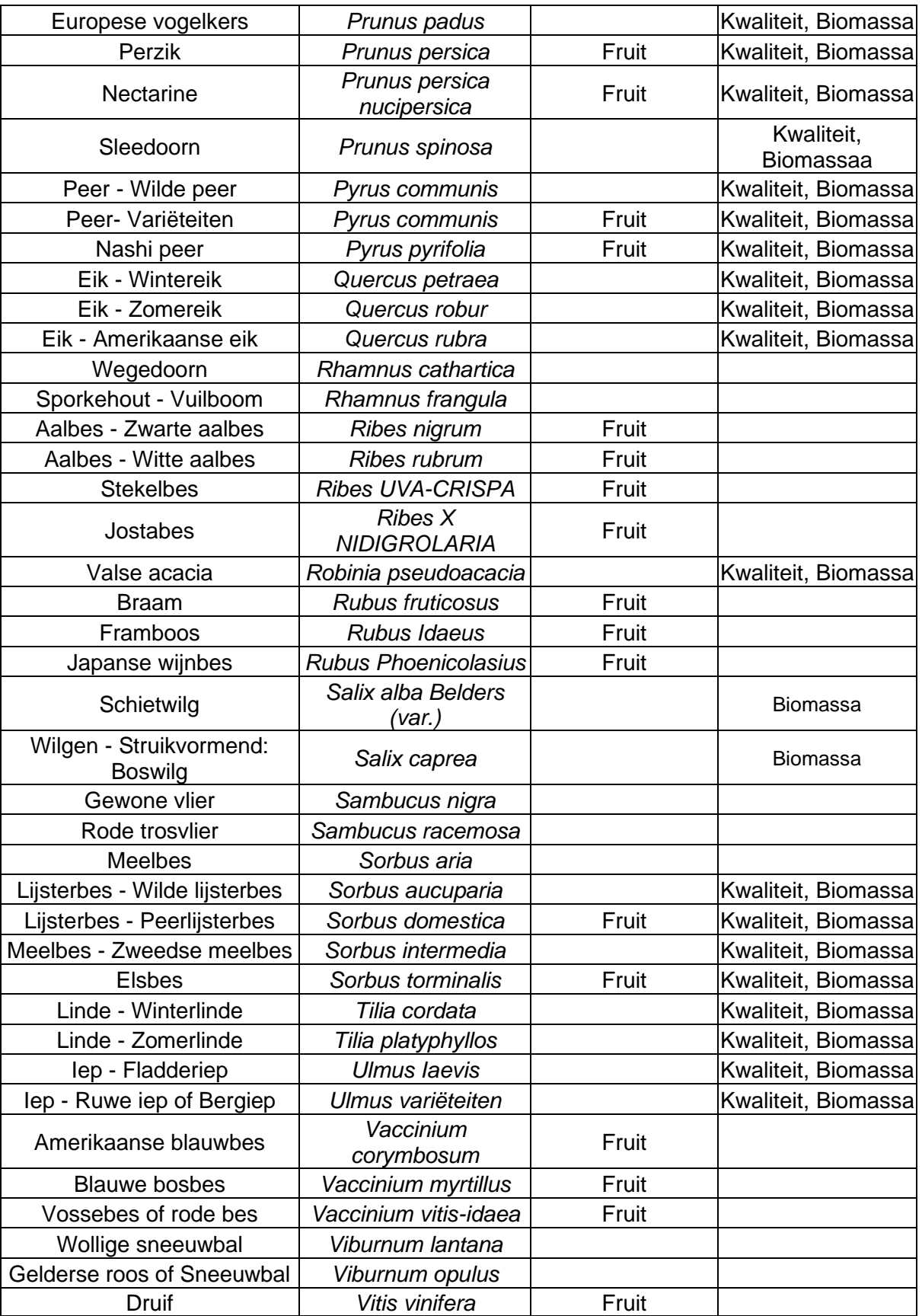

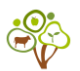

#### <span id="page-50-0"></span>II. BESCHIKBARE BOOMSOORTEN VOOR BEPALING HOUTOPBRENGST

Van deze boomsoorten waren er DBH groeicurves beschikbaar:

- *1. Acer pseudoplatanus*
- *2. Aesculus hippocastanum*
- *3. Corylus avellana*
- *4. Fraxinus excelsior*
- *5. Juglans regia*
- *6. Malus domestica*
- *7. Populus x canadensis*
- *8. Prunus avium*
- *9. Pyrus communis*
- *10. Quercus petraea*
- *11. Quercus robur*
- *12. Robinia pseudoacacia*
- *13. Salix spp.*
- *14. Sorbus aucuparia*
- *15. Sorbus torminalis*
- *16. Tilia cordata*
- *17. Tilia platyphyllos*
- *18. Ulmus spp.*

De DBH groeicurves mogen niet gedeeld worden op verzoek van de expert.

Houtdensiteiten zijn verkregen uit McPherson, E. G., van Doorn, N. S., & Peper, P. J. (z.d.). *Urban tree database* [Data set]. Forest Service Research Data Archive. https://doi.org/10.2737/RDS-2016-0005

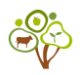

### <span id="page-51-0"></span>III. BEGRIPPENLIJST EINDPAGINA KOSTEN-BATENANALYSE

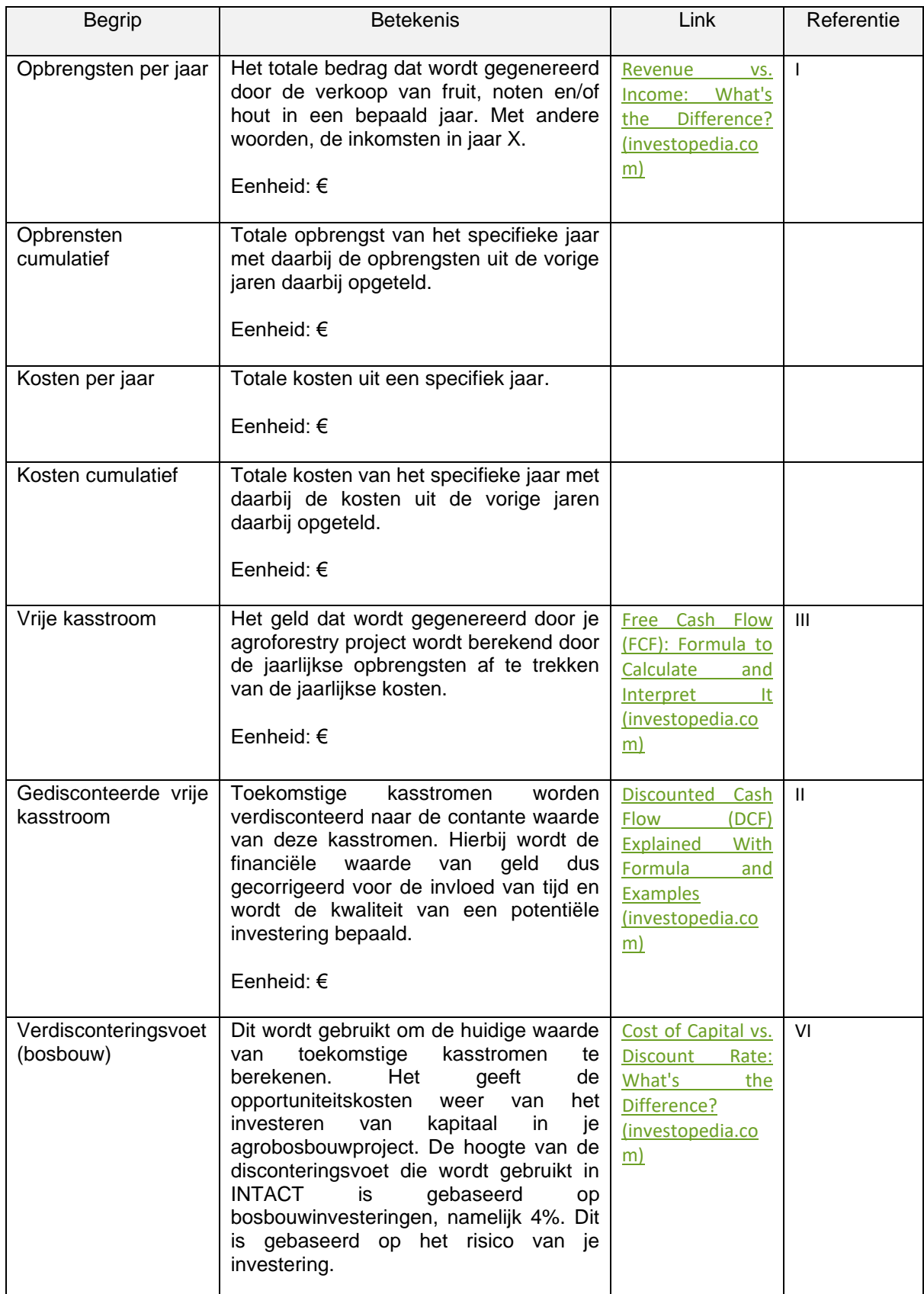

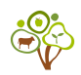

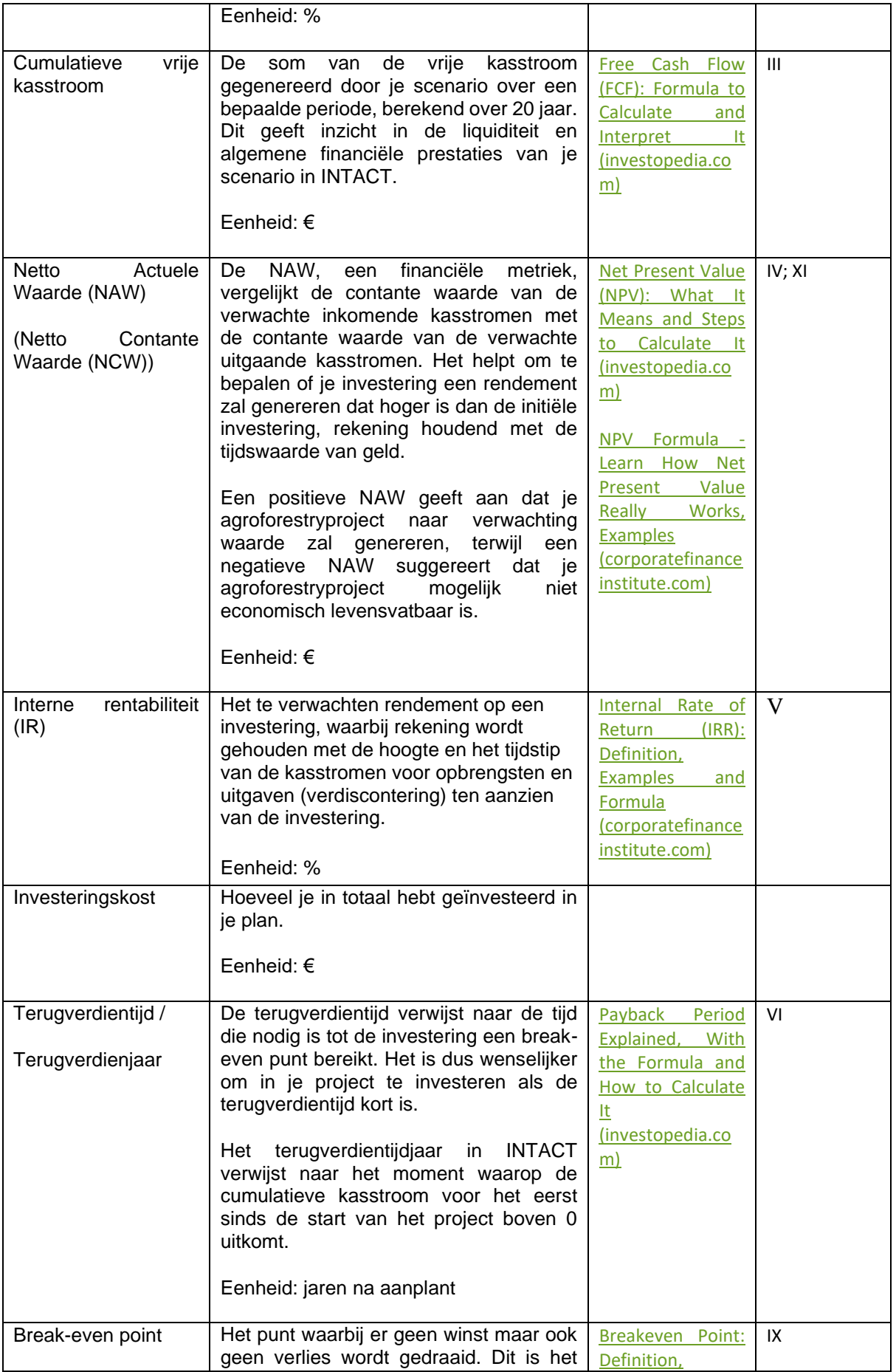

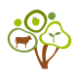

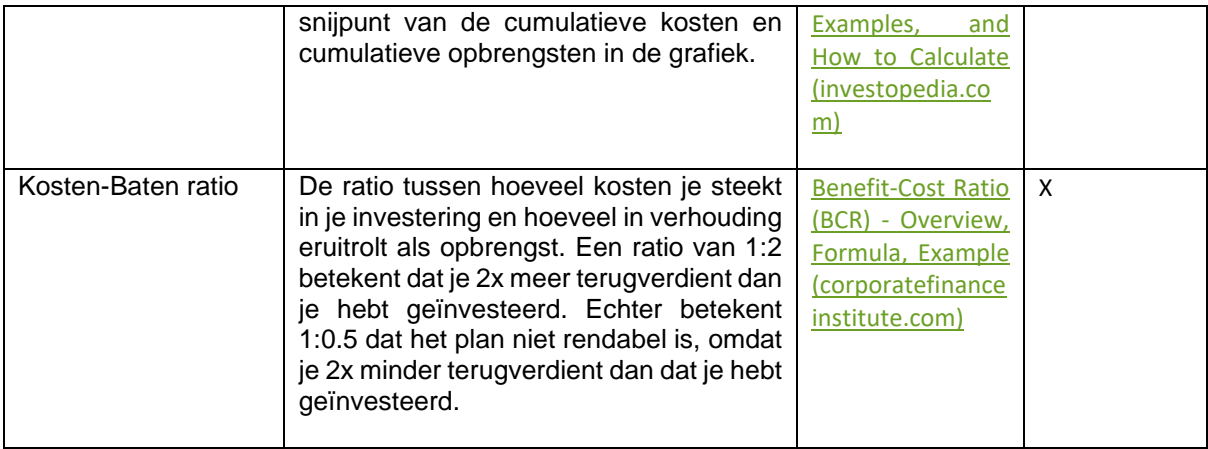

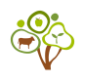

#### <span id="page-54-0"></span>IV. REFERENTIES

Op de website van Agroforestry Vlaanderen zijn er twee pagina's die vaak geraadpleegd werden tijdens de ontwikkeling van INTACT. Het [Knowledge Hub \(Kennisloket\)](https://www.agroforestryvlaanderen.be/nl/kennisloket) is een online bibliotheek waar informatie (bv. factsheets, video's, artikels, enz.) gebundeld is per thema. Ten tweede is de [Agroforestry Planner](https://www.agroforestryvlaanderen.be/nl/agroforestryplanner) gebruikt om INTACT te hosten naast andere beslissingsondersteunende tools die relevant zijn voor agroforestry systemen.

In plaats van één bibliografie, zijn de referenties gegroepeerd in:

- Referenties: Lokale cijfers & tools;
- Referenties: Praktische informatie en cijfers;
- Referenties: Financiële termen;
- <span id="page-54-1"></span>- Tips over het vermarkten van hout.

#### REFERENTIES: LOKALE CIJFERS & TOOLS

Cijfers en informatie zijn verzameld tot 2023 en zijn gebruikt om INTACT op te bouwen. Cijfers zijn afkomstig van:

- "Actieclusters" onder leiding van ILVO. Dit is een groep boeren en experts die samenkomen om te discussiëren over een relevant thema binnen agroforestry. Er is bijvoorbeeld een groep die de productie van noten bespreekt en een andere groep bespreekt de productie van fruit. Tijdens deze discussies worden gegevens gedeeld die vervolgens worden gebruikt in berekeningen in INTACT;
- Belgische en Nederlandse boomkwekerijen, organisaties en bedrijven;
- Experts;
- Input van Consortium Agroforestry Vlaanderen;
- Kennisloket Agroforestry Vlaanderen;
- Normenboek NBL 2020 Hogeschool Van Hall Larenstein, KWIN NL 2020 (WUR). Dit handboek geeft een overzicht van arbeid (tijd en kosten) voor bosbeheer gerelateerde activiteiten.

Daarnaast worden externe rekentools gebruikt als input en/of inspiratie:

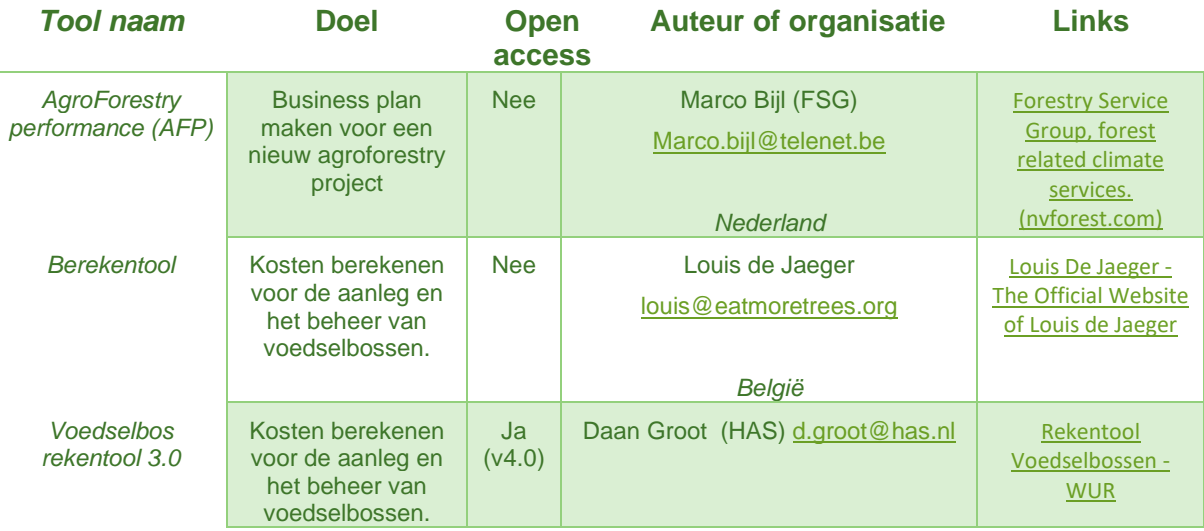

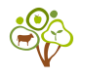

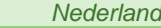

#### <span id="page-55-0"></span>REFERENTIES: PRAKTISCHE INFORMATIE & CIJFERS

- 1. Aanleg [en beheer van de strook onder de bomenrijen -](https://www.agroforestryvlaanderen.be/nl/nieuws/aanleg-en-beheer-van-de-strook-onder-de-bomenrijen) Agroforestry [\(agroforestryvlaanderen.be\)](https://www.agroforestryvlaanderen.be/nl/nieuws/aanleg-en-beheer-van-de-strook-onder-de-bomenrijen)
- 2. [Abrikoos 'Bredase', Prunus armeniaca 'Bredase' kopen \(tenhoven-bomen.nl\)](https://www.tenhoven-bomen.nl/prunus-armeniaca-bredase#gallery-2)
- 3. Boombescherming [Obs'Herbe \(obsherbe.be\)](https://www.obsherbe.be/boombescherming/)
- 4. [Compostgebruik is ideaal voor aanplant van bomen \(vlaco.be\)](https://vlaco.be/nieuws/compostgebruik-is-ideaal-voor-aanplant-van-bomen)
- 5. Guide technique de l'agroforesterie [\(transagroforest.eu\)](https://www.transagroforest.eu/fr/les-livrables-du-projets/publication/67-guide-technique-de-l-agroforesterie-preparer-installer-entretenir-et-valoriser-son-projet)
- 6. [Haagplanten: blote wortels, kluit of in pot? \(garmundo.nl\)](https://www.garmundo.nl/haagplanten-blote-wortels-kluit-in-pot)
- 7. [Planttijdstip \(boomkwekerij-debruyn.com\)](https://www.boomkwekerij-debruyn.com/advies/advice-1/)
- 8. [Snoei \(boomgaardenstichting.be\)](https://www.boomgaardenstichting.be/index.php/advies/uweigenboomgaard/snoei)
- 9. [Snoeitijdstippen \(boomgaardenstichting.be\)](https://www.boomgaardenstichting.be/index.php/uw-eigen-boomgaard/raadgevingen/snoei/82-snoeitijdstippen)
- 10. Succesvol bomen planten [Agroforestry \(agroforestryvlaanderen.be\)](https://www.agroforestryvlaanderen.be/nl/nieuws/succesvol-bomen-planten)
- 11. [Wat is het ideale tijdstip om te planten? -](https://vangoidsenhoven.be/planttijdstip/) Van Goidsenhoven Plantencentrum

#### <span id="page-55-1"></span>REFERENTIES: FINANCIËLE TERMEN

I. Boyte-White, C. (2024, 23 februari). *Revenue vs. Income: What's the Difference?*

Investopedia. https://www.investopedia.com/ask/answers/122214/what-

difference-between-revenue-and-

income.asp#:~:text=Revenue%20is%20the%20total%20amount%20of%20money

%20generated%20by%20the,total%20earnings%20after%20deducting%20expens

es.

II. Fernando, J. (2023, 7 november). *Discounted Cash Flow (DCF) Explained With Formula and Examples*. Investopedia.

https://www.investopedia.com/terms/d/dcf.asp

III. Fernando, J. (2024a, januari 12). *Free Cash Flow (FCF): Formula to Calculate and Interpret It*. Investopedia.

https://www.investopedia.com/terms/f/freecashflow.asp

- IV. Fernando, J. (2024b, 7 maart). *Net Present Value (NPV): What It Means and Steps to Calculate It*. Investopedia. https://www.investopedia.com/terms/n/npv.asp
- V. Fernando, J. (2024c, maart 14). *Internal Rate of Return (IRR): Formula and Examples*. Investopedia. https://www.investopedia.com/terms/i/irr.asp

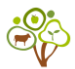

- VI. Kagan, J. (2024, 24 februari). *Payback Period Explained, With the Formula and How to Calculate It*. Investopedia. https://www.investopedia.com/terms/p/paybackperiod.asp#:~:text=The%20payba ck%20period%20is%20the,payback%20periods%20are%20less%20desirable.
- VII. Majaski, C. (2022, 23 juni). *Cost of Capital vs. Discount Rate: What's the Difference?* Investopedia. https://www.investopedia.com/ask/answers/052715/what-difference-betweencost-capital-and-discountrate.asp#:~:text=The%20discount%20rate%20is%20the,or%20investment%20in

%20the%20present.

- VIII. Mitchell, C. (2024, 12 februari). *Breakeven Point: Definition, Examples, and How to Calculate*. Investopedia. https://www.investopedia.com/terms/b/breakevenpoint.asp
- IX. Team, C. (2023, 4 december). *Benefit-Cost Ratio (BCR)*. Corporate Finance Institute. https://corporatefinanceinstitute.com/resources/accounting/benefit-costratio-

bcr/#:~:text=The%20benefit%2Dcost%20ratio%20(BCR)%20is%20a%20profitab ility%20indicator,present%20value%20of%20all%20costs.

- X. Team, C. (2024, 24 maart). *NPV Formula*. Corporate Finance Institute. https://corporatefinanceinstitute.com/resources/valuation/npv-formula/
- XI. Vipond, T. (2023, 29 november). *Internal Rate of Return (IRR)*. Corporate Finance Institute. https://corporatefinanceinstitute.com/resources/valuation/internalrate-return-irr/

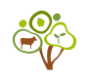

#### <span id="page-57-0"></span>TIPS VOOR HET VERMARKTEN VAN HOUT:

Hieronder staan enkele tips als je je wilt verdiepen in het vermarkten van hout:

- Ecopedia gebruikt een goede terminologie voor kwaliteitshout, dus het is raadzaam om deze website **[\(Definitie kwaliteitshout | Ecopedia](https://www.ecopedia.be/encyclopedie/kwaliteitshout)**) te bezoeken.
- Er zijn wel degelijk cijfers over de houtprijzen, die verschijnen jaarlijks in Silva Belgica. Zie bijlage voor de cijfers van 2023 voor de gekende soorten (eik enz) en brandhout (allemaal op stam).
- Wat die niches betreft zijn de prijzen van rondhoutveiling in Nederlands en sinds een vijftaal jaar ook in Vlaanderen een goede bron.
- Om te beoordelen wat al dan niet als kwaliteitshout/niche verkocht kan worden, kun je kijken naar de rondhoutveiling en naar de **[European Forest Tree Atlas](https://forest.jrc.ec.europa.eu/en/european-atlas/#:~:text=The%20European%20Atlas%20of%20Forest%20Tree%20Species%20is%20both%20a,richness%20of%20our%20forests%20to)** waar telkens ook een alinea over het gebruik wordt toegevoegd.

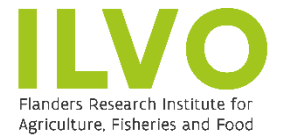

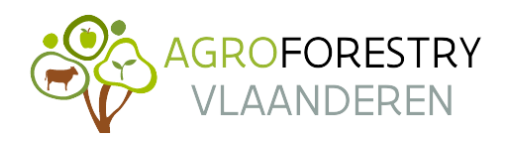

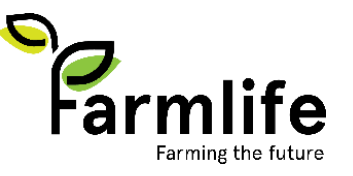